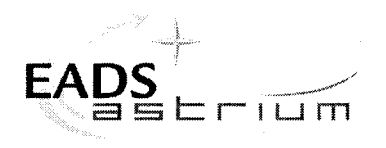

## **Herschel**

Title:

#### **SPIRE IST Specific Performance Test**

CI-No:

125200

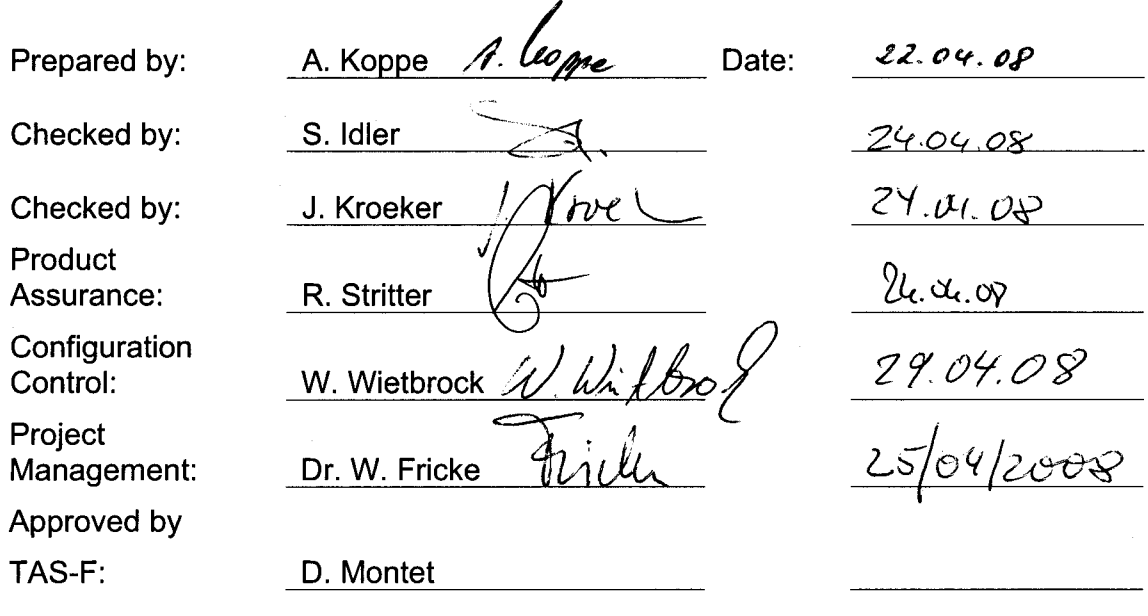

Distribution:

See Distribution List (last page)

Copying of this document, and giving it to others and the use or communication of the contents there-<br>of, are forbidden without express authority. Offenders are liable to the payment of damages. All rights<br>are reserved in

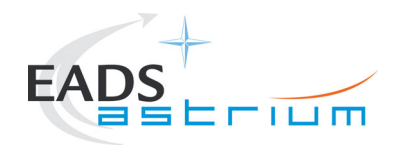

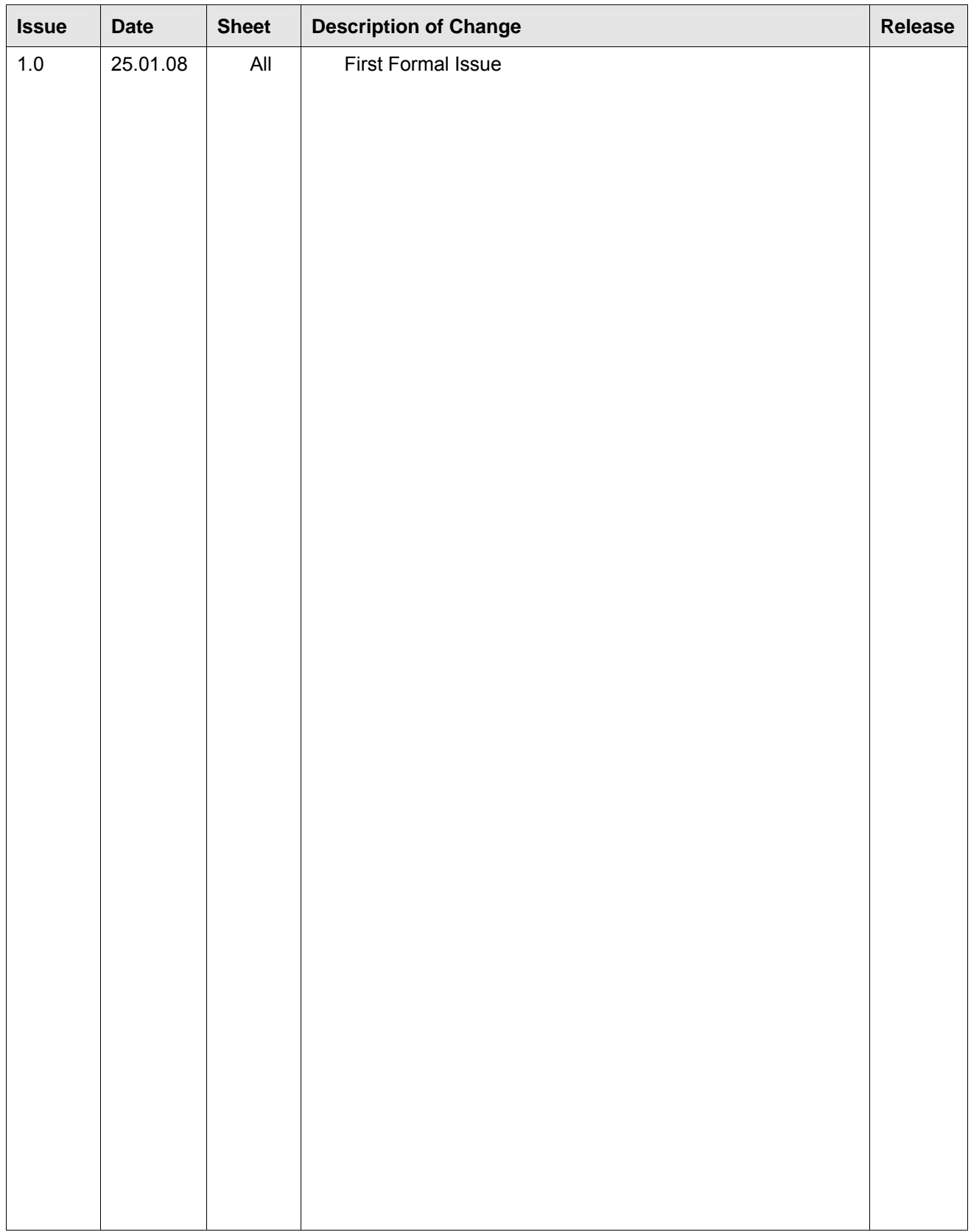

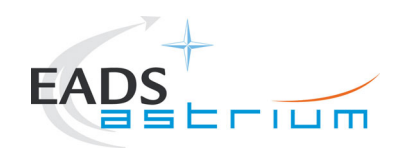

## **Table of Content**

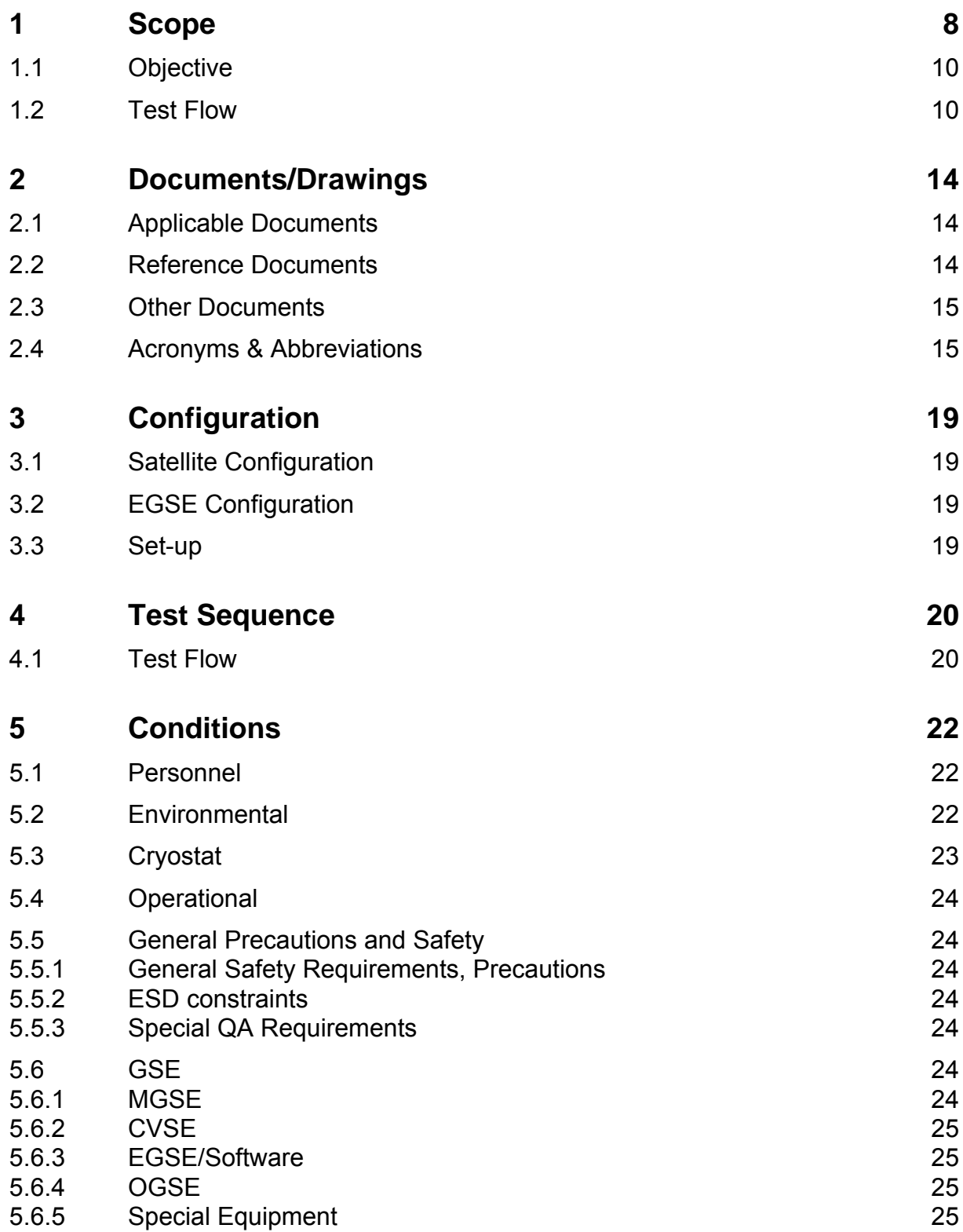

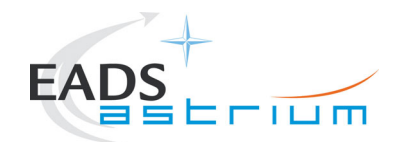

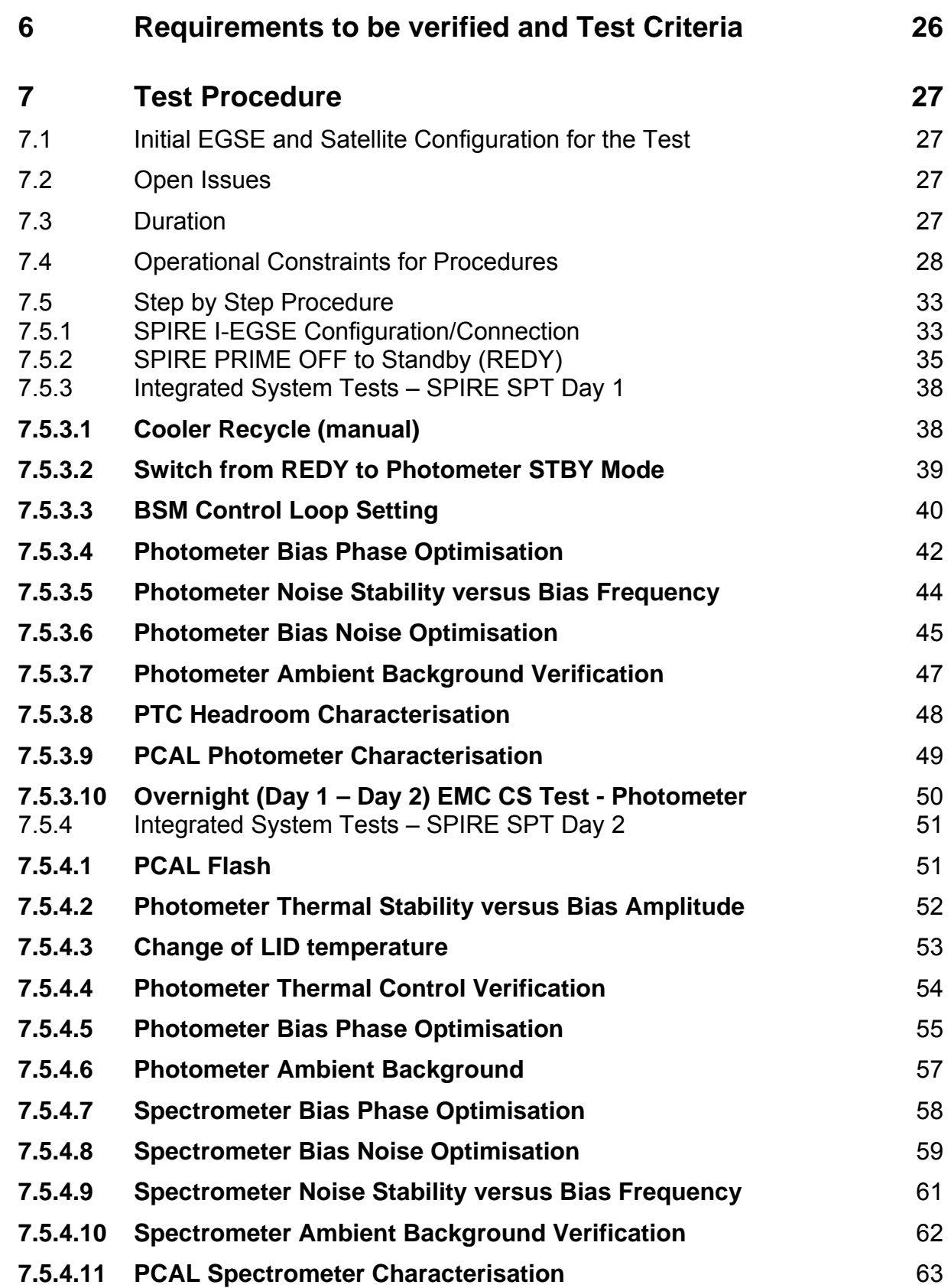

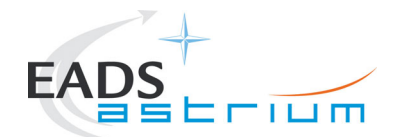

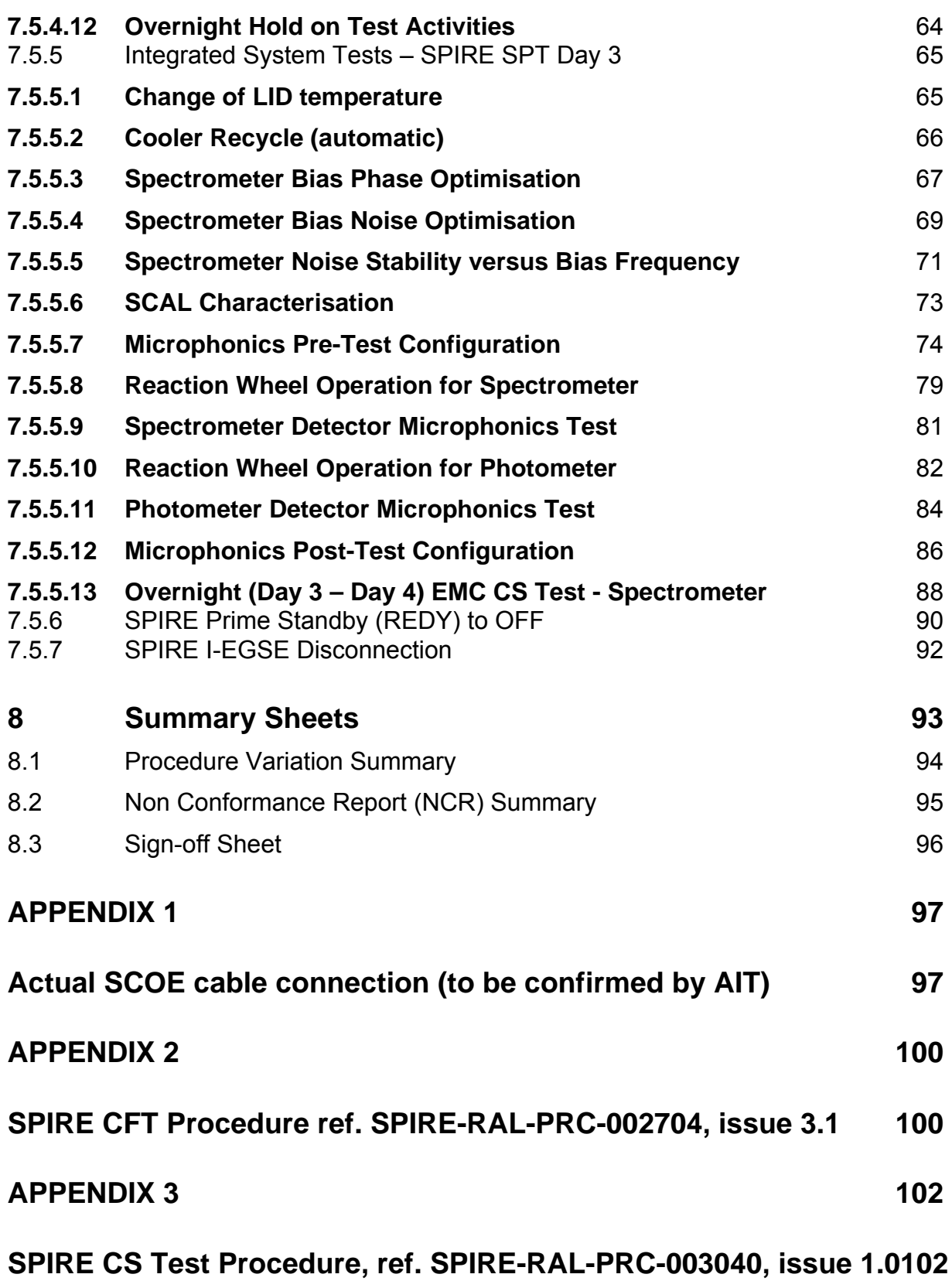

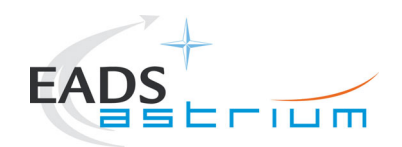

**APPENDIX 4 [104](#page-103-0)**

**Accelerometer Measurement & ACMS Reaction Wheel Profile for Microphonics Test [104](#page-103-0)**

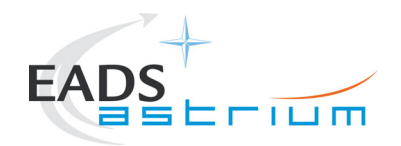

**List of Tables** 

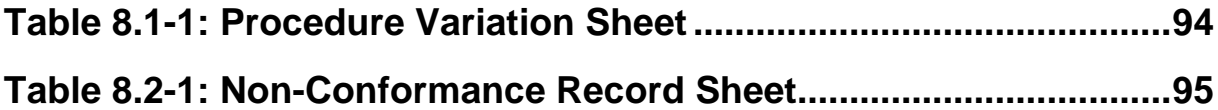

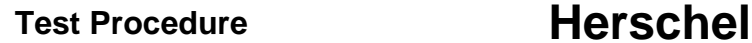

<span id="page-7-0"></span>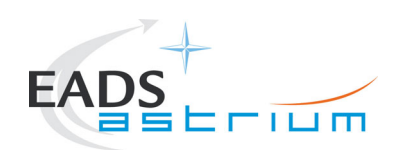

### **1 Scope**

This test procedure defines the instructions for the conducting of the SPIRE Specific Performance Test (SPT) to be performed in He II conditions. The corresponding as-run procedure will become part of the test report.

This procedure covers only operational aspects, as e.g. commanding and monitoring of the instrument and science data acquisition. The real time analysis of the acquired science data concerning performance aspects will be done by RAL using separate procedures and tools (e.g. on the I-EGSE) in parallel.

This procedure is based on the requirements of the Test Specification for HERSCHEL Instruments FM tests performed at satellite level (AD6). The EMC tests run overnight require a specific test set-up which will be covered by a separate procedure.

Major input to this test procedure is the SPIRE IST Specific Performance Test Procedure from RAL. The relevant test steps of the RAL procedure (AD9, attached as ANNEX 2) are called up in section 7 (step-by-step procedure). No redundancies are tested within this sequence.

#### **The following tests from the SPIRE procedure (AD9) are not included:**

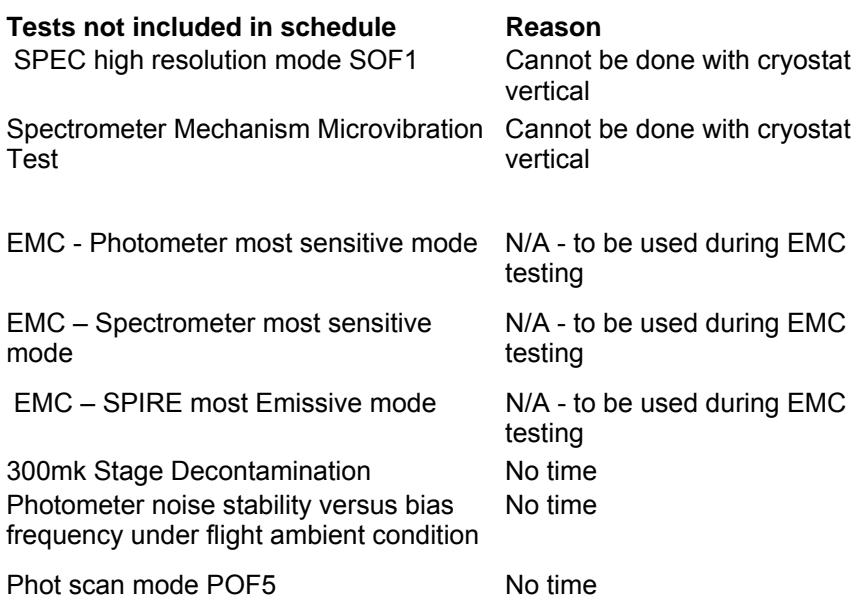

#### **Constraints**

- This procedure requires the presence of SPIRE personnel as the I-EGSE will be required to assess the results online as part of the pass/fail criteria.
- Before carrying out the next procedure within the test sequence, always ask for the go ahead by the RAL staff.

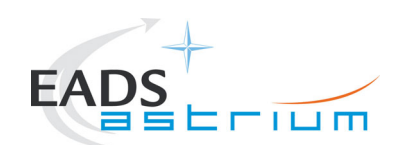

- Chapter 4 of this document specifies the sequence to be executed. Each of the steps in the sequence corresponds to procedures in section 7.5.
- The procedure tables in section 7.5 include blank boxes where the actual values of parameters can be noted. Based on the comparison with the expected values the success or failure of a step should be recorded in the final column of the table.
- The last two columns in a procedure table shall be used to record the overall Pass/Fail result of each test.
- Any text in boldface in the procedural steps generally indicates an action which may have to be performed manually by the CCS staff.
- The total available test duration are 3 days for SPT and 2 nights for EMC testing?
- For the micro-vibration test the accelerometer acquisition needs to be activated and the test coordinated with the ETS team.
- To perform the overnight EMC tests, the test adapter for the noise injection must have been installed between the PCDU and the SPIRE FCU.

<span id="page-9-0"></span>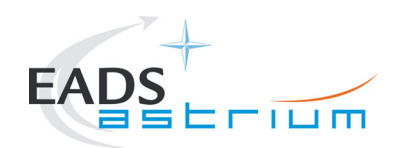

#### **1.1 Objective**

The objective of the SPIRE SPT is:

- Verification of the correct performance of the SPIRE instrument and the compatibility with the spacecraft and
- Verification of operation procedures which will be executed during the mission

#### **1.2 Test Flow**

This test flow is structured to reflect nominal operations of the FM SPIRE.

The flow is as follows:

- 1. Power ON and configure SPIRE I-EGSE for test
- 2. Power ON SPIRE Prime and enable Mil1553B-bus interface
- 3. Run test sequence according to AD6, chapter 4.7.3.3

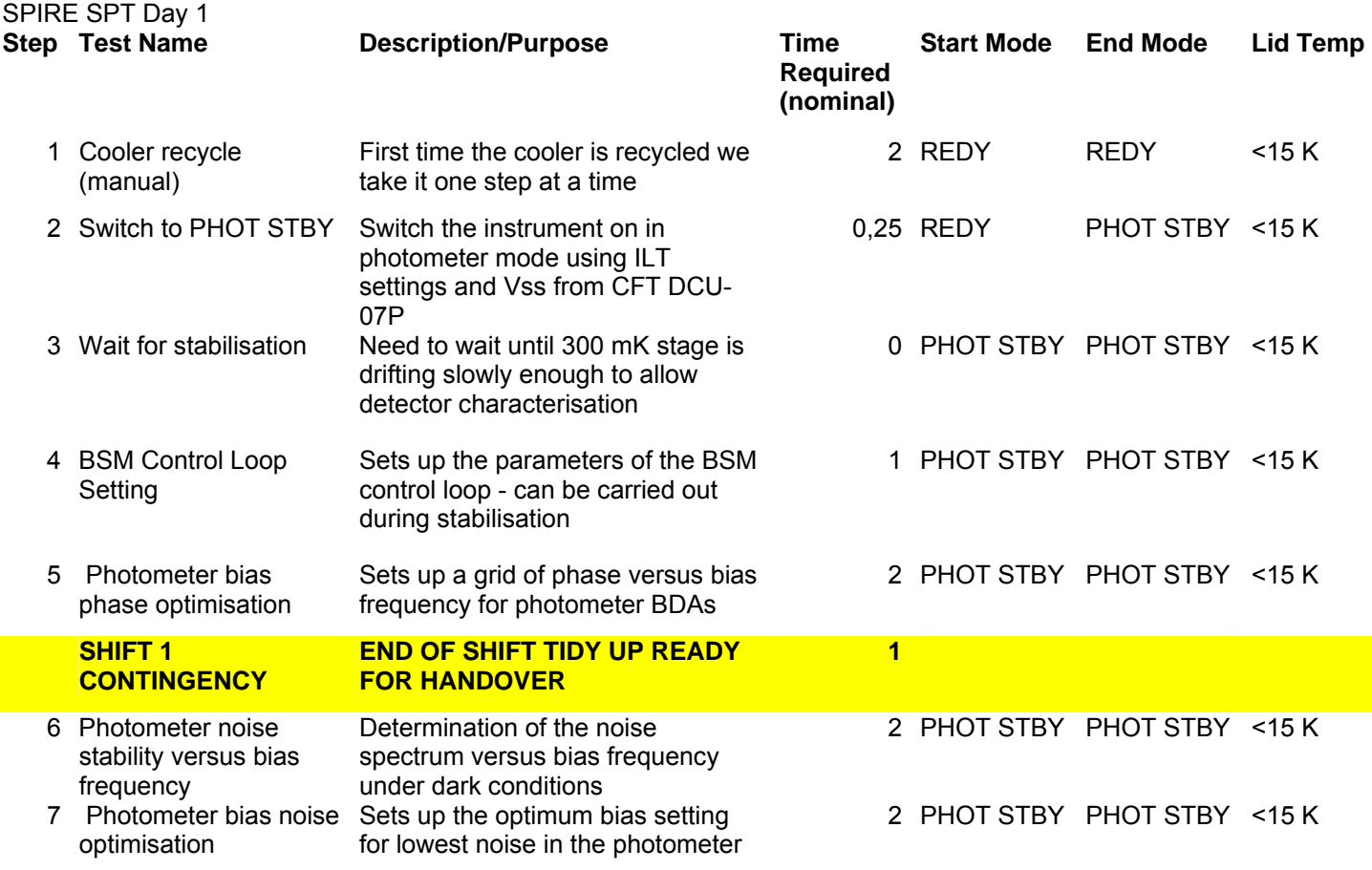

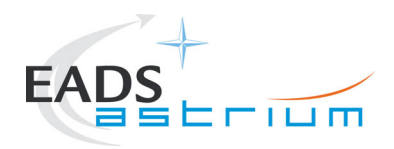

#### BDAs

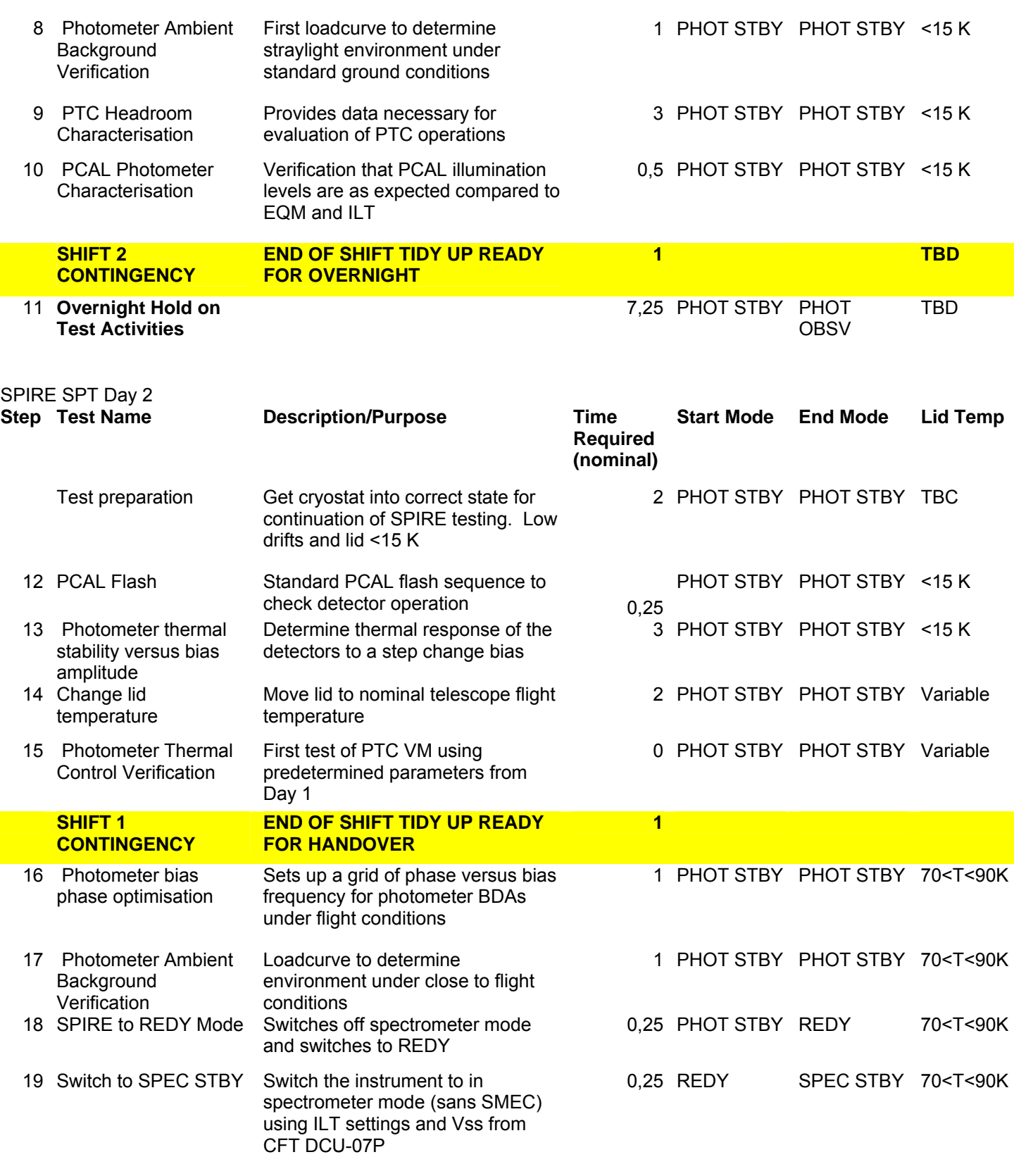

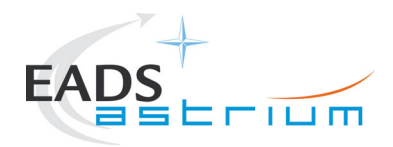

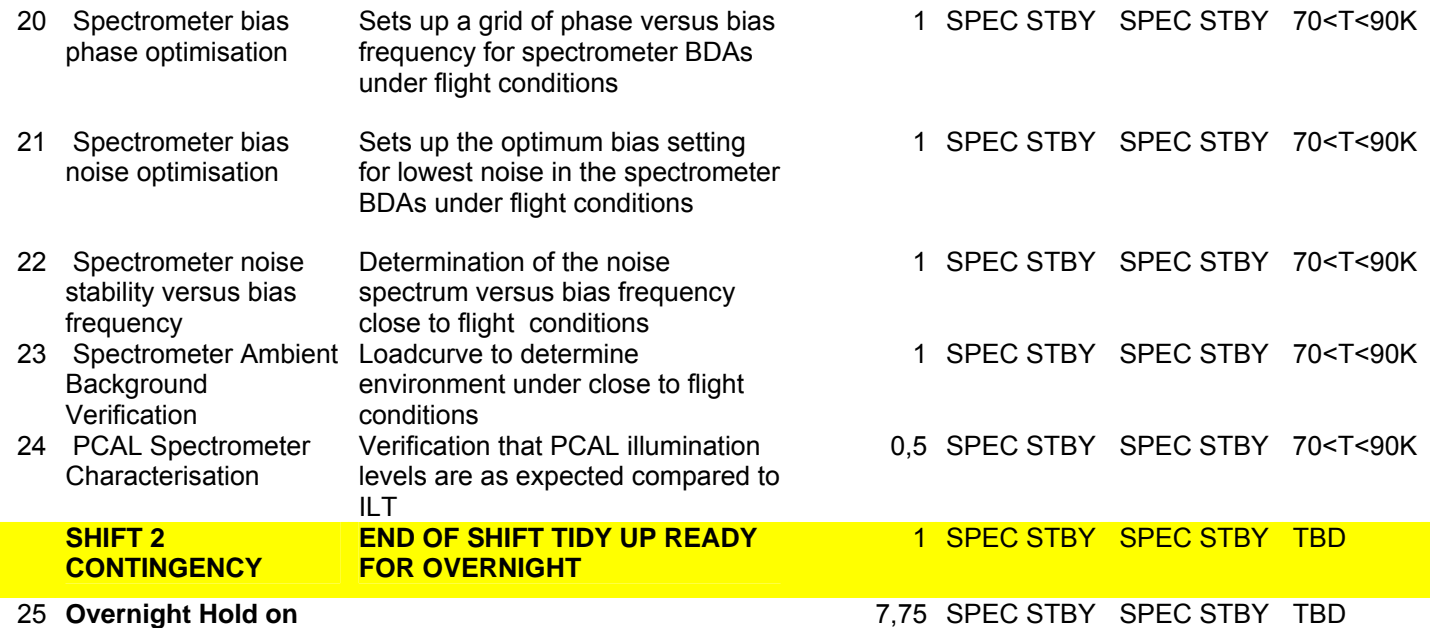

**Test Activities** 

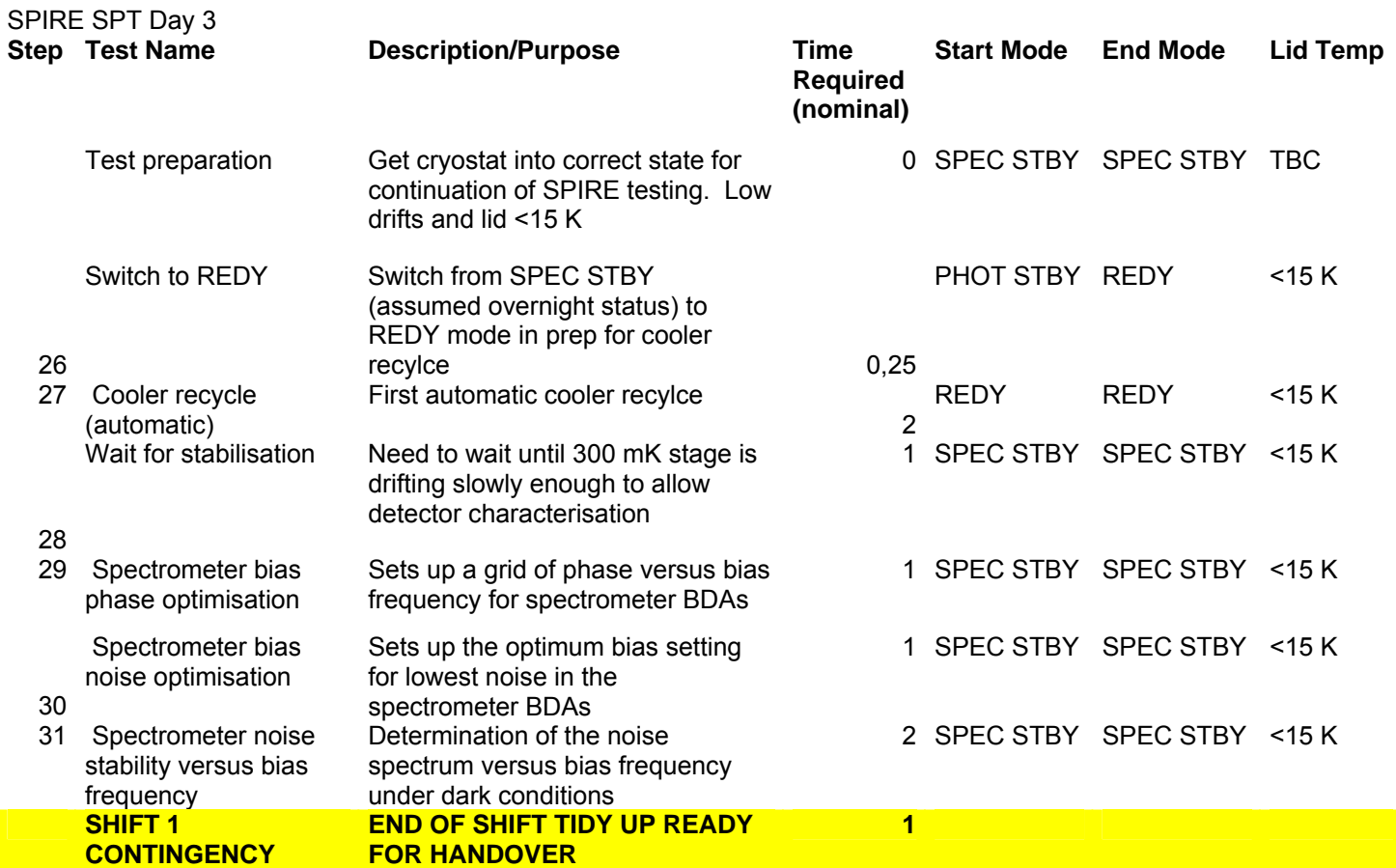

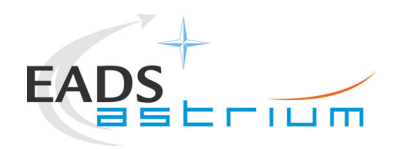

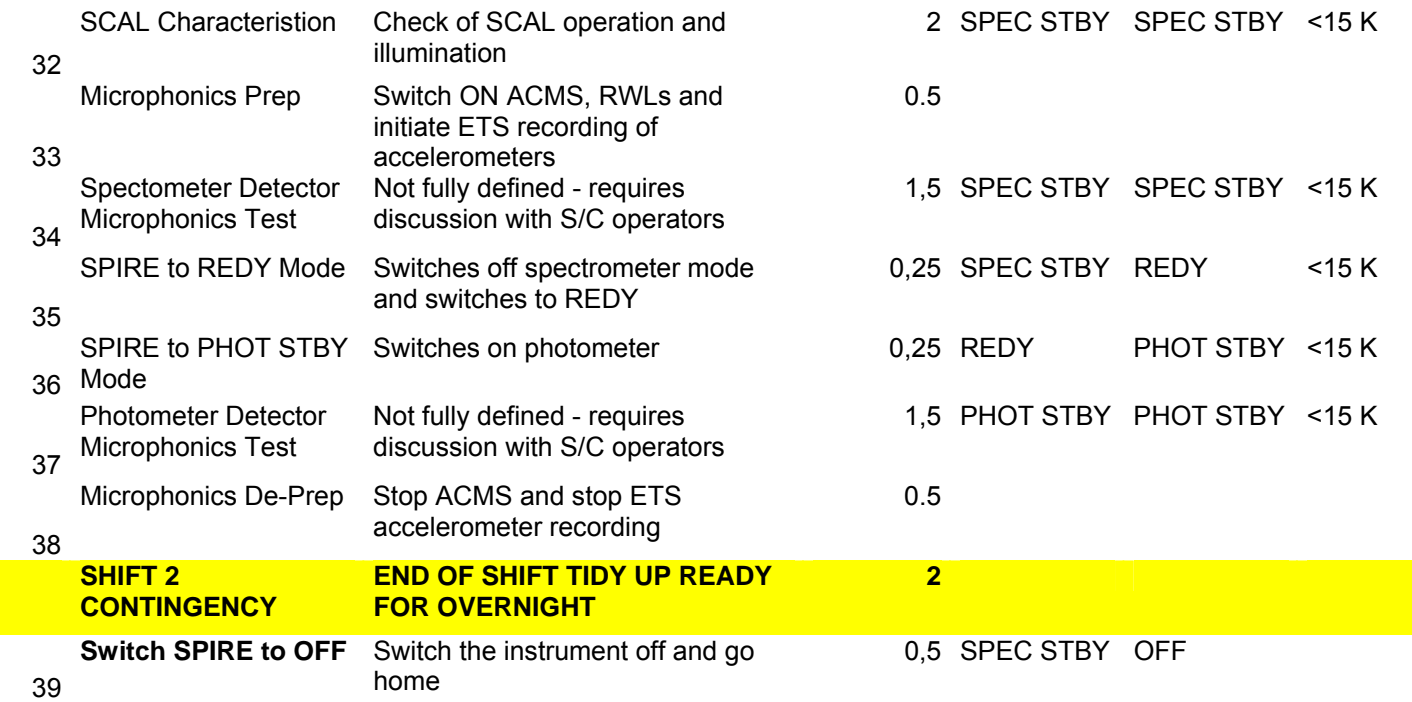

4. Power OFF SPIRE Prime and disable Mil1553B-bus interface

5. Power OFF SPIRE I-EGSE

<span id="page-13-0"></span>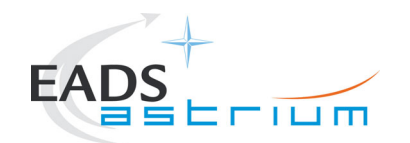

## **2 Documents/Drawings**

## **2.1 Applicable Documents**

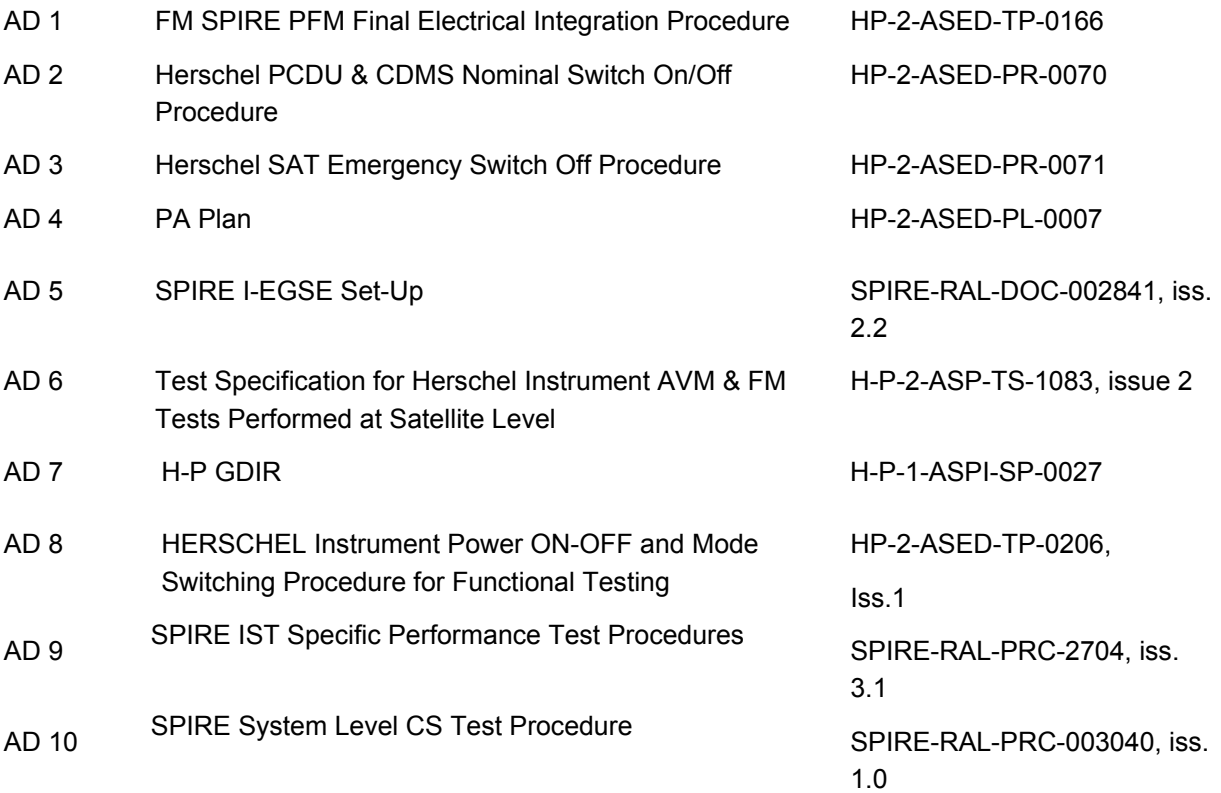

#### **2.2 Reference Documents**

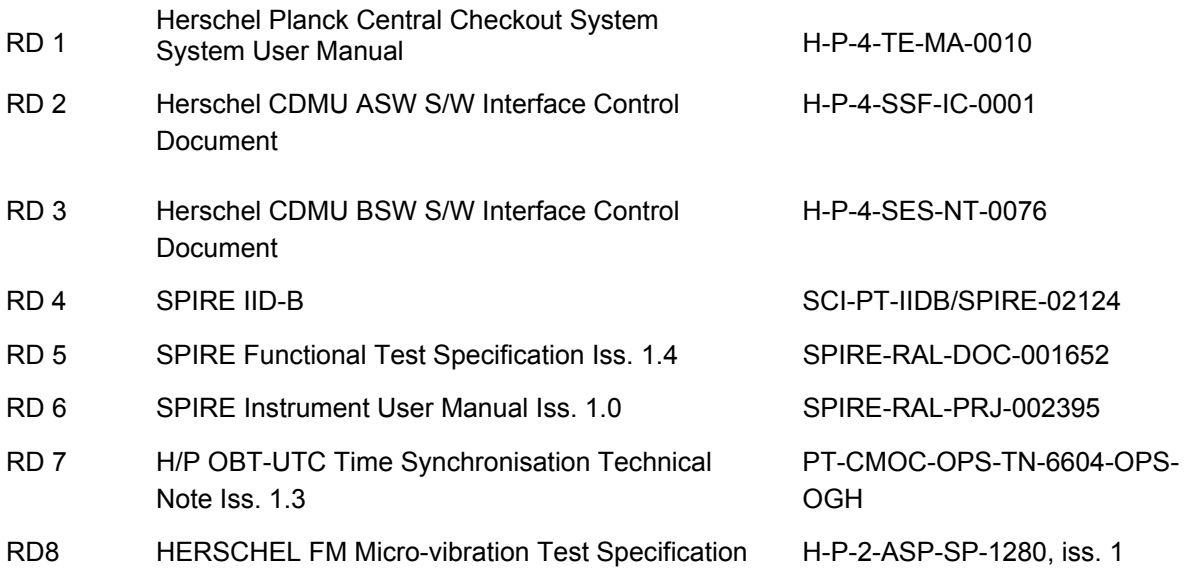

<span id="page-14-0"></span>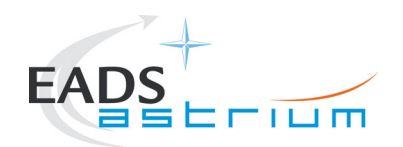

#### **2.3 Other Documents**

None

### **2.4 Acronyms & Abbreviations**

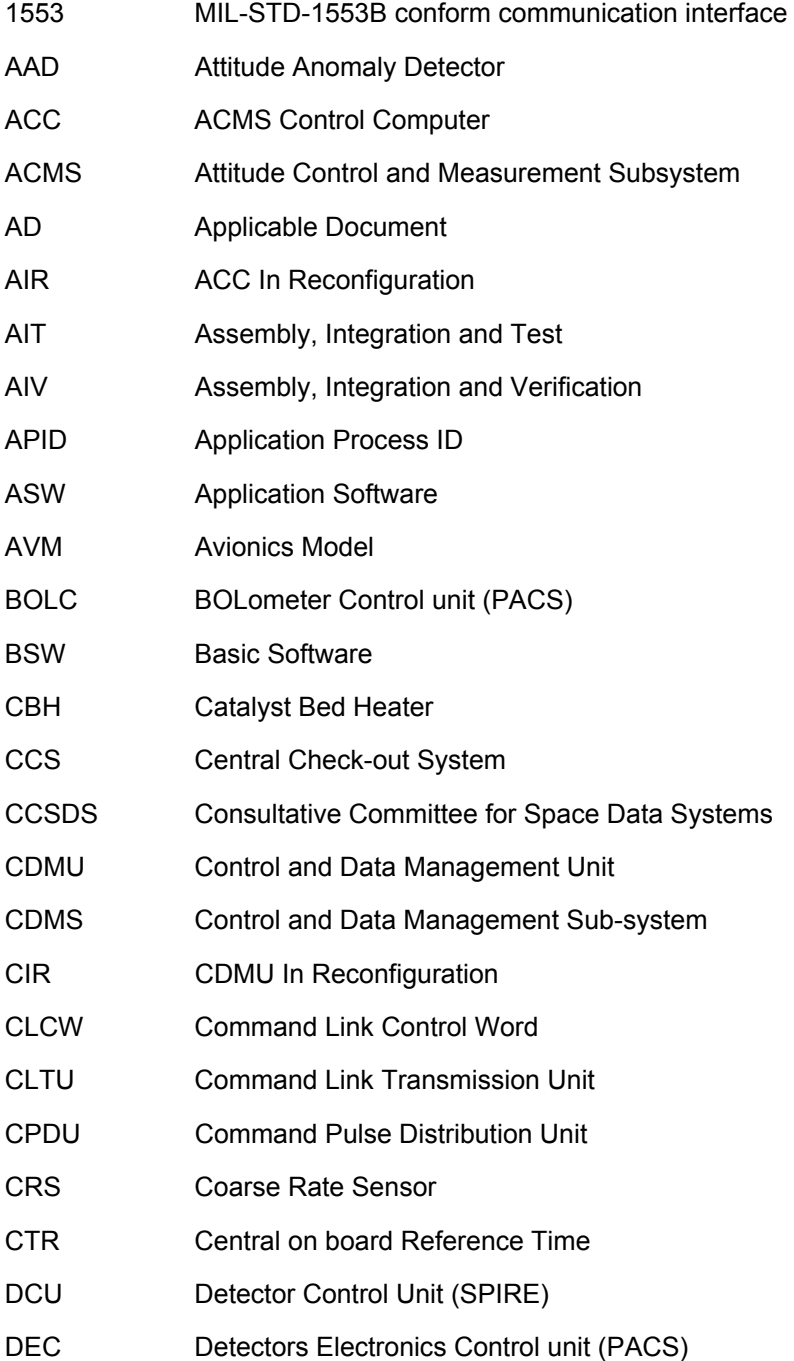

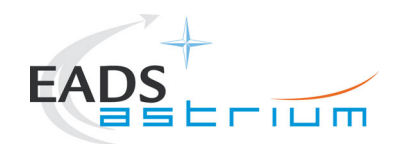

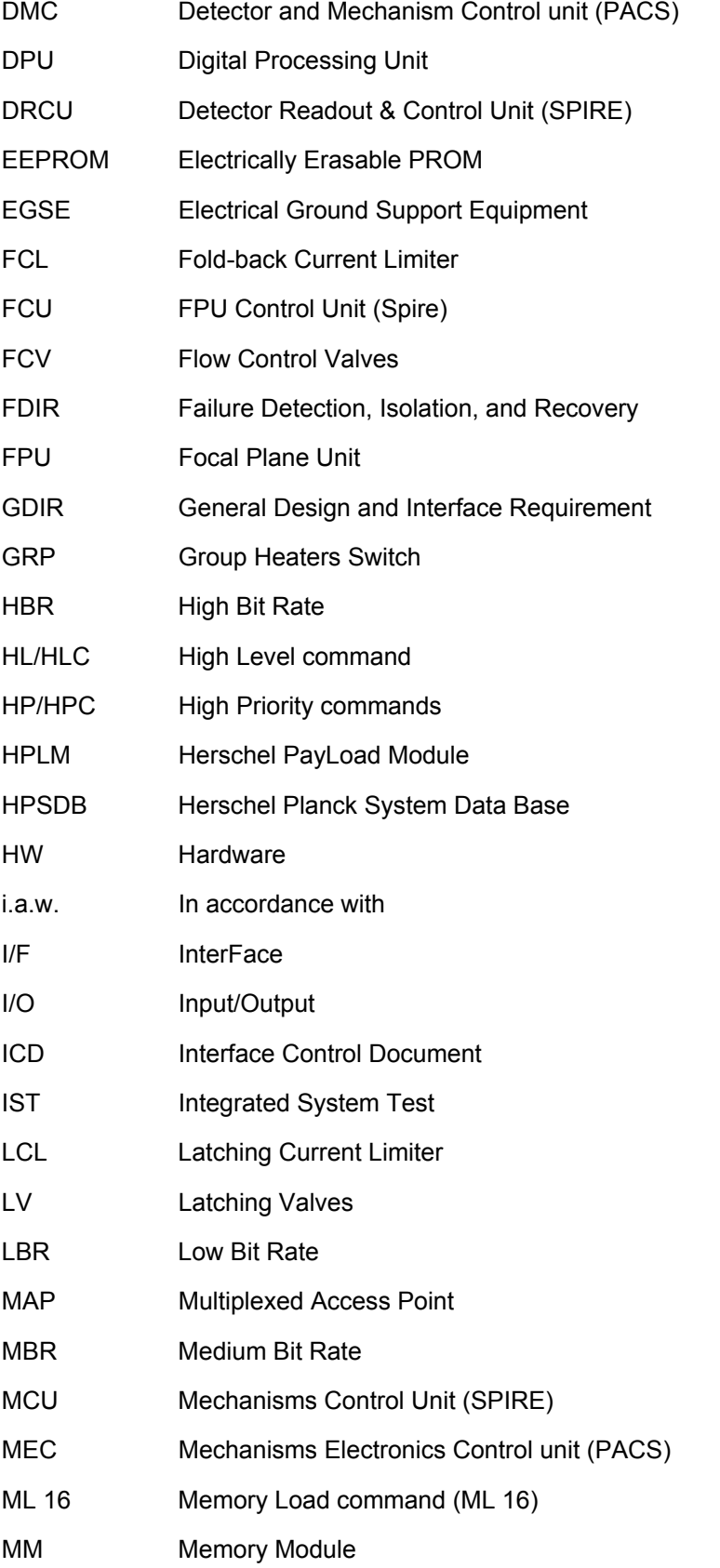

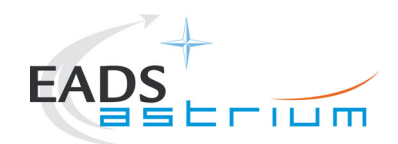

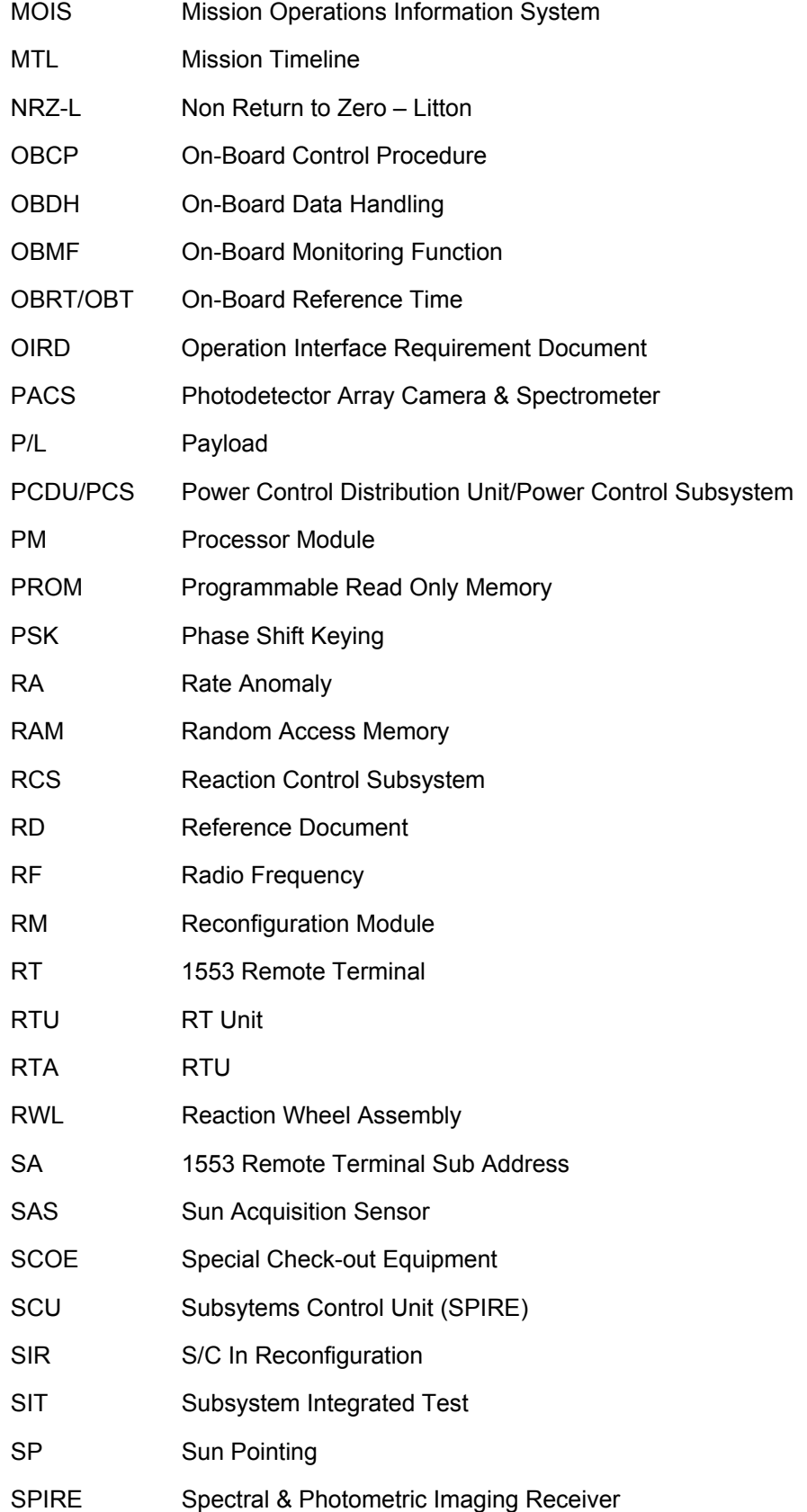

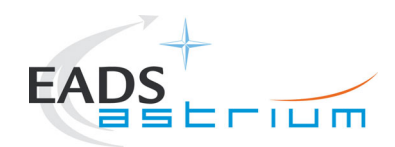

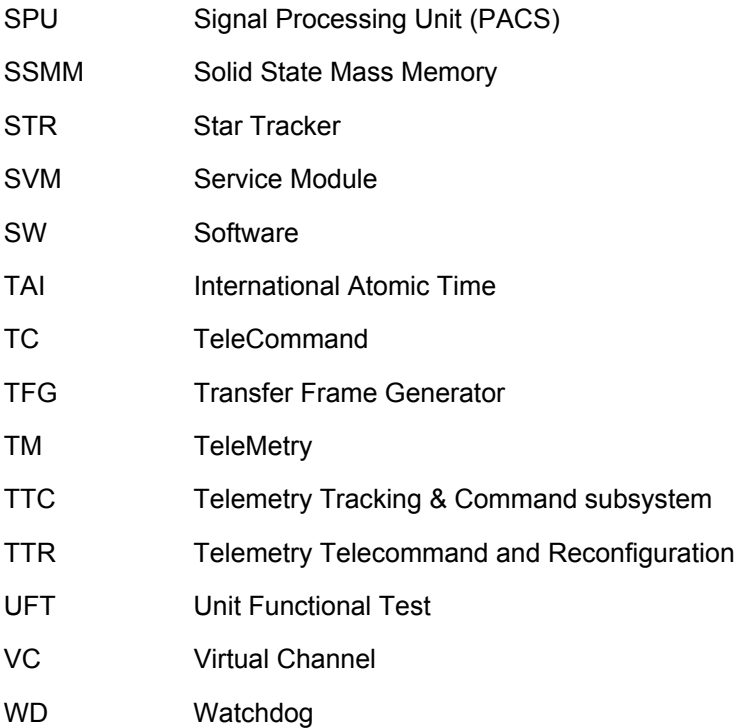

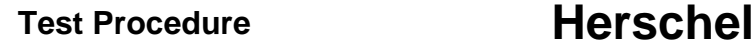

<span id="page-18-0"></span>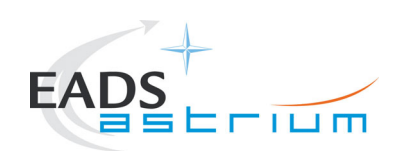

### **3 Configuration**

#### **3.1 Satellite Configuration**

The test requires use of the HERSCHEL S/C integrated with HSS and telescope, powered on in its basic test mode (i.e. quick switch on (PCDU & CDMS), in accordance with AD 2. SPIRE FM units will be powered ON as per this procedure on the basis that the FPU has already been successfully integrated and tested including the warm units.

The test shall be executed at He-II conditions and its duration shall not exceed three days of testing.

#### **3.2 EGSE Configuration**

This test requires the EGSE to be configured and elements powered on in accordance with AD 2. I-EGSE shall be configured and connected to the HPCCS in accordance with AD5.

#### **3.3 Set-up**

SPIRE Test Scripts for the test must be loaded on to the HPCCS and checked in prior to start of test.

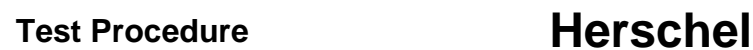

<span id="page-19-0"></span>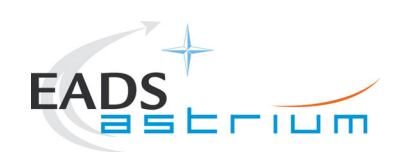

### **4 Test Sequence**

#### **4.1 Test Flow**

The SPIRE Special Performance Test sequence during IST 1 including EMC CS shall be executed following chapter 4.7.3.2 of AD6, recalled hereafter:

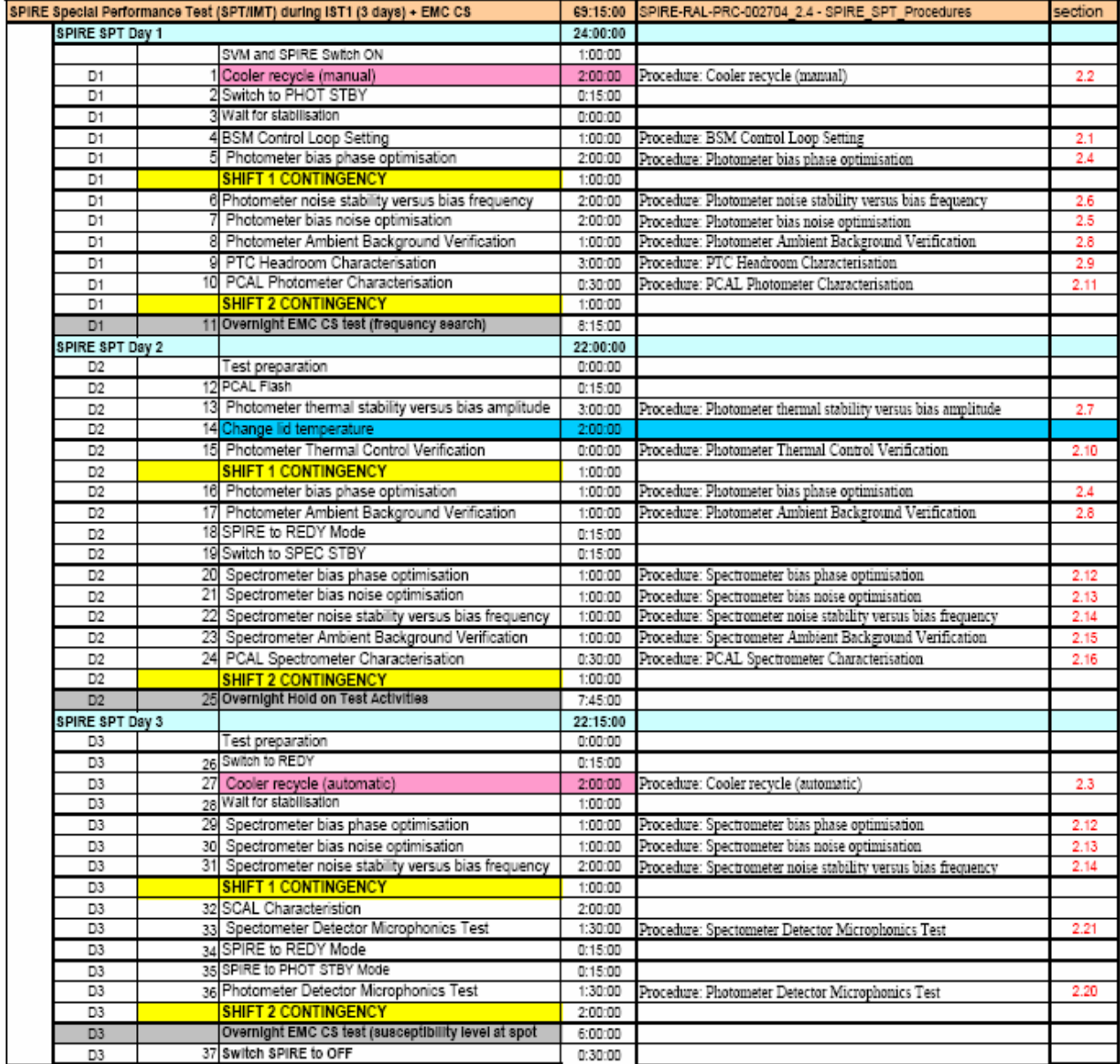

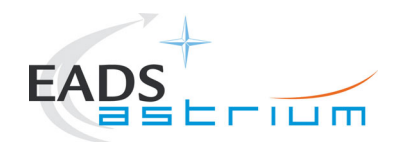

The HPCSS must also have the following MIB files for SPIRE loaded:

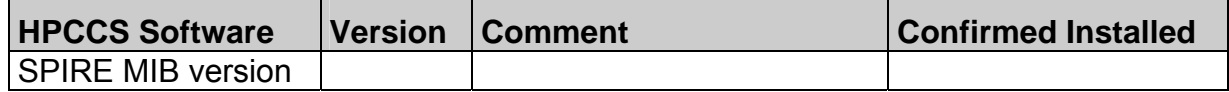

The SPIRE I-EGSE will be running the following software for the test:

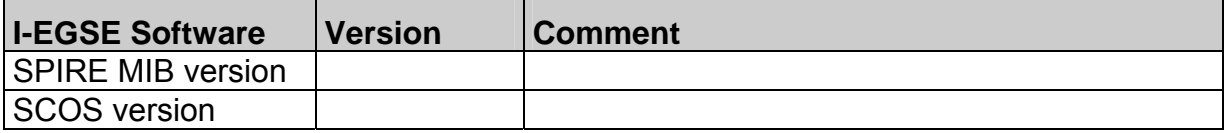

<span id="page-21-0"></span>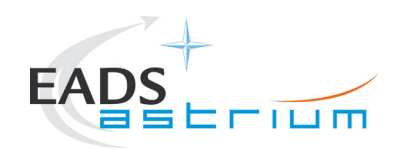

### **5 Conditions**

#### **5.1 Personnel**

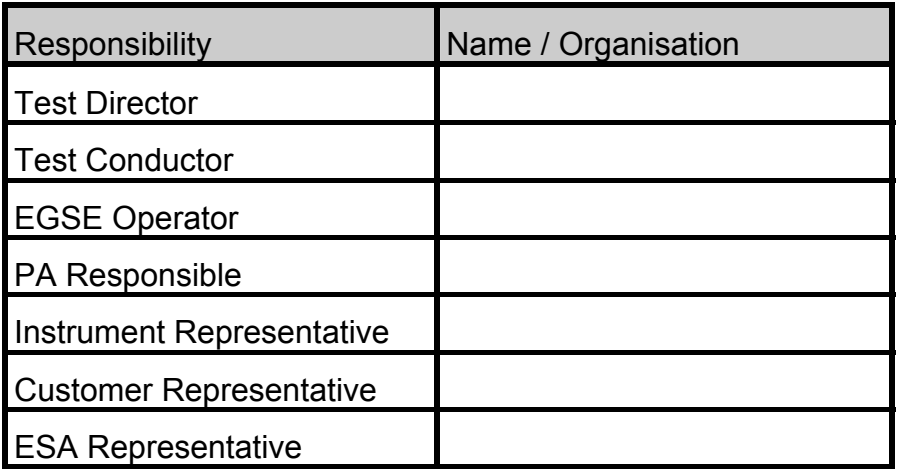

#### **5.2 Environmental**

The actual clean room environmental conditions for the test shall be recorded below.

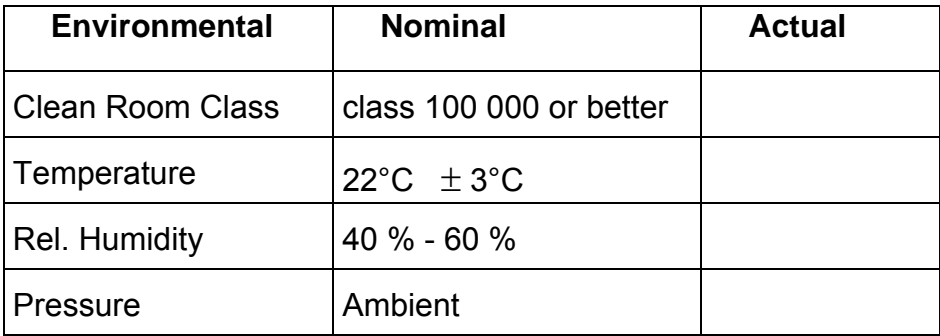

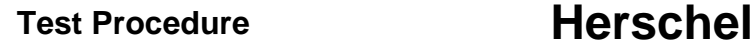

<span id="page-22-0"></span>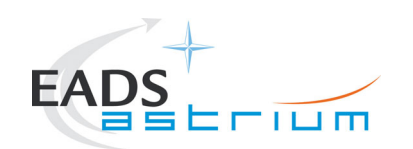

#### **5.3 Cryostat**

During the SPT the HTT shall be closed (i.e. V102/V104 closed), and the cooling of the OBA and shields shall be provided by an external Dewar (baseline) or HOT (optional), with Helium flow rate adjusted to about 100 mg/s to 1 g/s.

The test will be performed on the MPT with the S/C vertical and tilted by 20° from z-axis and +y-axis down.

The cryo-cover mirror shall be cooled down to < 20 K by He flushing from an external Dewar. The cryo-cover temperature shall be controlled by adjusting the He flow with valves at the Dewar and the transfer line.

The relevant parameters shall be adjusted such that the following conditions are achieved for the duration of a day shift:

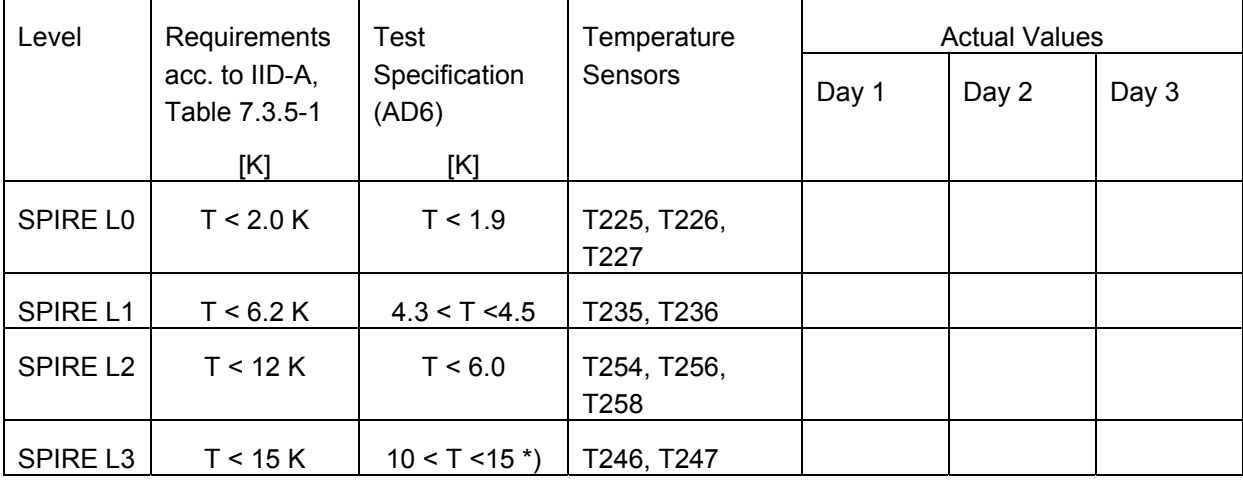

\*) will be adjusted for JFET switch ON only

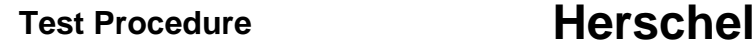

<span id="page-23-0"></span>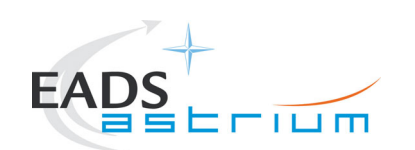

### **5.4 Operational**

The SPIRE commanding shall be performed using the delivered and released set of scripts which are generated from the SPIRE database. The instrument HK telemetry packets shall be received and visualized on the instrument SCOS 2000 monitors. Real time analysis shall be performed by means of IEGSE by RAL. The entire related TC and TM of each test step shall be stored and made available for further analysis within a few minutes after the end of the particular test step.

All SCOS 2000 displays are defined as part of the SPIRE MIB, which will be delivered via the HPSDB. All TC´s which are send during the execution of the TOPE-Tcl scripts are defined in this database as well.

• **Note: FDIR is not required for this SPIRE test.** 

#### **5.5 General Precautions and Safety**

Non-test specific precautions and safety considerations are detailed in section 5.3 of AD 2. Specific safety issues and general precautions for the tests to be performed are detailed in the following sections.

#### **5.5.1 General Safety Requirements, Precautions**

In the event of unrecoverable anomaly requiring emergency switch off of the satellite, the switch off shall be performed in accordance with AD 3.

#### **5.5.2 ESD constraints**

Normal ESD constraints are to be observed during the test.

#### **5.5.3 Special QA Requirements**

None.

#### **5.6 GSE**

Non-test specific GSE details are provided in section 5.4 of AD 2. Specific GSE needs for the tests to performed are detailed in the following sections.

#### **5.6.1 MGSE**

Doc. No: HP-2-ASED-TP-0204 **Page 24** Issue: 1 Date: 25.01.08 File: HP-2-ASED-TP-0204 1 SPIRE IST SPT Procedure.doc

<span id="page-24-0"></span>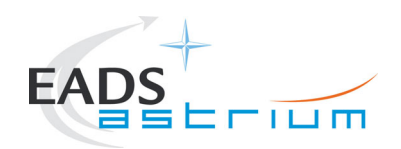

S/C on MPT

#### **5.6.2 CVSE**

Dewar to flush shield and cover

#### **5.6.3 EGSE/Software**

The I-EGSE is required for this test and shall be connected to the HPCCS in accordance with AD 5.

The SPIRE IEGSE shall be running with the following software version for the test:

- MIB version on IEGSE: 2.2.G7
- SPIRE MIB loaded in HPSDB: version FM2.2.H1\_PR
- Scripts: SPIRE-FM-SPT-…………….with release note……………….
- SPIRE merged MIB: Release note H-P-2-ASP-LI-1424 4, "SPIRE –cryo- Merged Database"

#### **On-Board S/W:**

CDMS ASW: Version 3.1.3

SPIRE OBS version:

Version DPU 2.2.H Partition 1 ; main and redundant Version DPU 2.2.G partition 2 ; main and redundant

#### **5.6.4 OGSE**

None.

#### **5.6.5 Special Equipment**

For the EMC tests overnight specific equipment is required which is, however, detailed in the respective EMC procedure.

<span id="page-25-0"></span>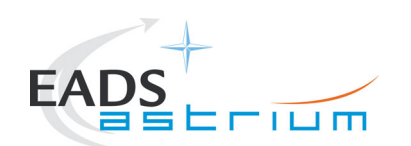

## **6 Requirements to be verified and Test Criteria**

This is a performance check of the SPIRE FM under He II conditions.

This test is a specific performance test (SPT) of the SPIRE PFM instrument integrated on the HERSCHEL spacecraft under He II conditions. The instrument performance requirements to be verified by this test are specified by ESA versus RAL. Specific restrictions for this test are highlighted in chapter 7.4 of this procedure.

This test procedure covers the operational aspect of the SPT only. The related pass/fail criteria is to compare for each test step the actual (achieved) results with the nominal (expected) results, as defined in chapter 7 (step-by-step procedure).

The real time analysis of the acquired science data concerning performance aspects will be done by RAL. Also the evaluation of the scientific data and reporting of the evaluation results will be done by RAL. RAL will finally assess the achieved performance versus the requirements.

Typically, the Post Test Review (PTR) will be held before the completion of the scientific data evaluation and, therefore, only a preliminary assessment of the test success can be made at the PTR.

The test is considered as preliminary successful if all steps defined in the step-by-step procedure (chapter 7) reveal compliant results. If all commands have been successfully executed and the housekeeping data have not indicated any anomalies or faults, the science data could be correctly downloaded and the real time analyses performed by RAL have not revealed any degradation of the instrument performance.

The final conclusion of the test will be drawn after the completion of the post processing of the SPIRE science data and comparison of the results with the predictions.

**It should be noted that the EMC CS procedures according to AD10 are attached (ANNEX 3). These allow the instrument been set up in the correct mode at the end of each test day for the overnight EMC test activities. The EMC test activities are described in a dedicated separate ASED procedure.**

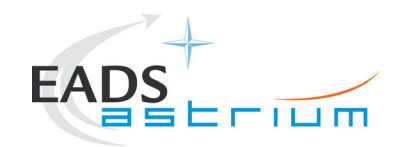

### **7 Test Procedure**

#### **7.1 Initial EGSE and Satellite Configuration for the Test**

The Spire FM Final Integration according to the Test Procedure ref. AD 1 must be successfully completed before the execution of this procedure. The EGSE and Satellite must be configured according to AD 2 prior to start of test. Before executing any of the procedures, please, always check with the Instrument-EGSE staff.

*In the event of emergency the Satellite SHALL be switched down according to AD 3.* 

The CCS is only required to check changes in instrument configuration related HK parameters.

For each test the instrument will be in a pre-defined mode as listed in the IUM (RD07).

For the SPIRE Cooler recycle it is assumed that the Herschel cryostat will be tilted about the z-axis ≥ +20 degrees (such that the plane of the SOB is at least 20 degrees from the vertical with the +Y Spacecraft axis downwards).

The procedures should be suitable for operation of the Prime side of the instrument.

Several manual procedures are present in this document for which TCL scripts are used for command sequence generation. The procedures require minimal action from the CCS operator and will be clearly explained within this document.

#### **The converted TM parameter values are extracted from the MIB in use for PFM ILT. These values are subject to change for both prime and redundant operations.**

#### **7.2 Open Issues**

- The ability to operate the PTC control loop is not yet confirmed some extra interactive testing may be required to allow this to happen
- The sequencing of the tests and under which phase of the test plan they are to be done is not implied by the order of the procedures in this note.

#### **7.3 Duration**

The allocated duration for executing the entire sequence of procedures, including switch off of the SPIRE instrument afterwards is 3 days according to AD6.

<span id="page-26-0"></span>Doc. No: HP-2-ASED-TP-0204 Page **27**  Issue:  $1$ 

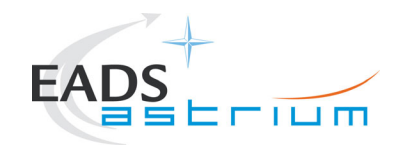

#### **7.4 Operational Constraints for Procedures**

The table given here lists the requirements for the cryo-operational conditions that must be met in order to carry out the SPT procedures listed in this document.

**Colour coding** 

**No restriction Some Restriction Very Restricted** 

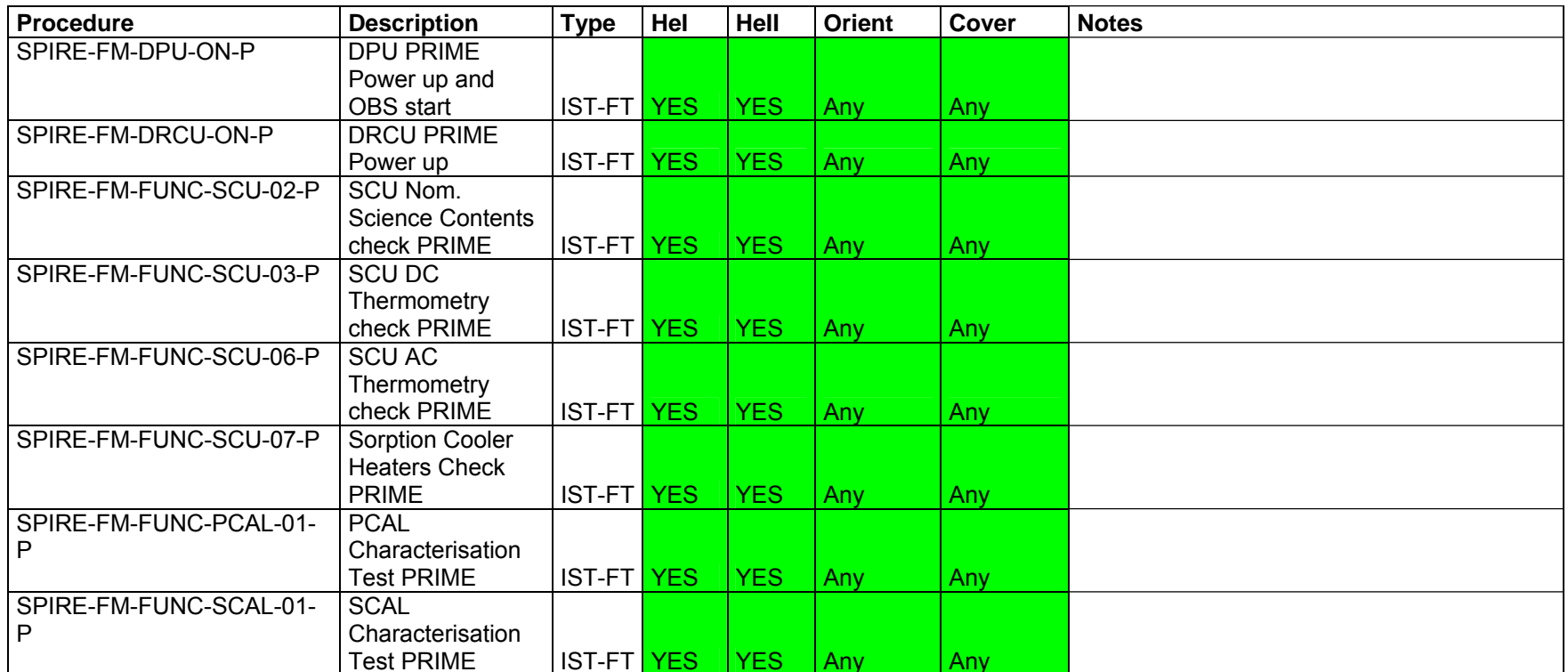

Doc. No: HP-2-ASED-TP-0204 Page **28** 

<span id="page-27-0"></span> $\mathbf{1}$ 

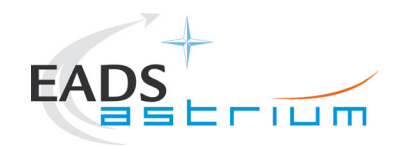

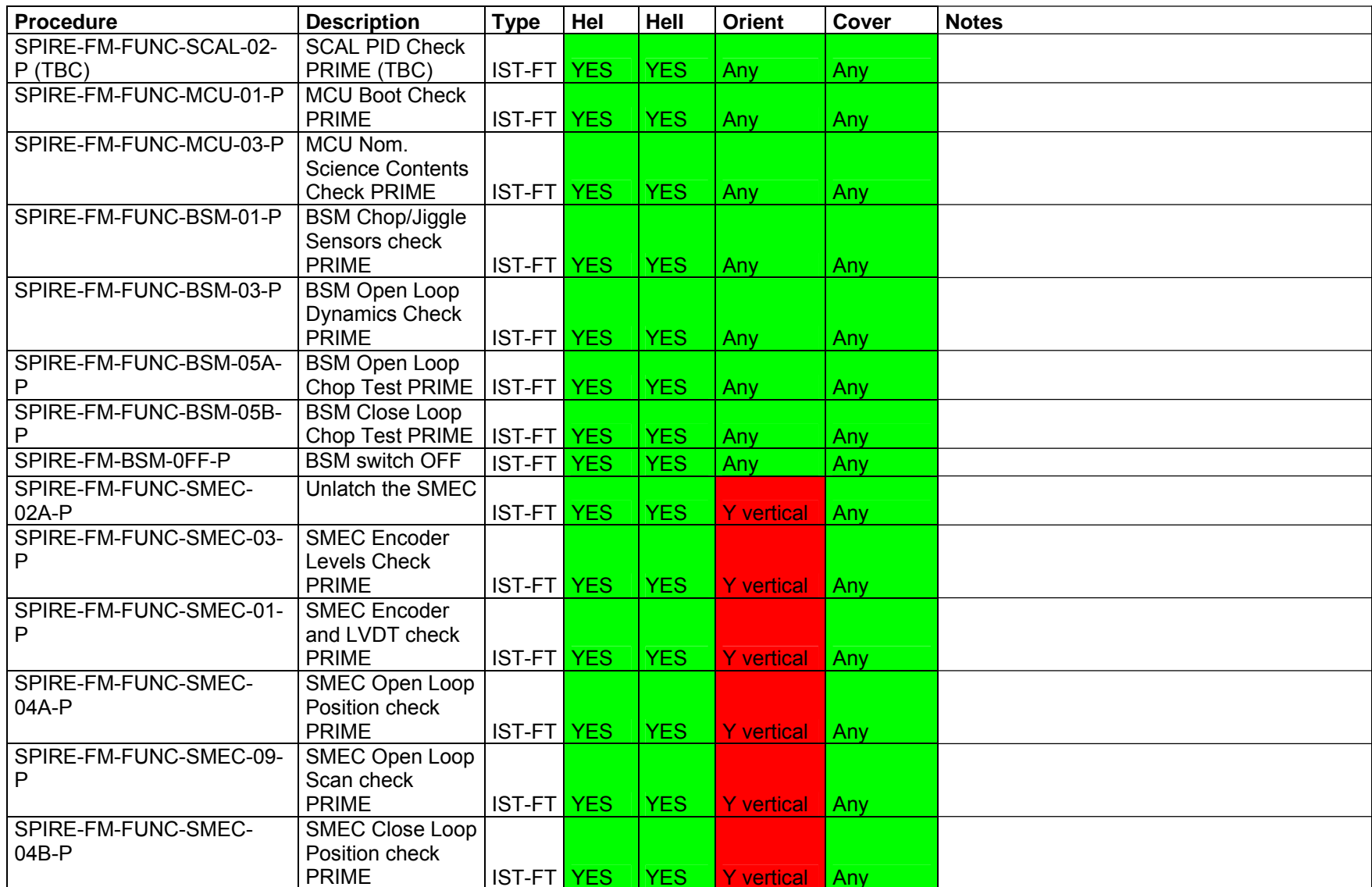

Doc. No: HP-2-ASED-TP-0204 Page **29** 

 $\overline{1}$ 

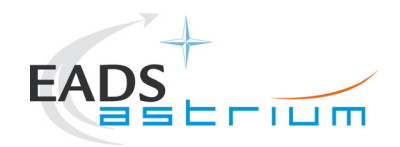

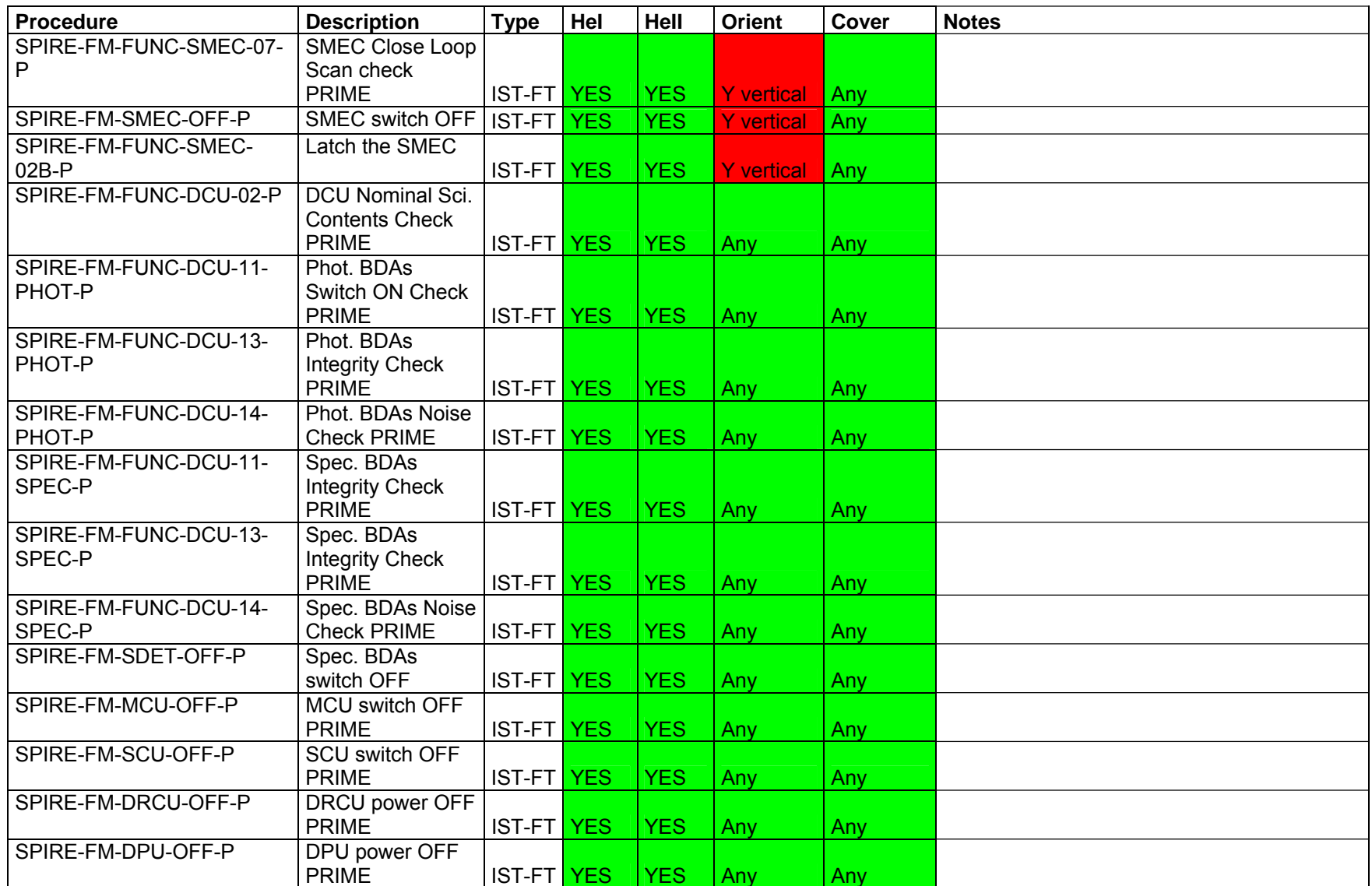

Doc. No: HP-2-ASED-TP-0204 Page **30** 

 $\overline{1}$ 

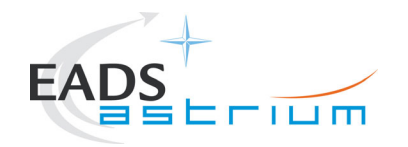

## **Herschel**

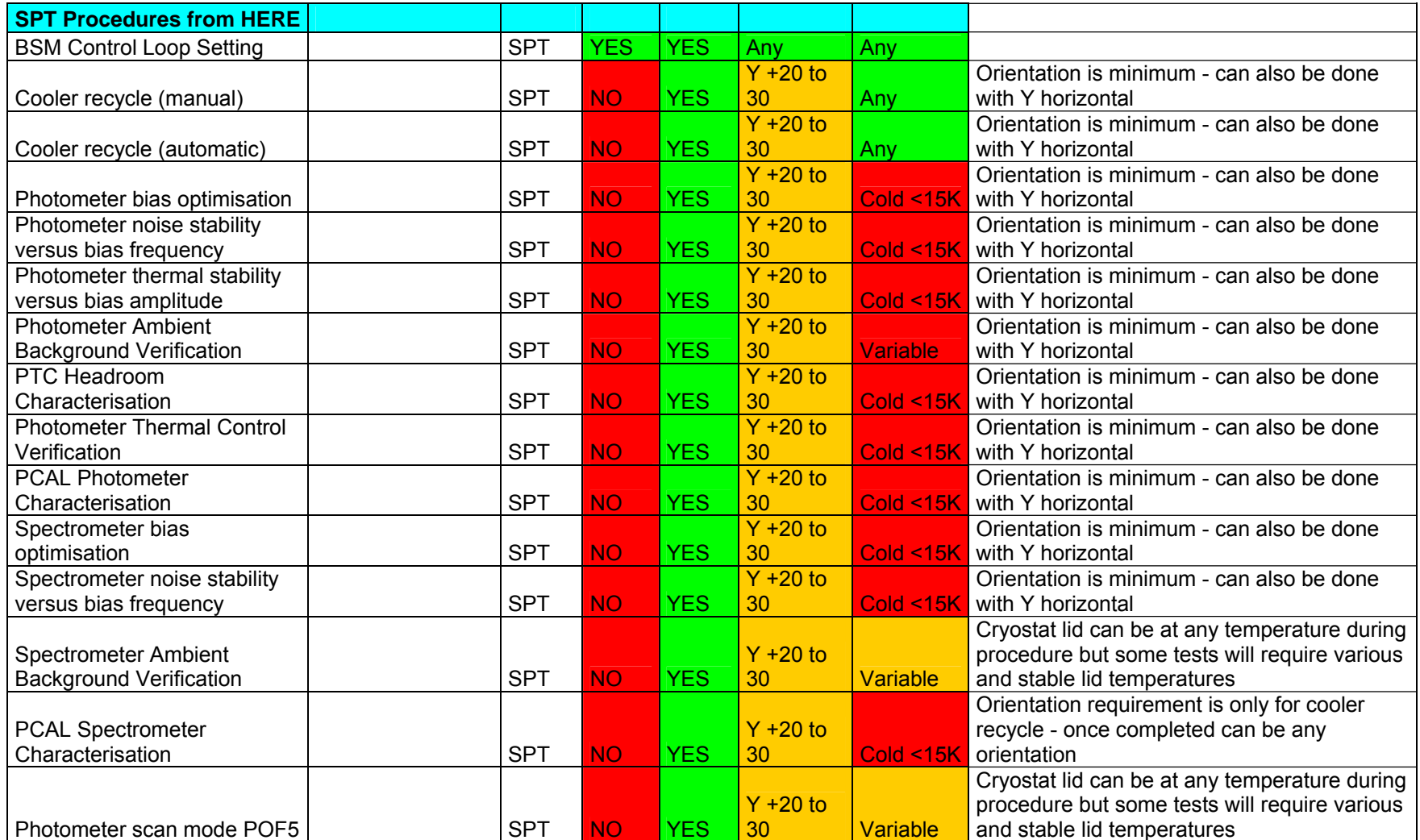

Doc. No: HP-2-ASED-TP-0204 Page **31** 

Issue:  $\overline{1}$ 

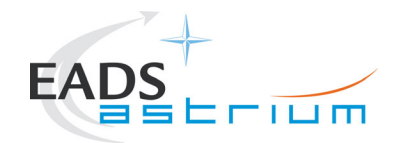

# **Herschel**

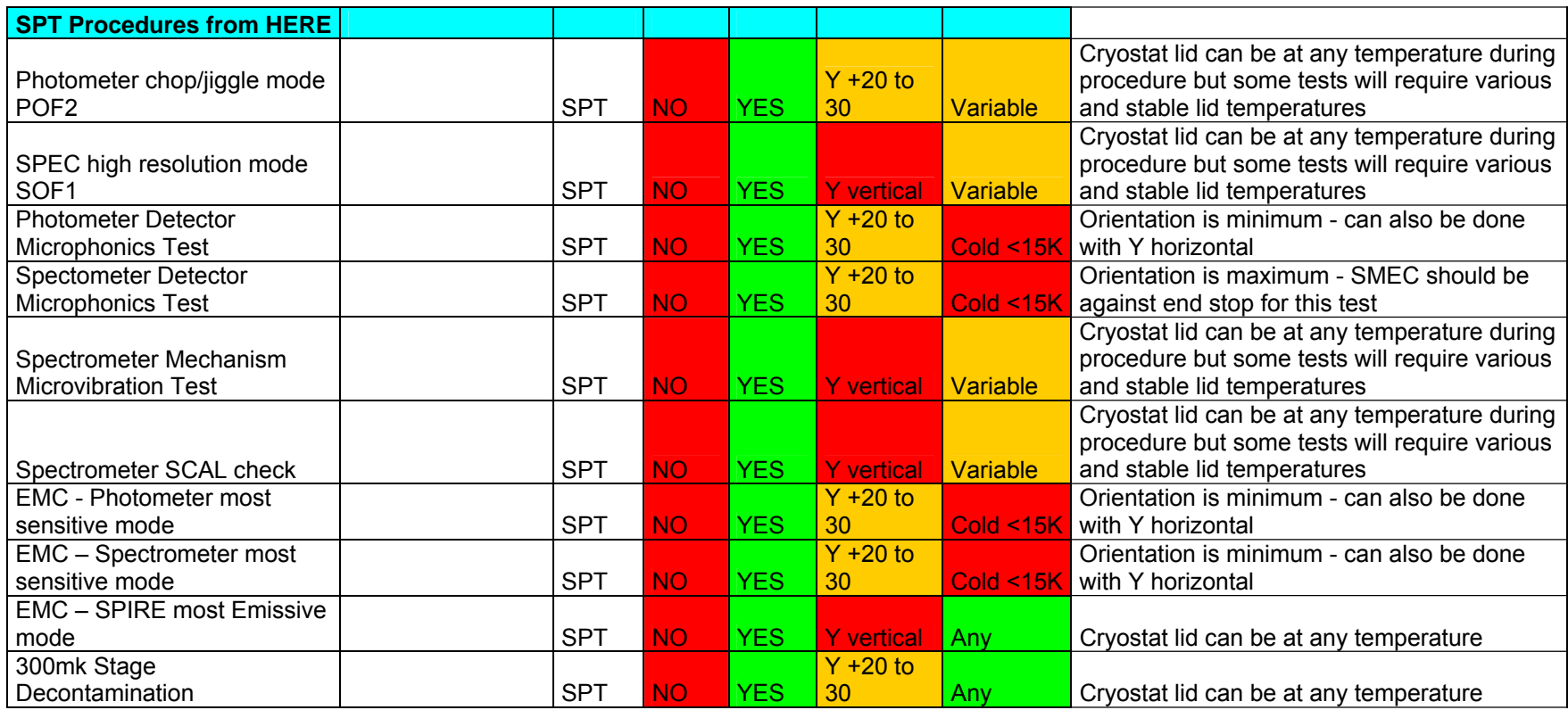

 $\overline{1}$ 

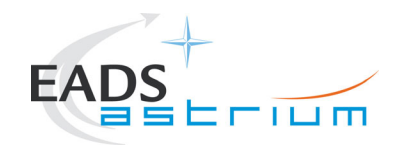

#### **7.5 Step by Step Procedure**

Any text in **boldface** in the procedural steps generally indicates an action which has to be performed manually by the I-EGSE staff.

The last row in a procedure table should be used to record the overall Pass/Fail result of each test.

#### **7.5.1 SPIRE I-EGSE Configuration/Connection**

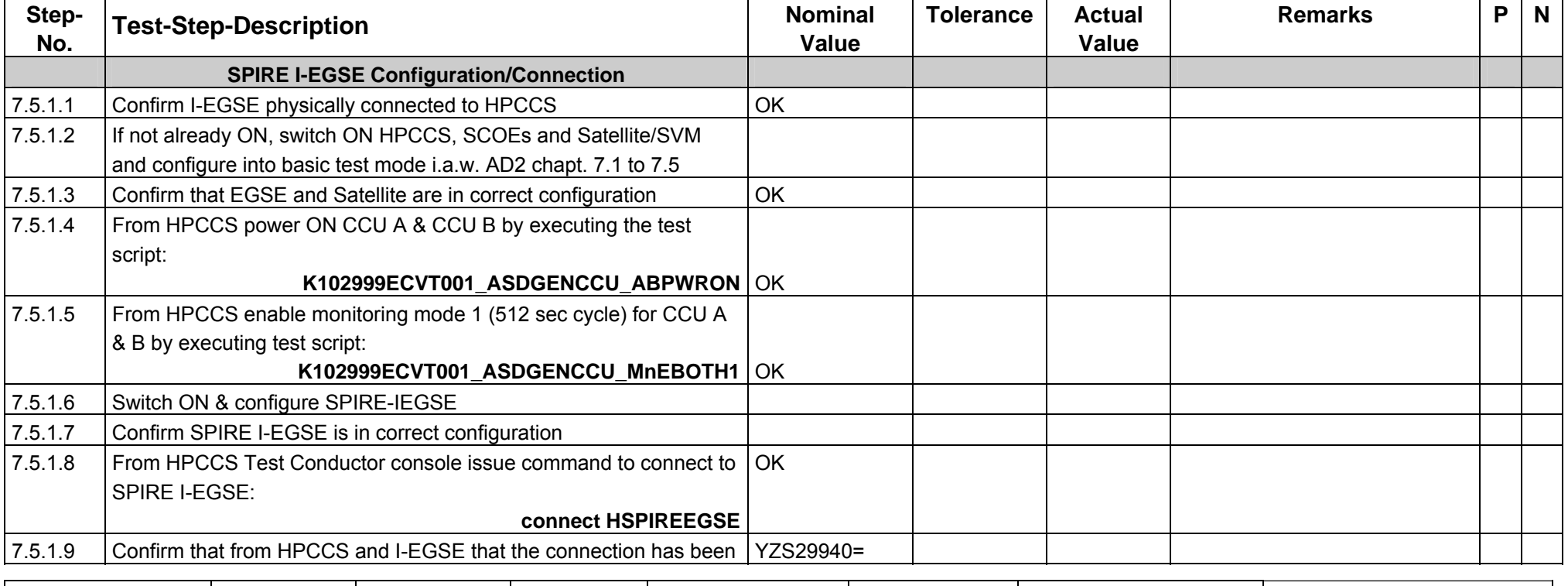

<span id="page-32-0"></span>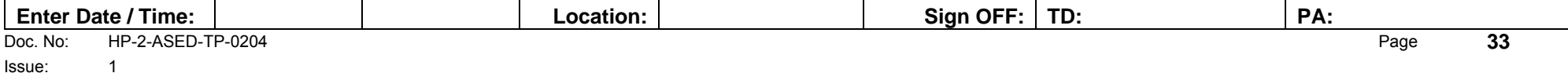

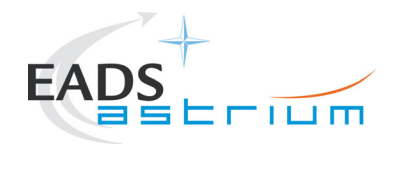

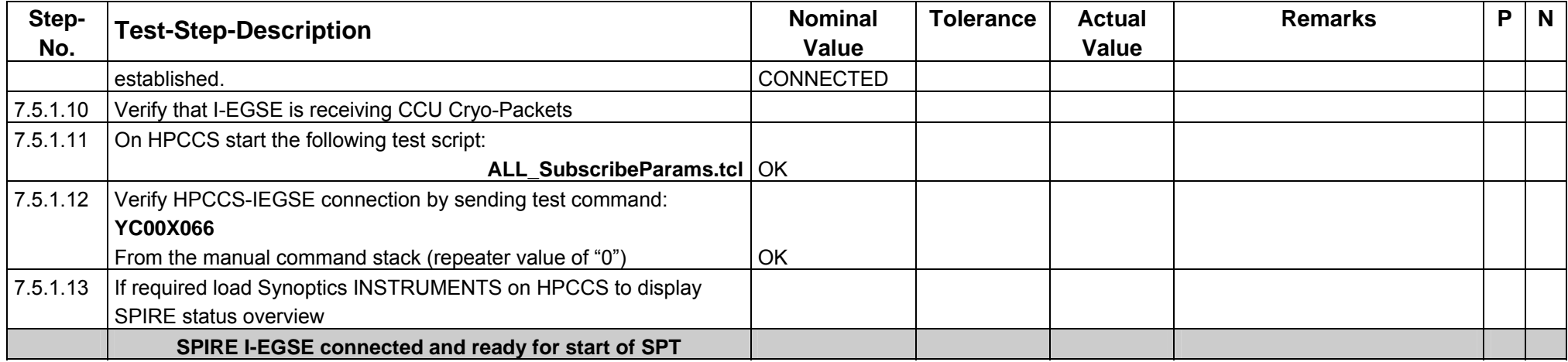

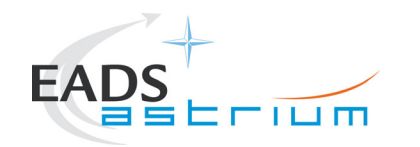

#### **7.5.2 SPIRE PRIME OFF to Standby (REDY)**

During Power ON of SPIRE a number of soft/hard OOLs are reported due to the sequential switch ON of the units. This is expected and will clear when SPIRE is in REDY mode. When in REDY mode one parameter remains OOL (soft), namely SMD2V505, which is also expected.

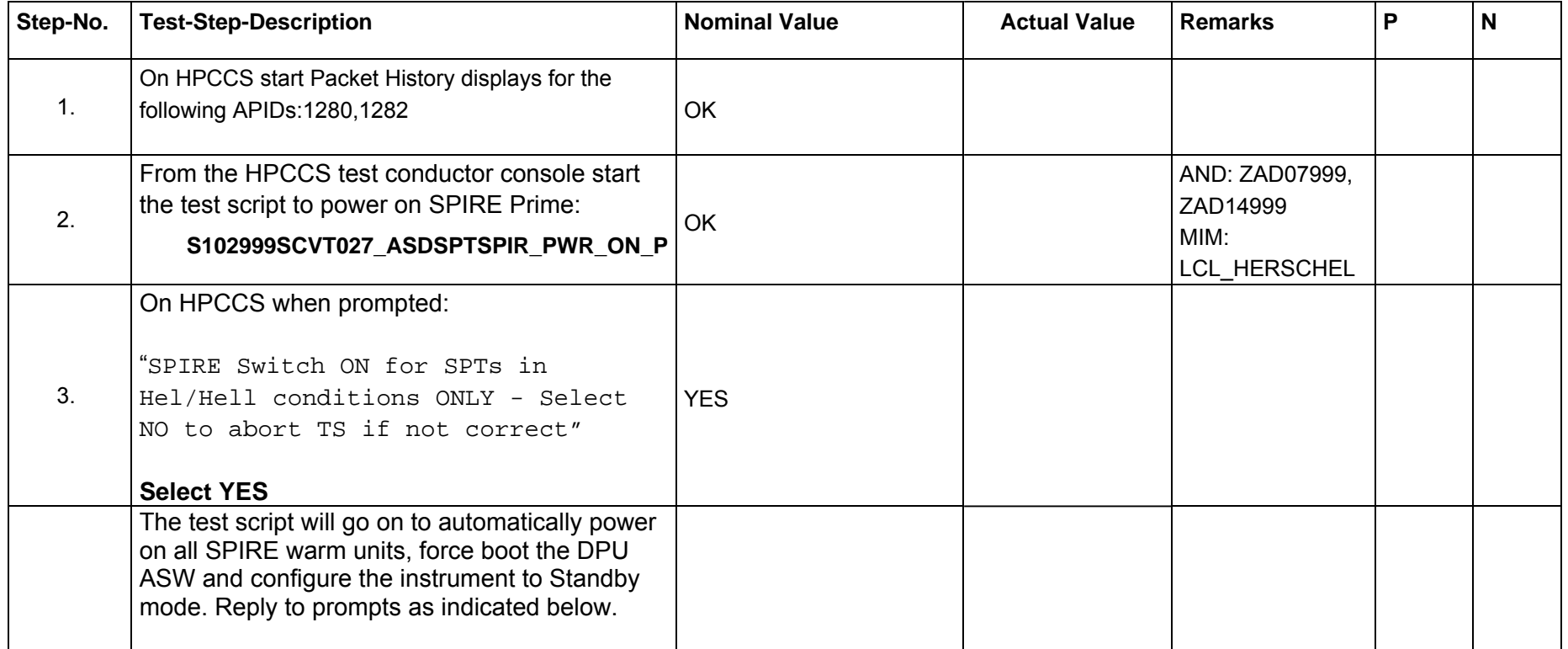

<span id="page-34-0"></span>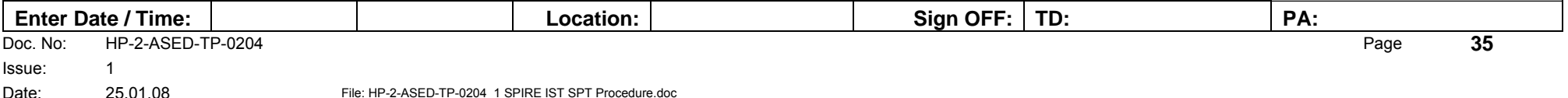

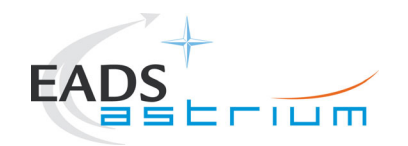

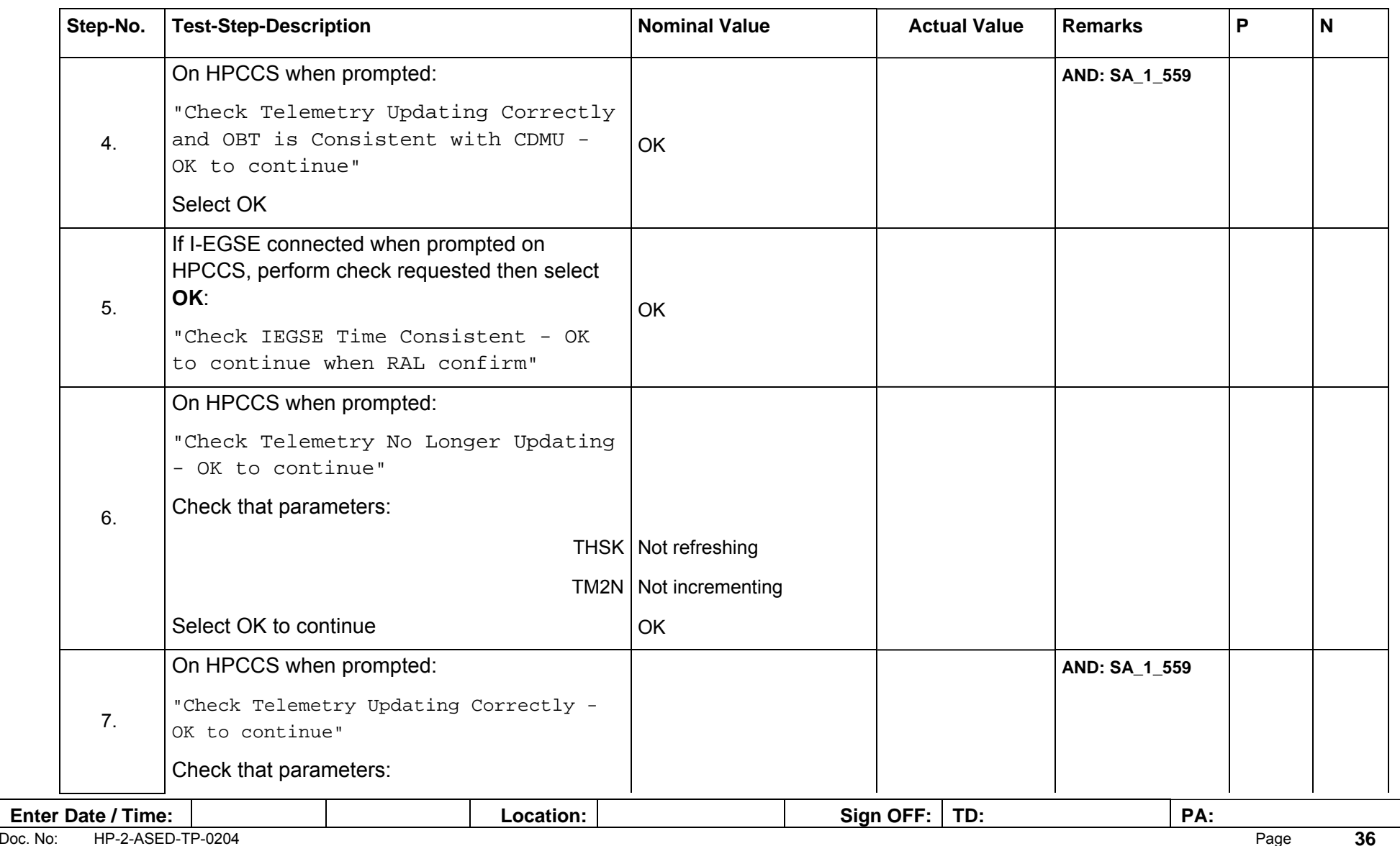
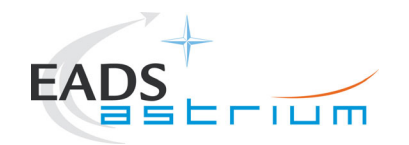

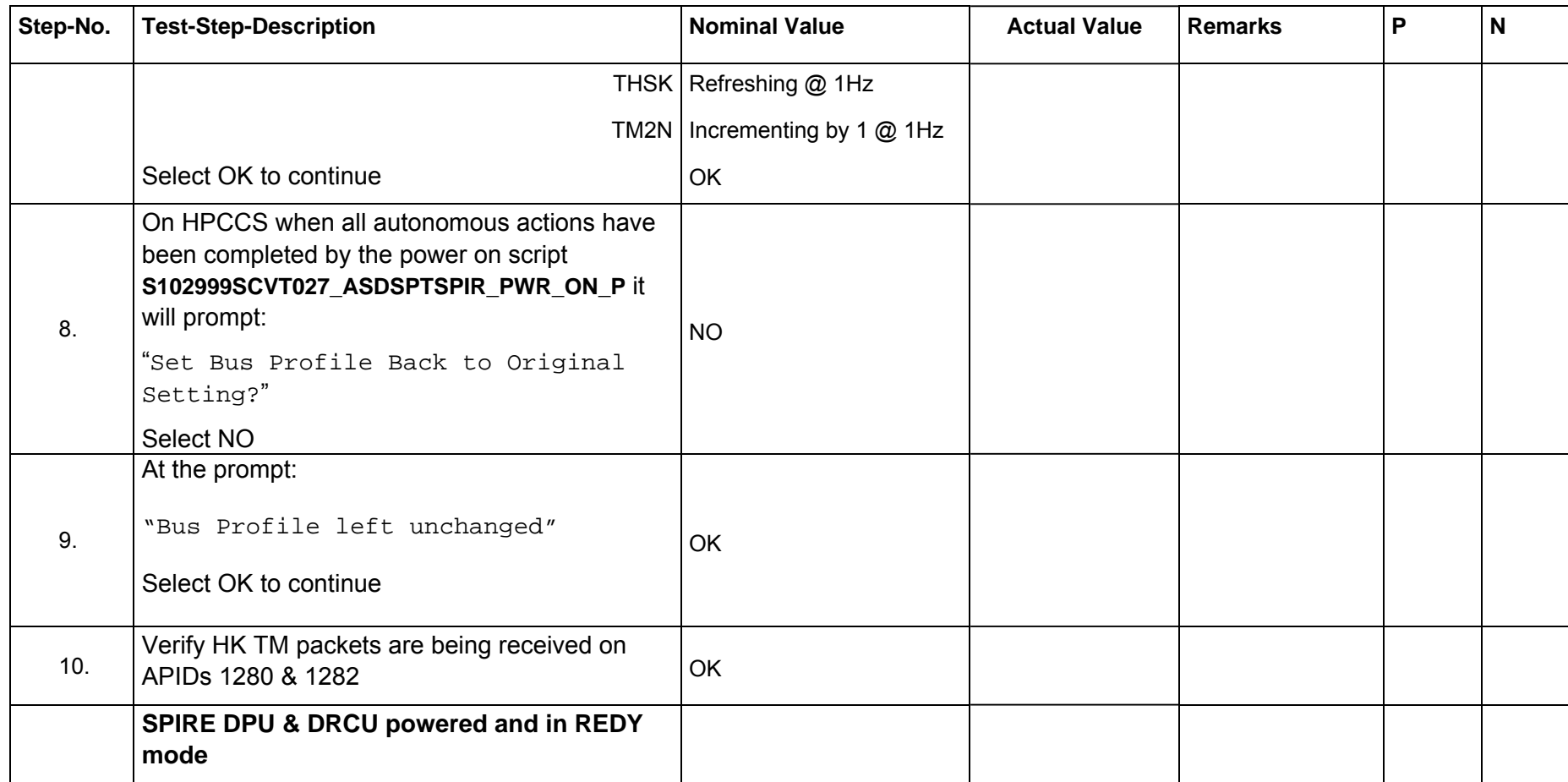

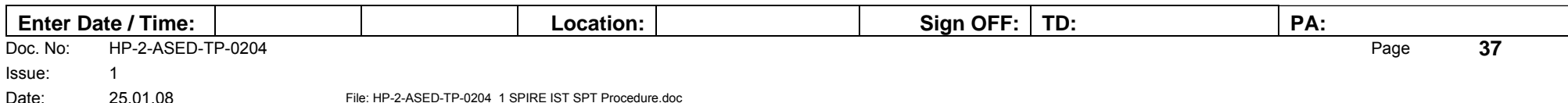

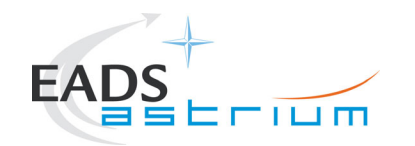

### **7.5.3 Integrated System Tests – SPIRE SPT Day 1**

### **Test Preparation:**

**Get confirmation by cryo-operator that the cryostat is in correct configuration for SPIRE test continuation and that the lid temperature is < 15K.** 

### **7.5.3.1 Cooler Recycle (manual)**

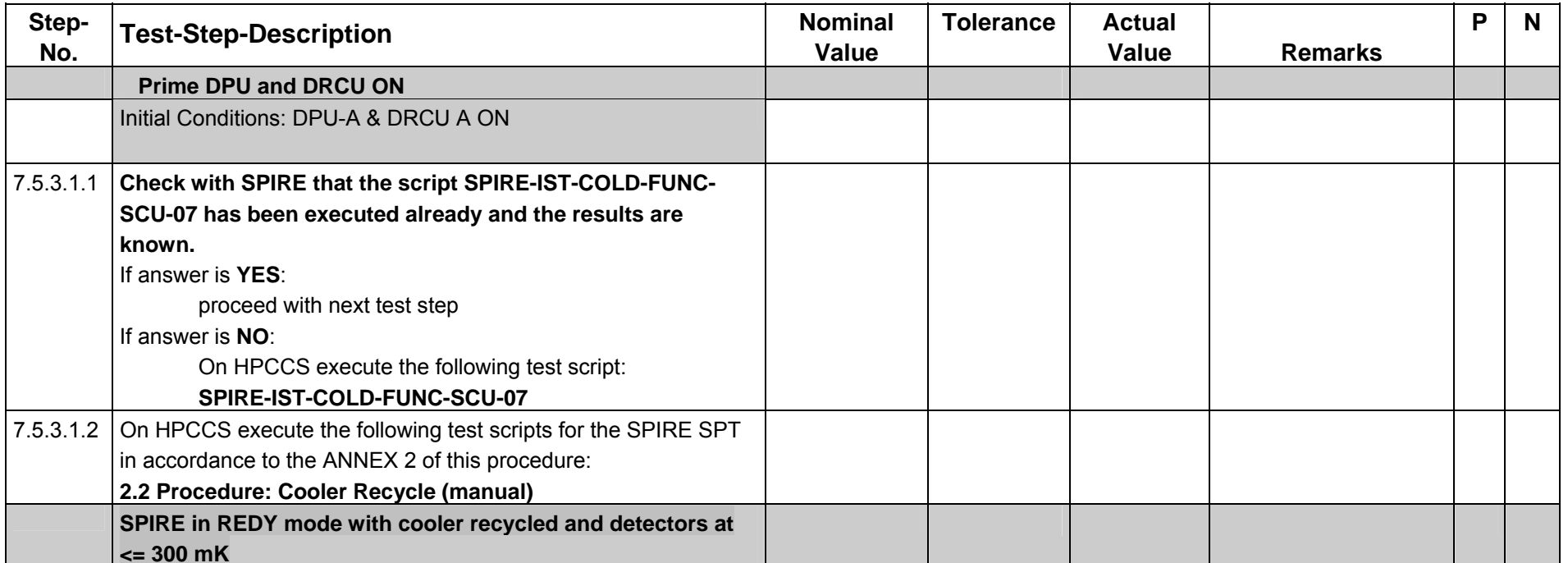

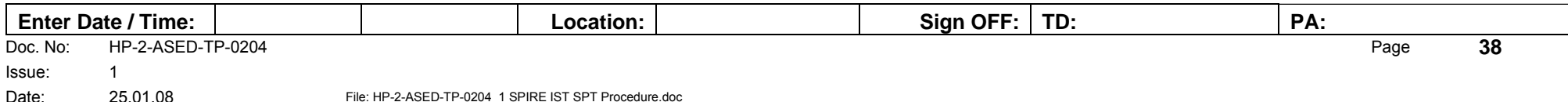

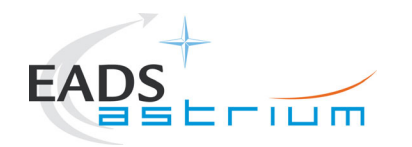

### **7.5.3.2 Switch from REDY to Photometer STBY Mode**

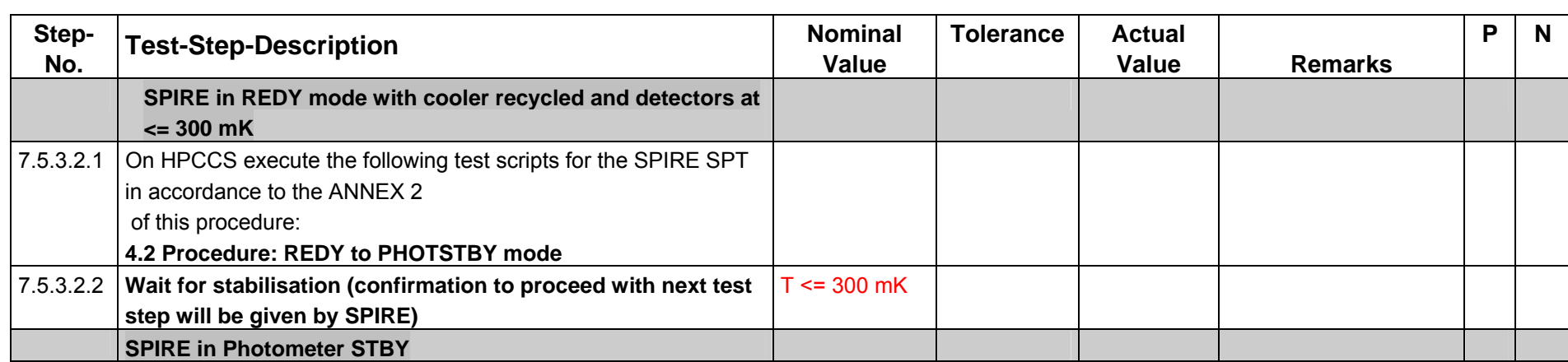

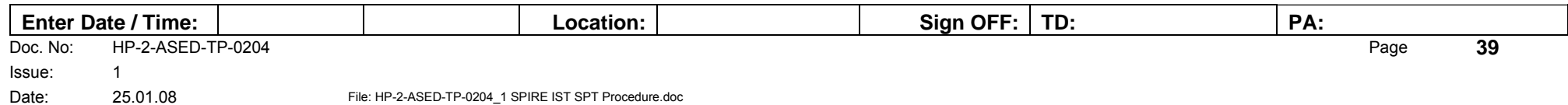

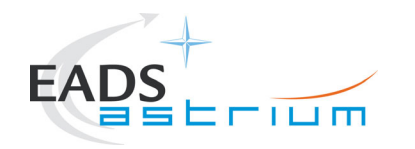

# **Herschel**

# **7.5.3.3 BSM Control Loop Setting**

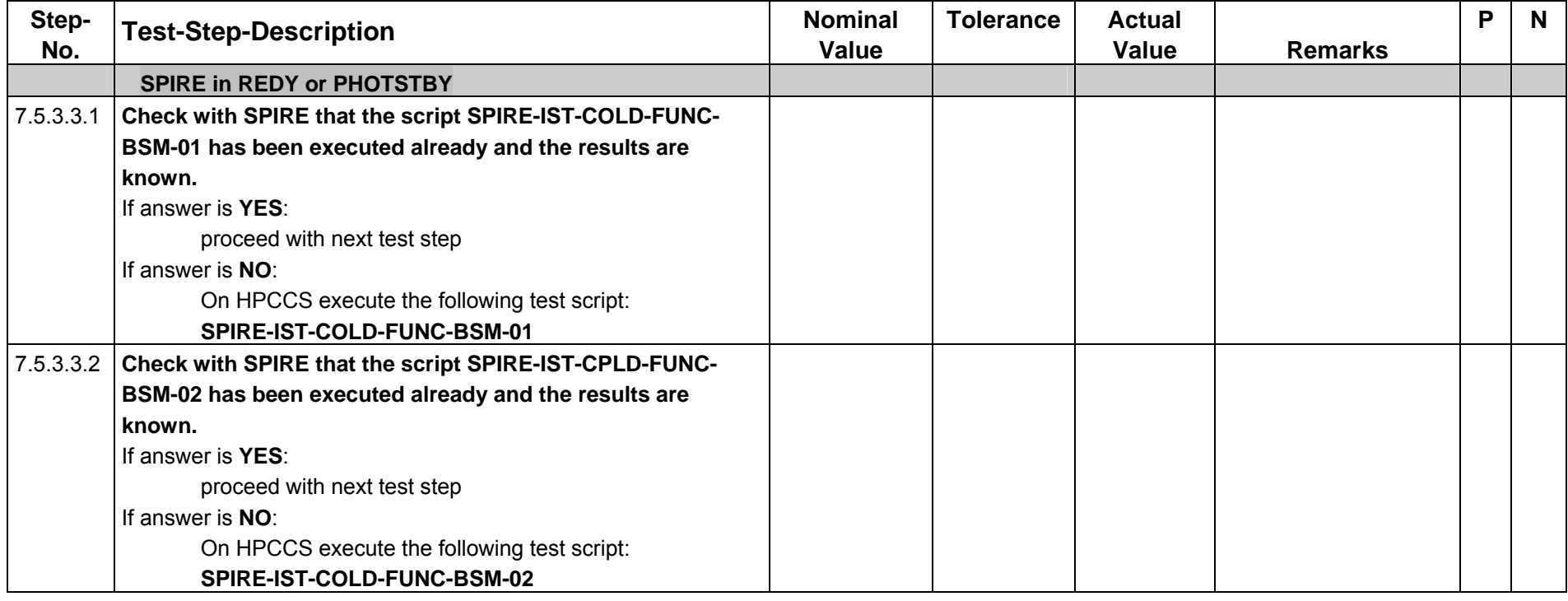

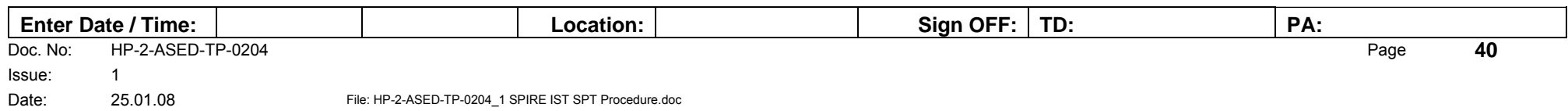

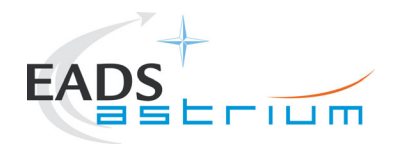

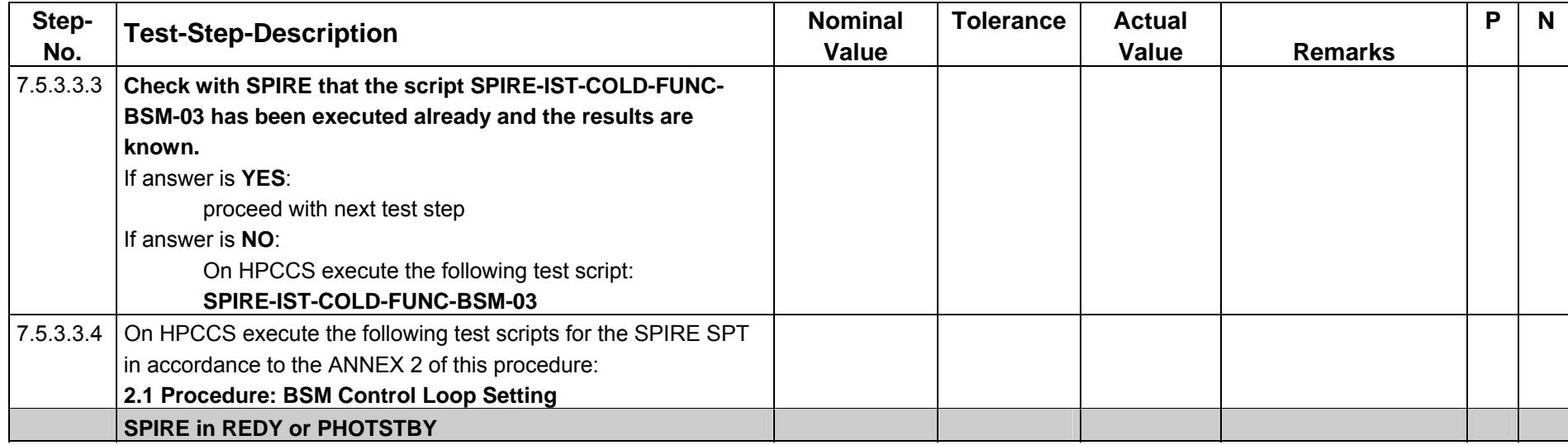

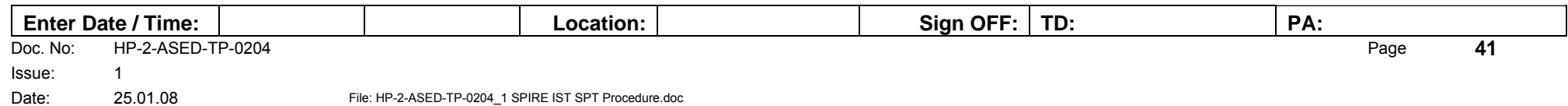

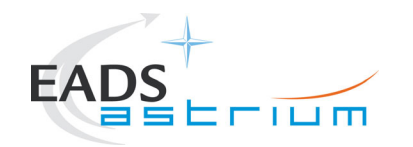

## **7.5.3.4 Photometer Bias Phase Optimisation**

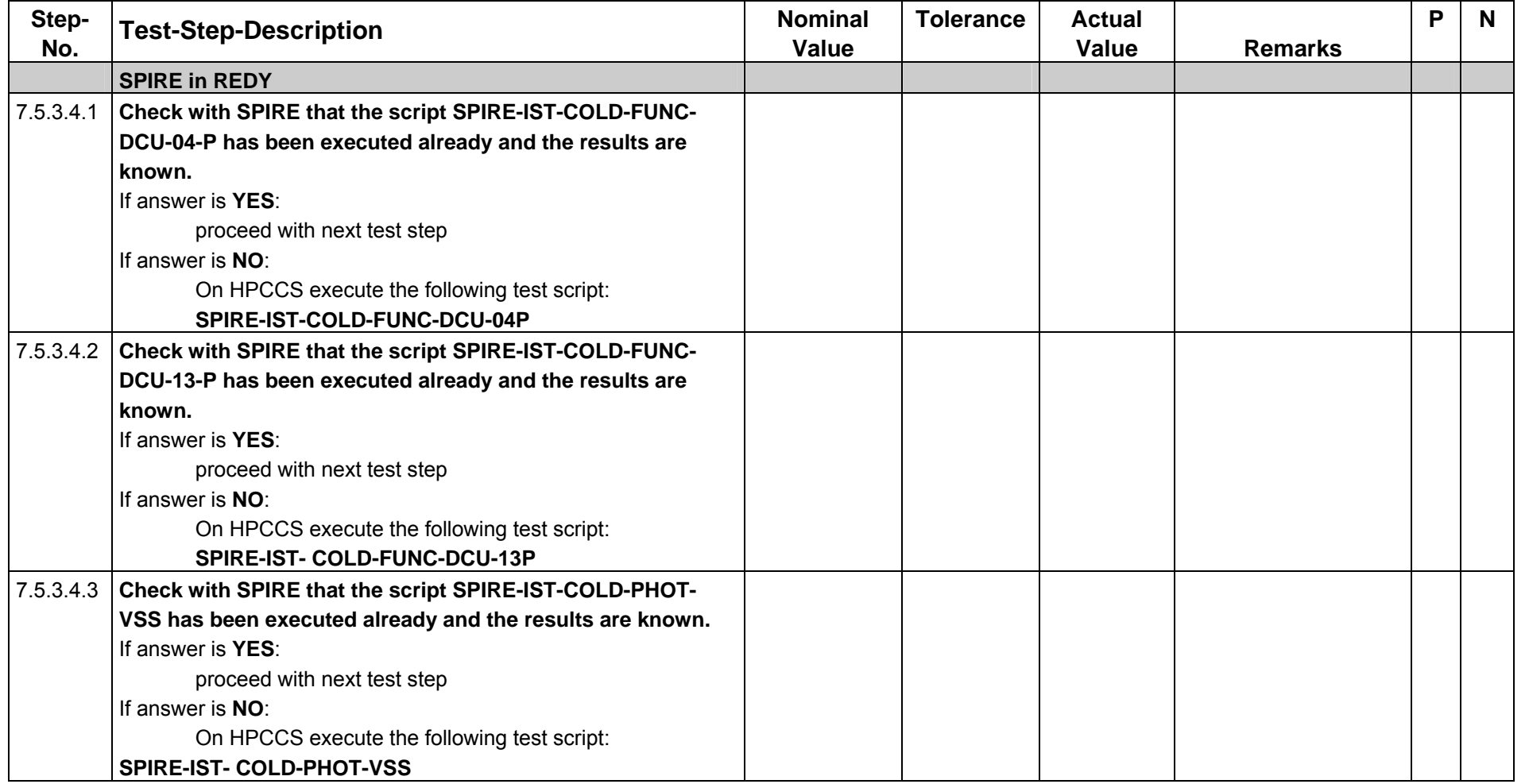

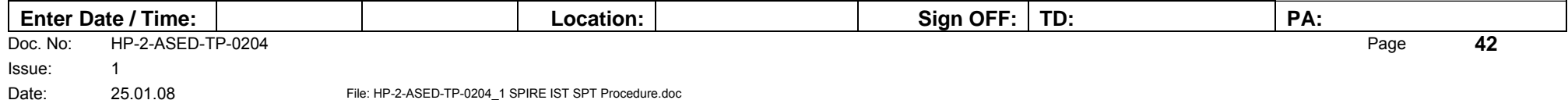

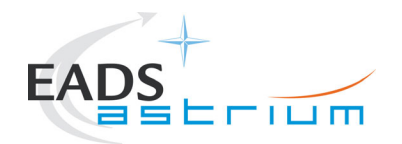

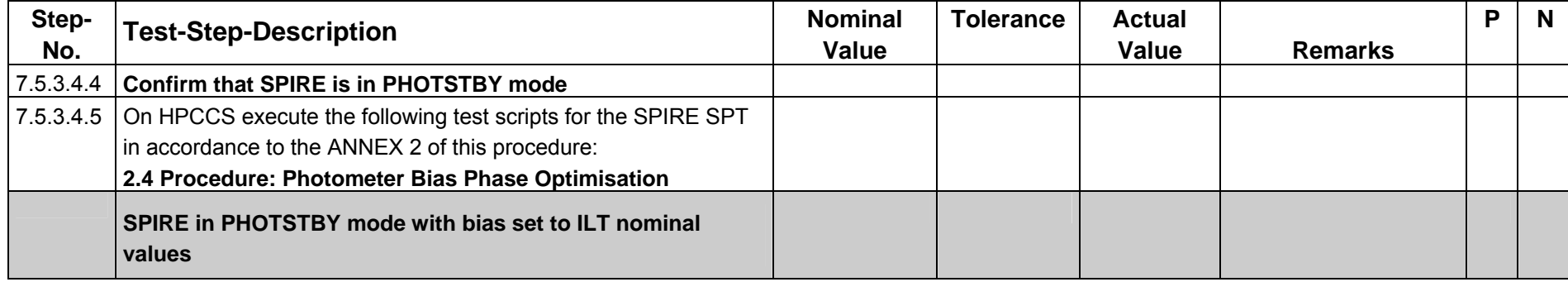

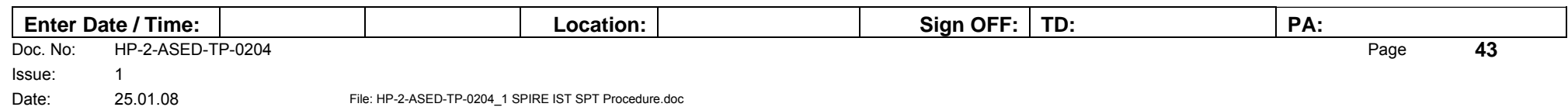

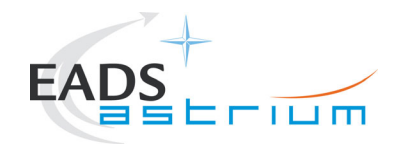

## **7.5.3.5 Photometer Noise Stability versus Bias Frequency**

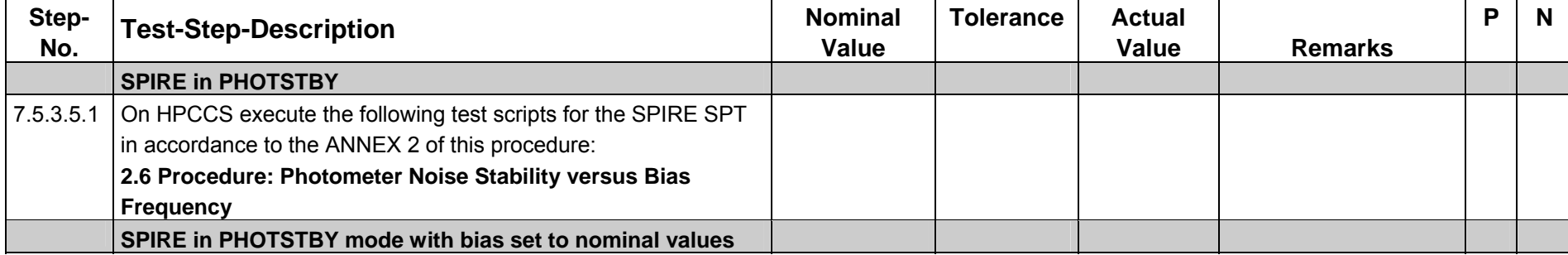

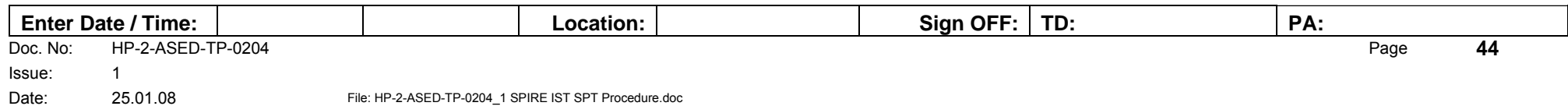

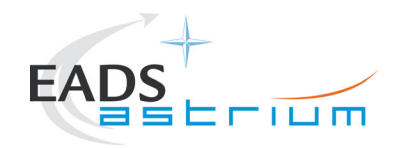

## **7.5.3.6 Photometer Bias Noise Optimisation**

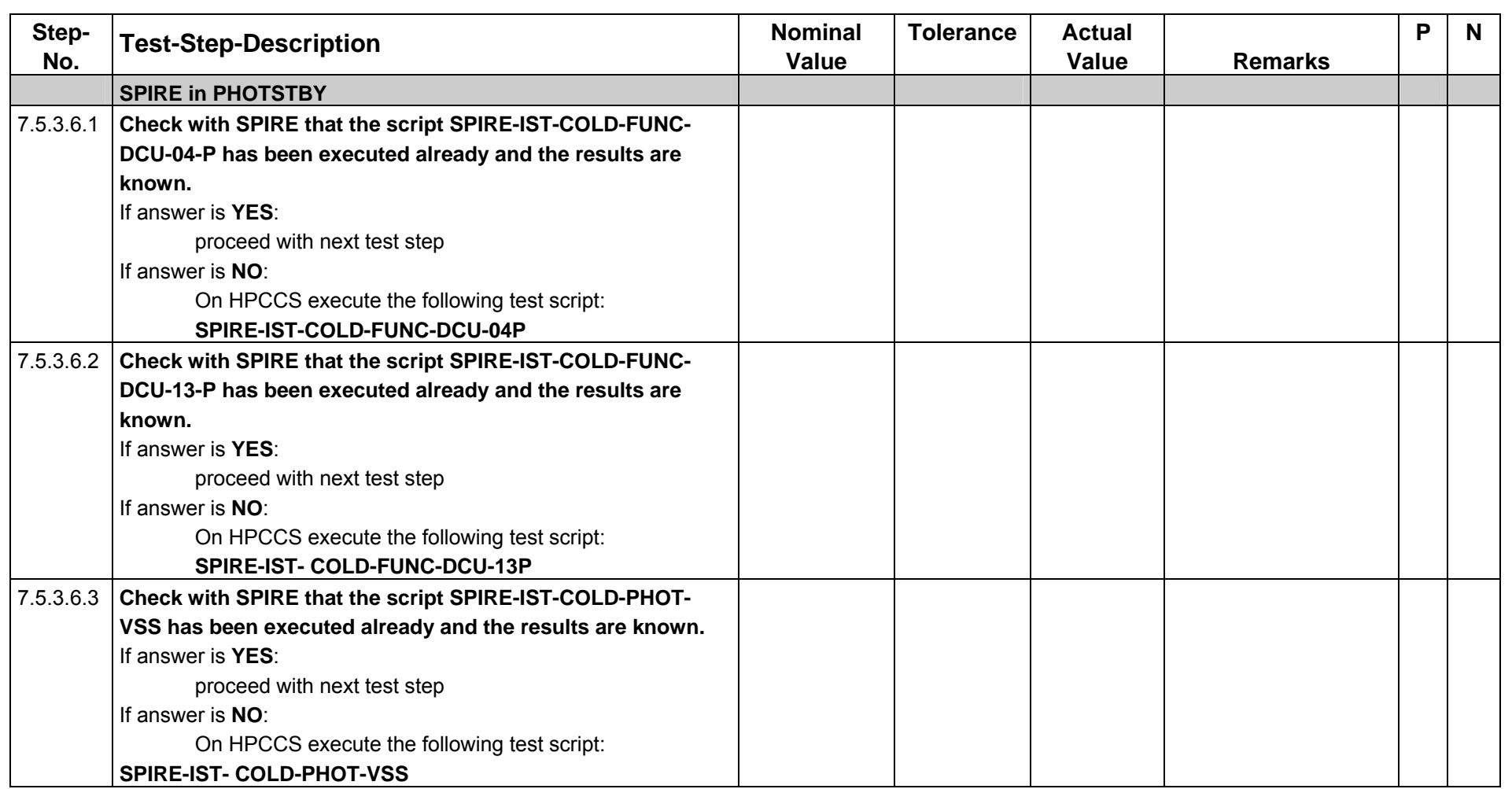

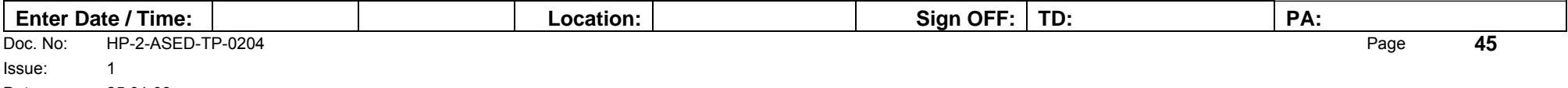

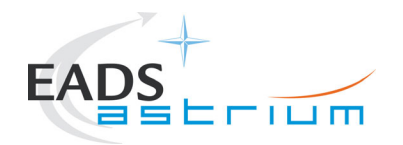

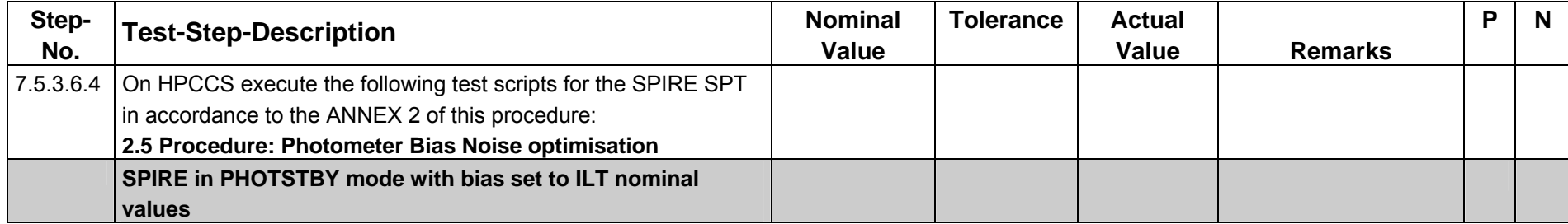

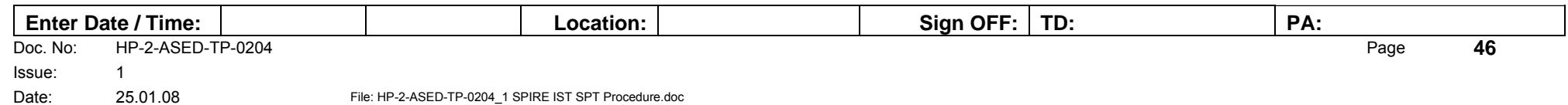

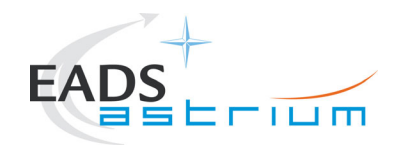

## **7.5.3.7 Photometer Ambient Background Verification**

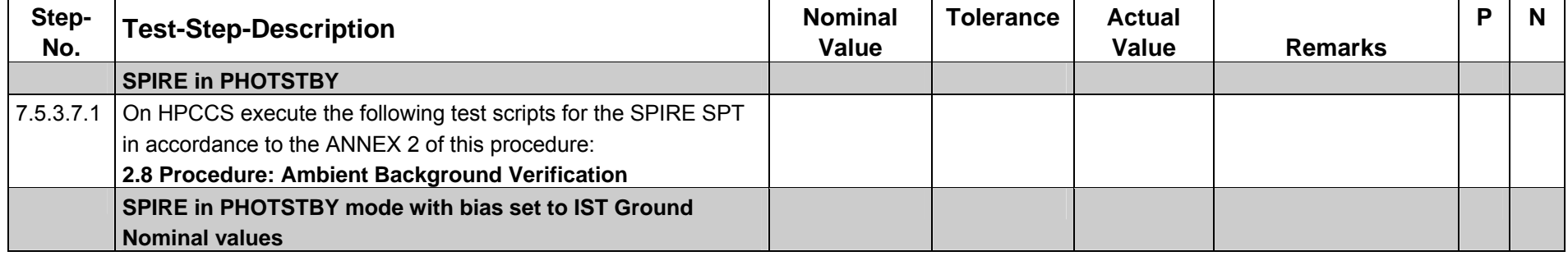

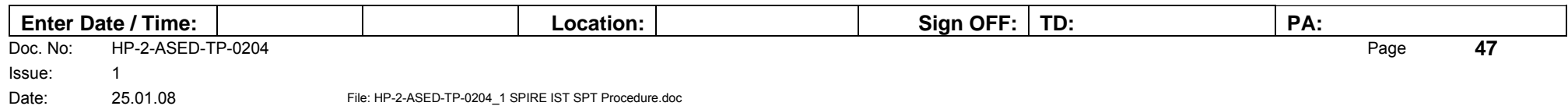

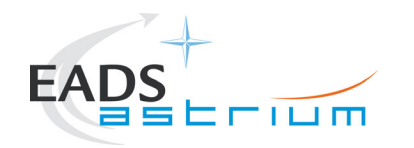

#### **7.5.3.8 PTC Headroom Characterisation**

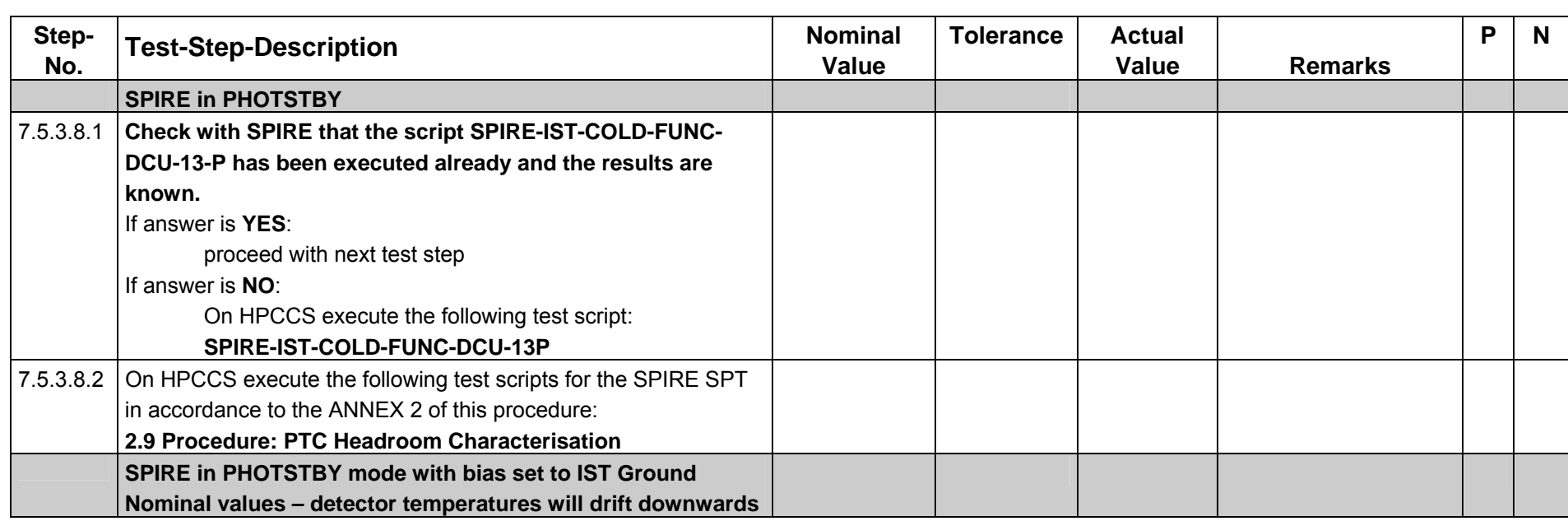

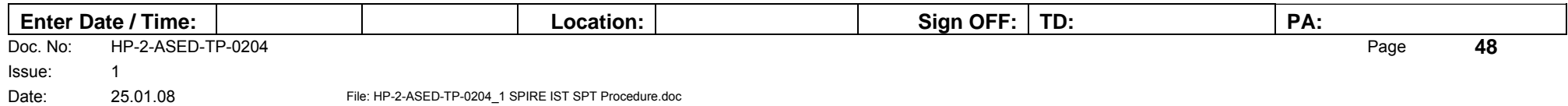

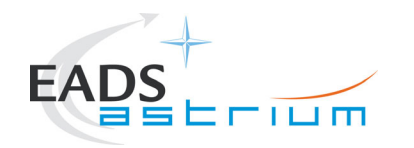

#### **7.5.3.9 PCAL Photometer Characterisation**

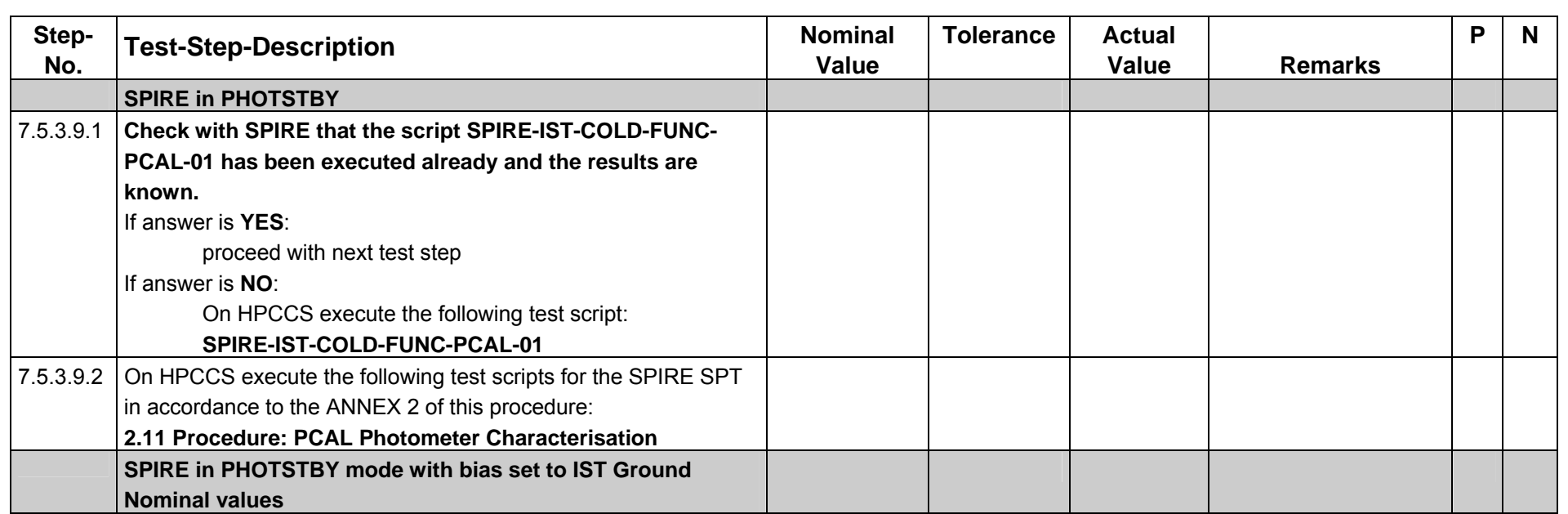

## **End of SPIRE SPT Day 1**

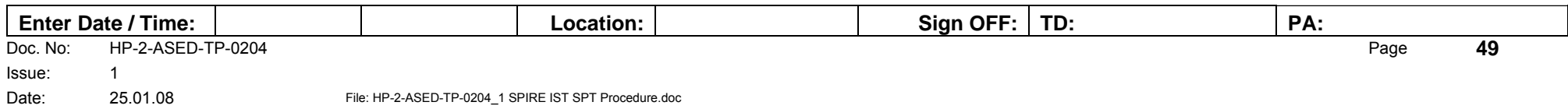

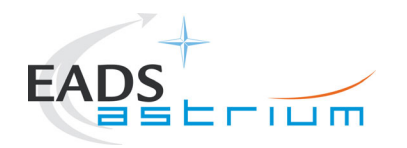

# **7.5.3.10 Overnight (Day 1 – Day 2) EMC CS Test - Photometer**

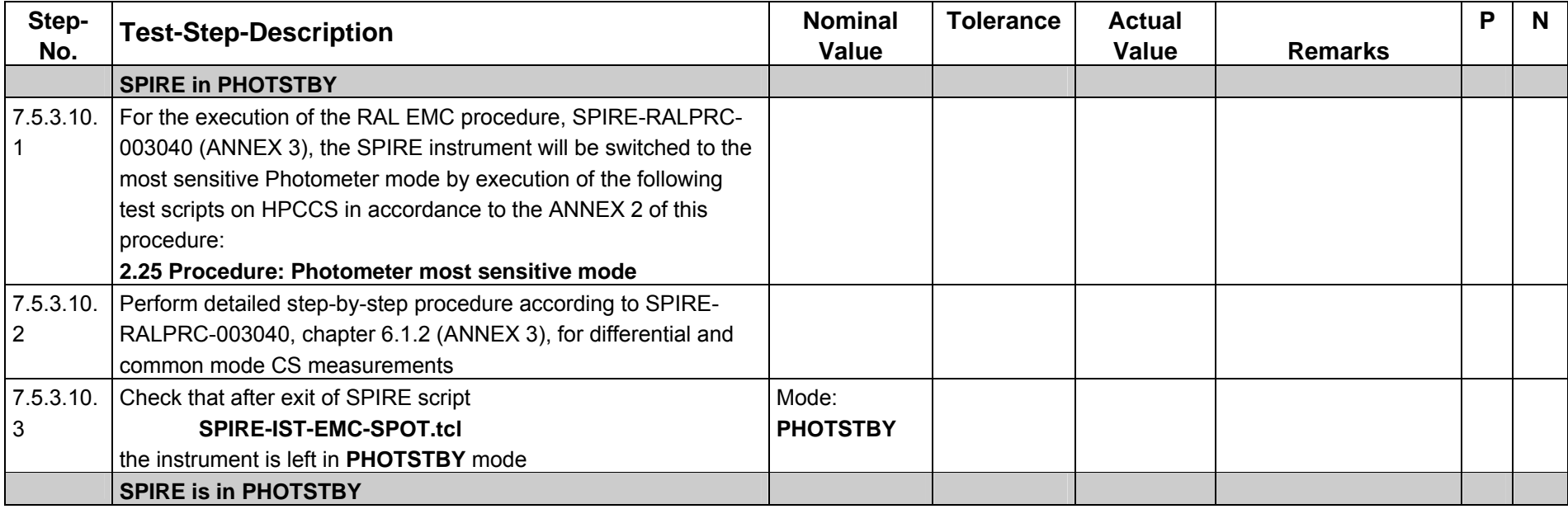

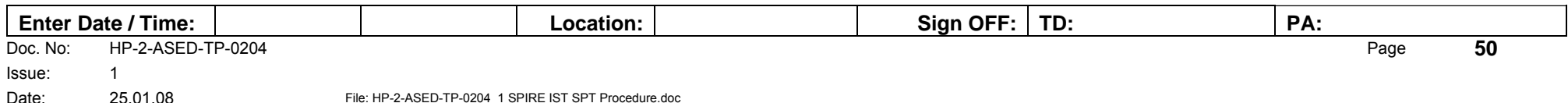

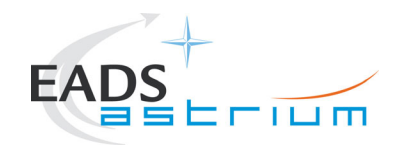

**Test Procedure**

**Herschel**

### **7.5.4 Integrated System Tests – SPIRE SPT Day 2**

### **Test Preparation:**

**Get confirmation by cryo-operator that the cryostat is in correct configuration for SPIRE test continuation and that the lid temperature is < 15K.** 

### **7.5.4.1 PCAL Flash**

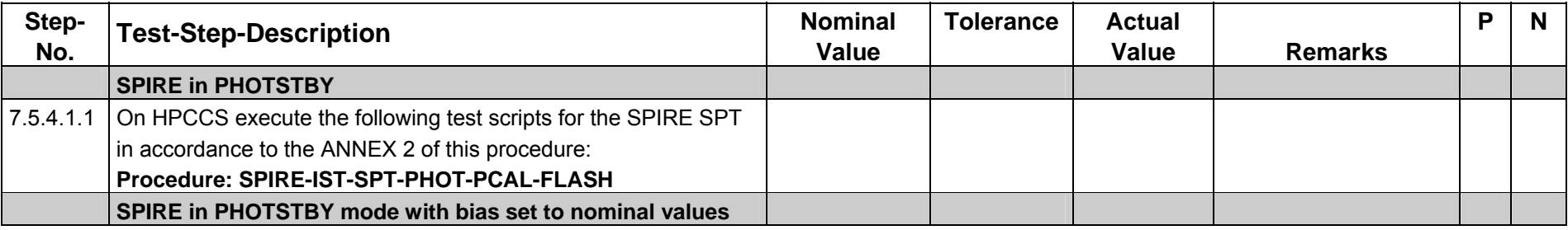

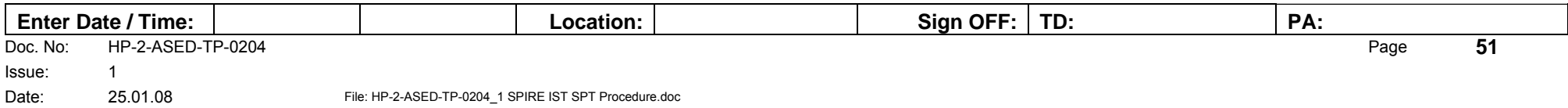

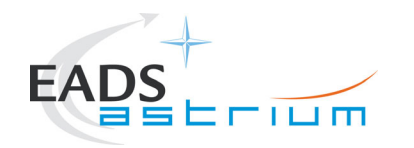

# **7.5.4.2 Photometer Thermal Stability versus Bias Amplitude**

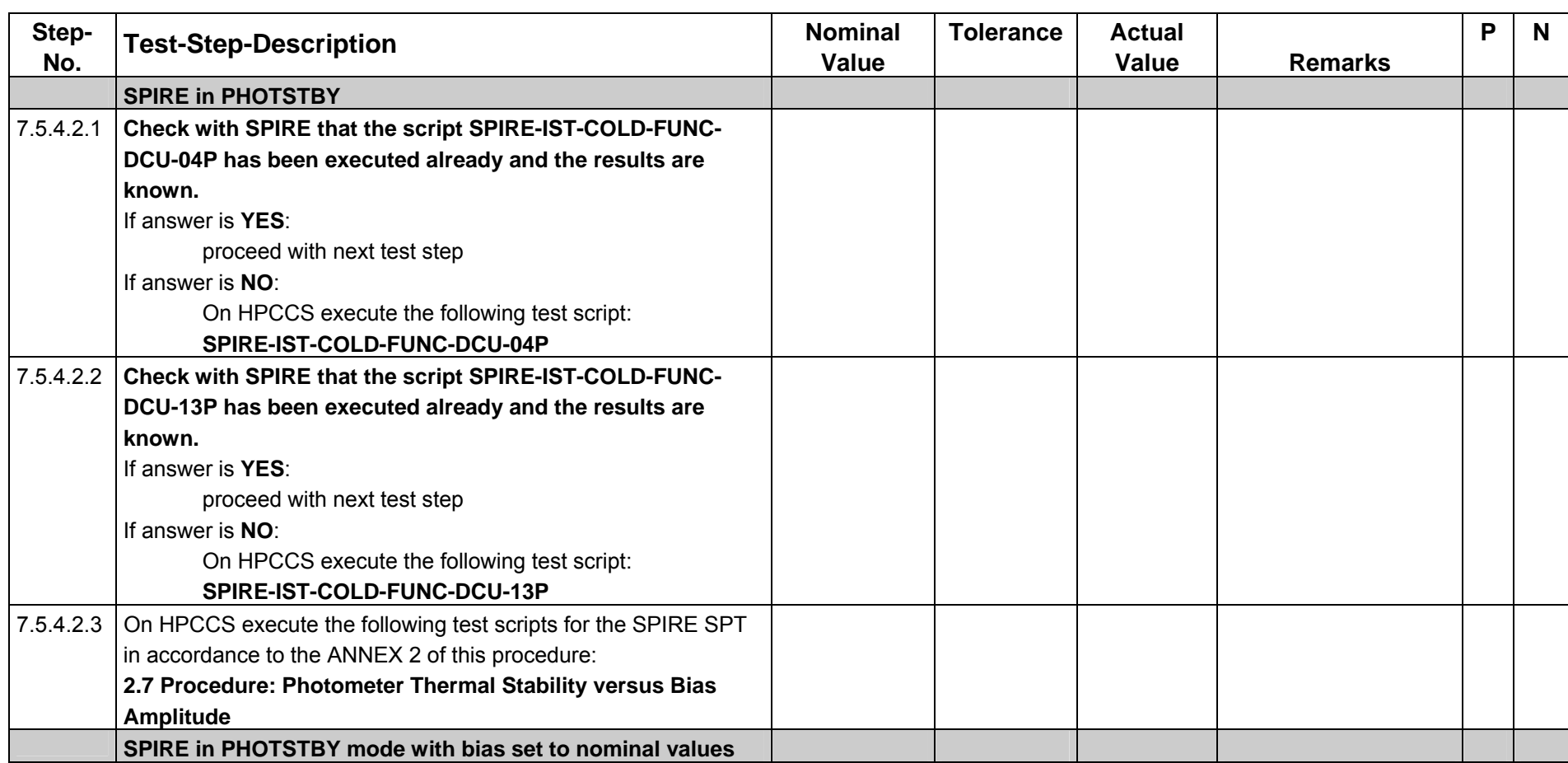

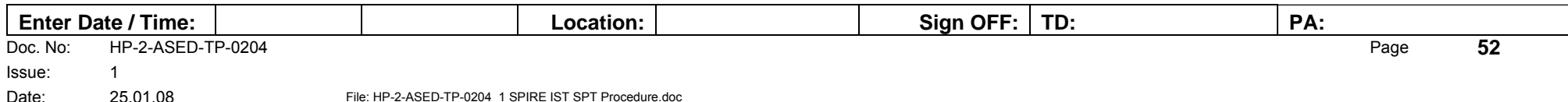

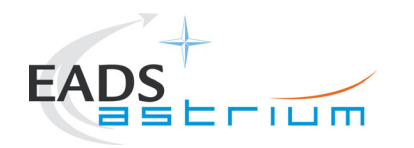

# **7.5.4.3 Change of LID temperature**

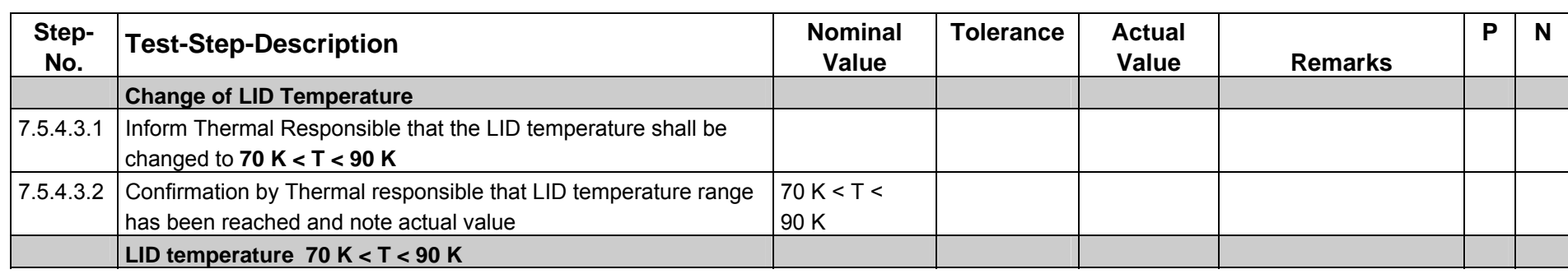

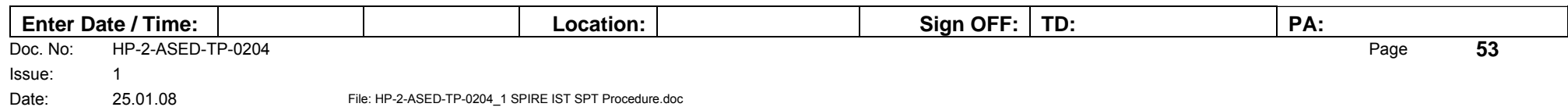

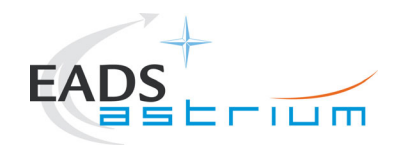

#### **7.5.4.4 Photometer Thermal Control Verification**

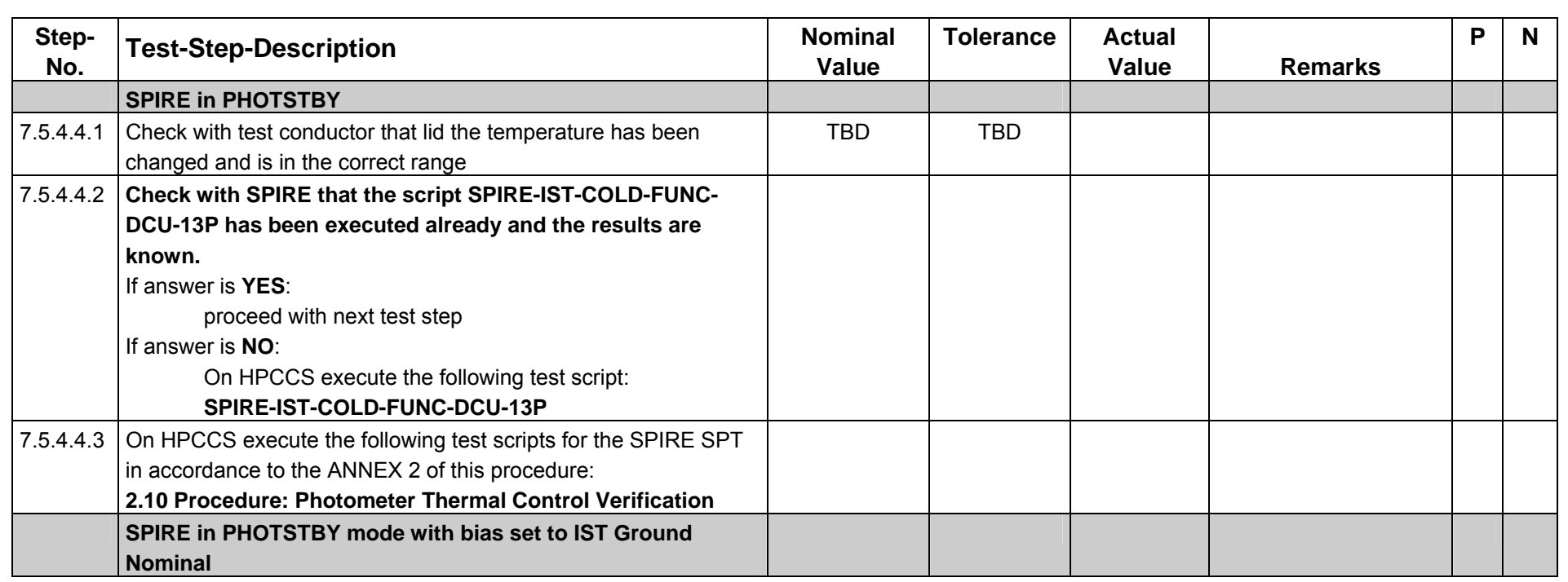

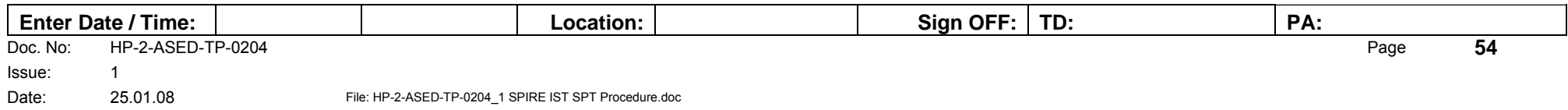

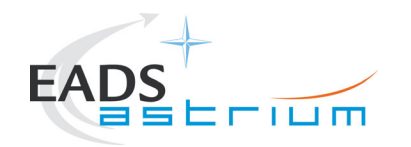

## **7.5.4.5 Photometer Bias Phase Optimisation**

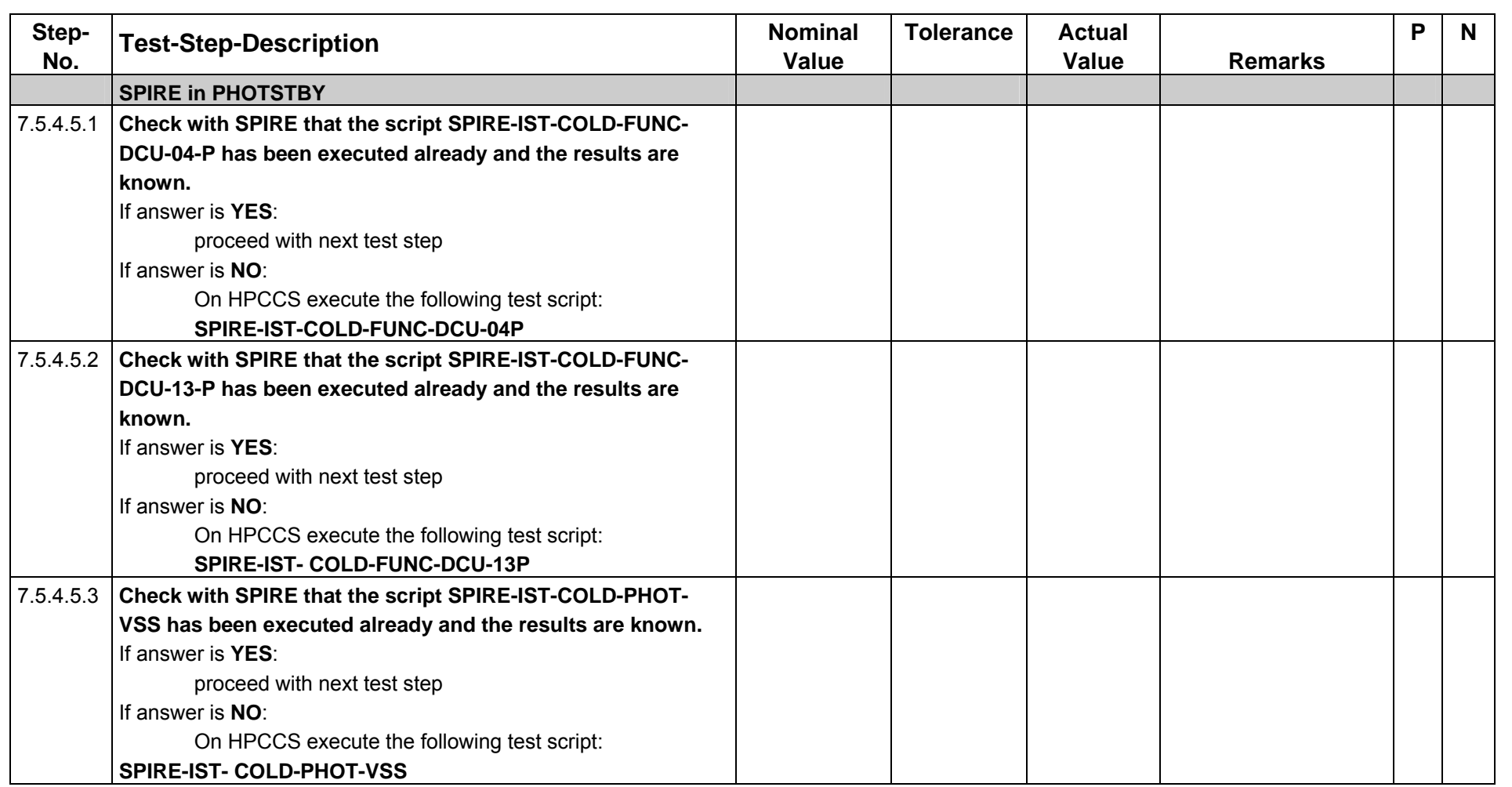

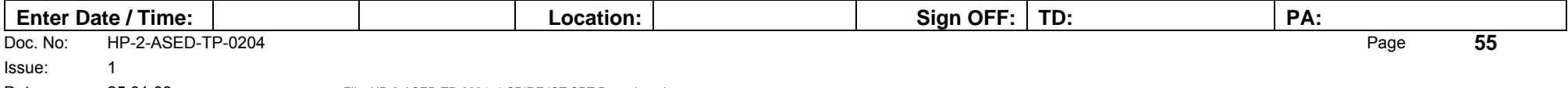

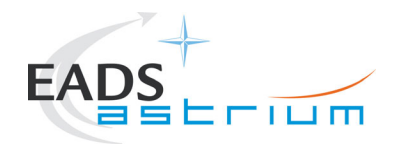

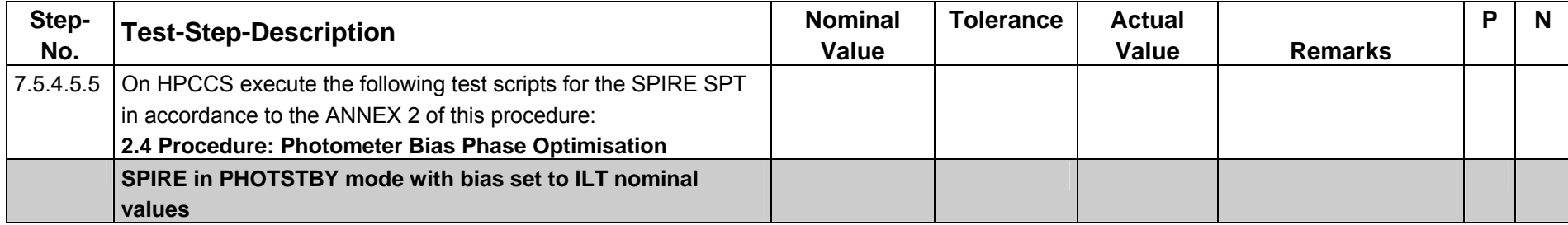

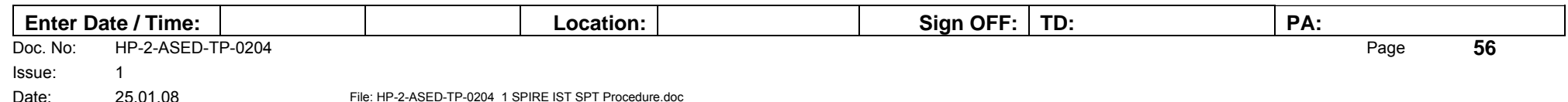

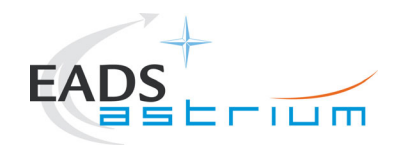

## **7.5.4.6 Photometer Ambient Background**

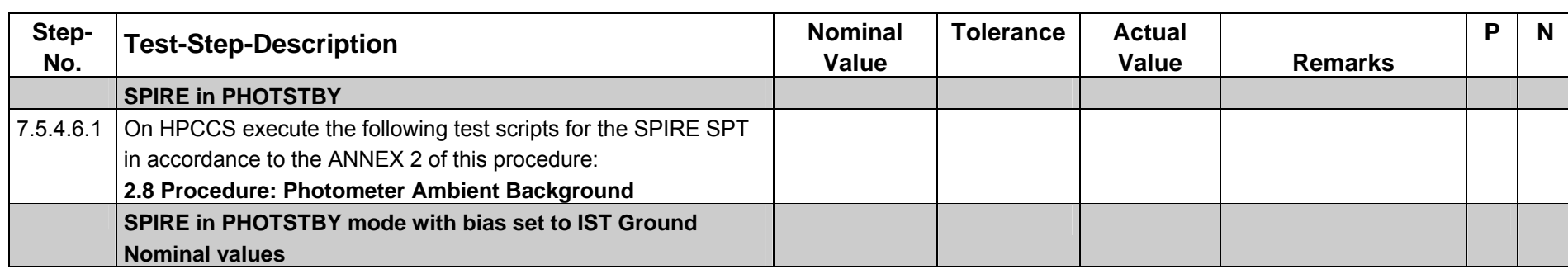

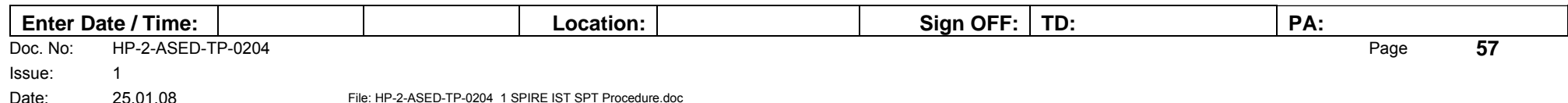

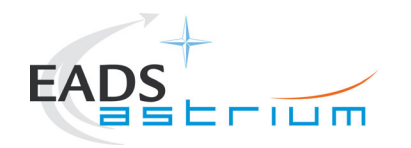

# **7.5.4.7 Spectrometer Bias Phase Optimisation**

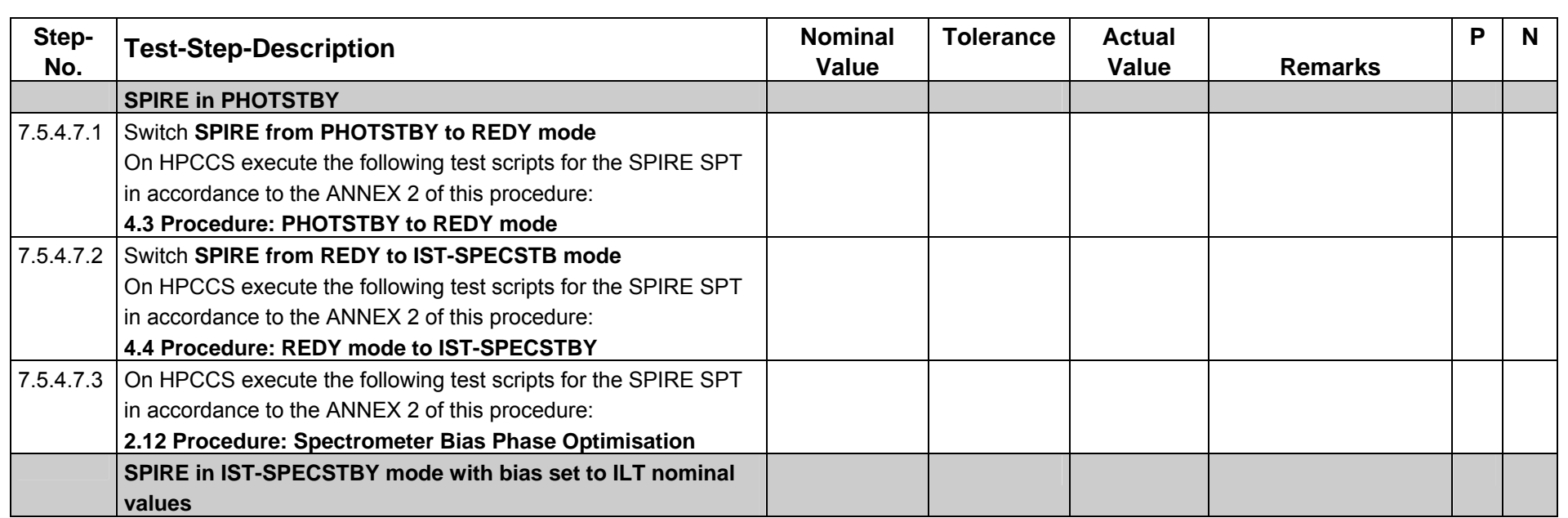

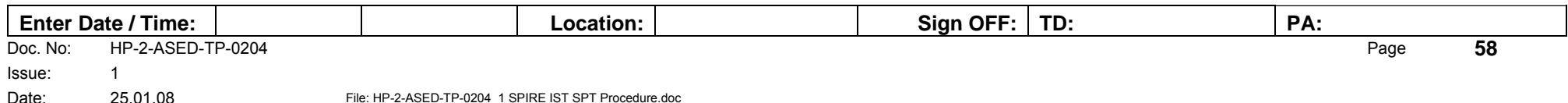

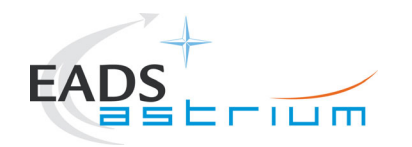

## **7.5.4.8 Spectrometer Bias Noise Optimisation**

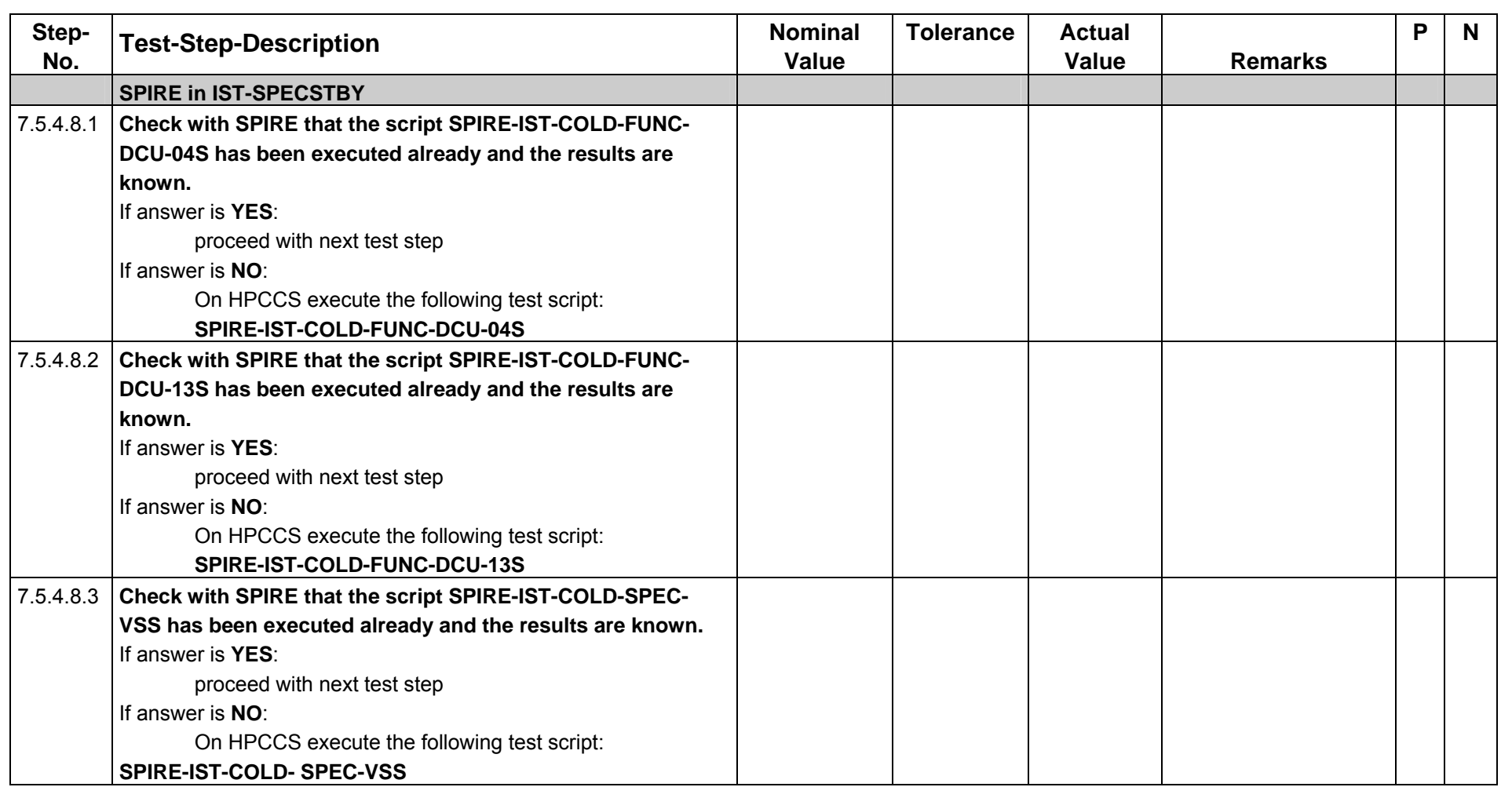

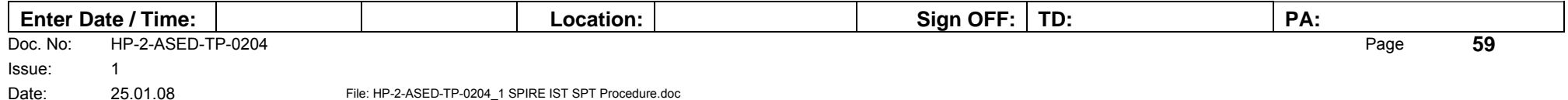

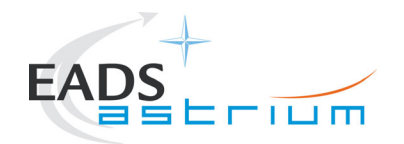

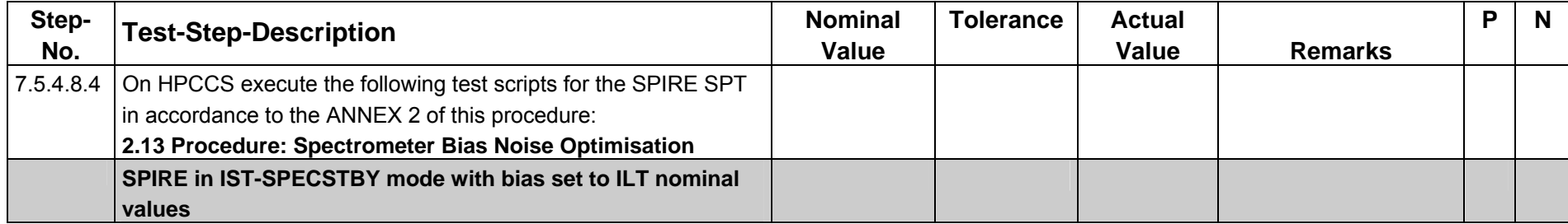

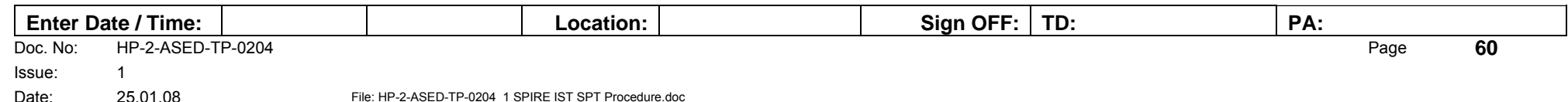

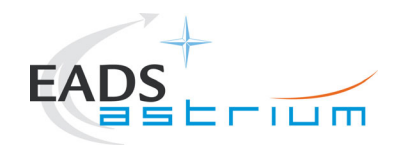

# **7.5.4.9 Spectrometer Noise Stability versus Bias Frequency**

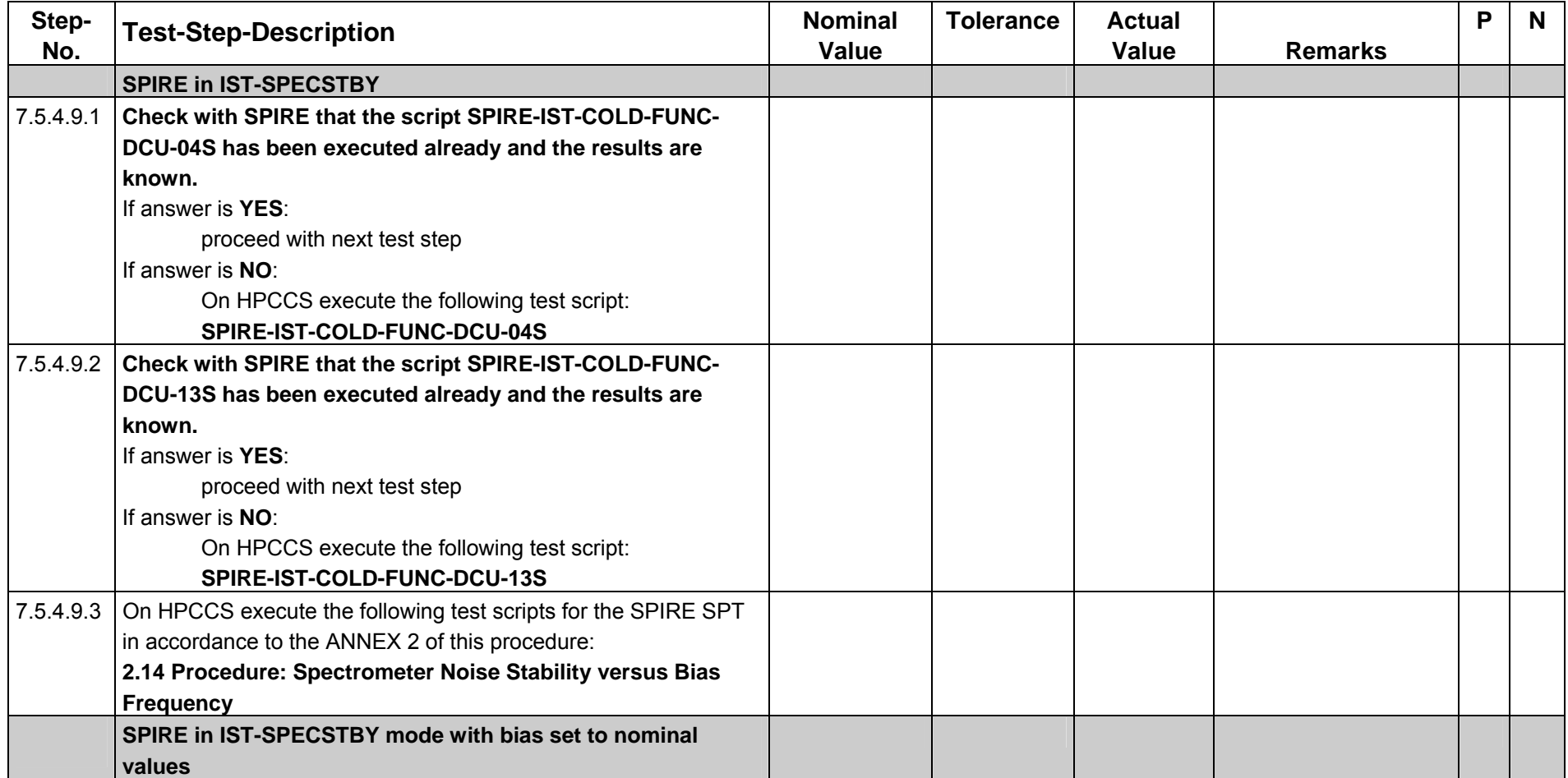

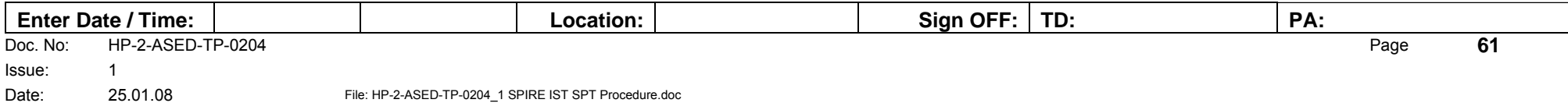

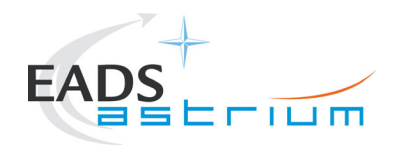

# **7.5.4.10 Spectrometer Ambient Background Verification**

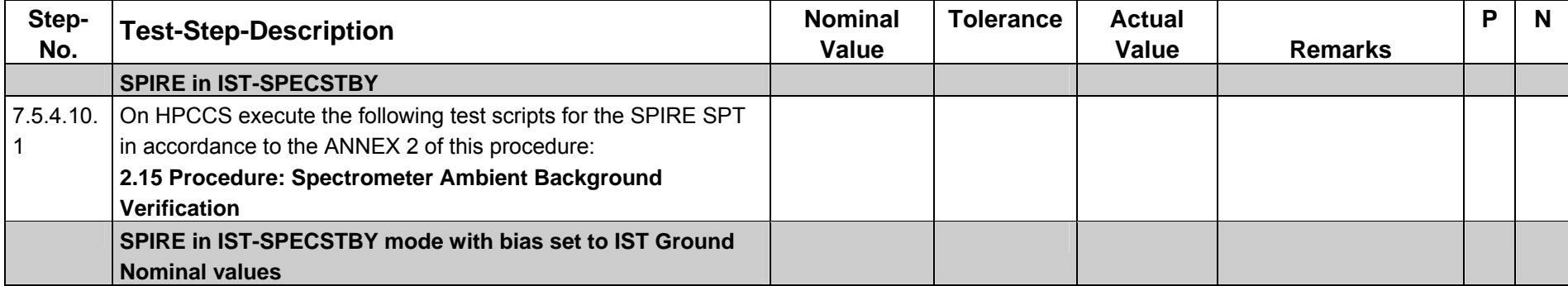

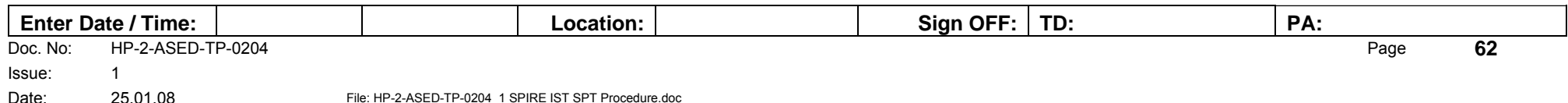

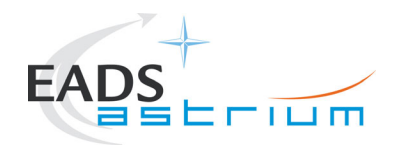

## **7.5.4.11 PCAL Spectrometer Characterisation**

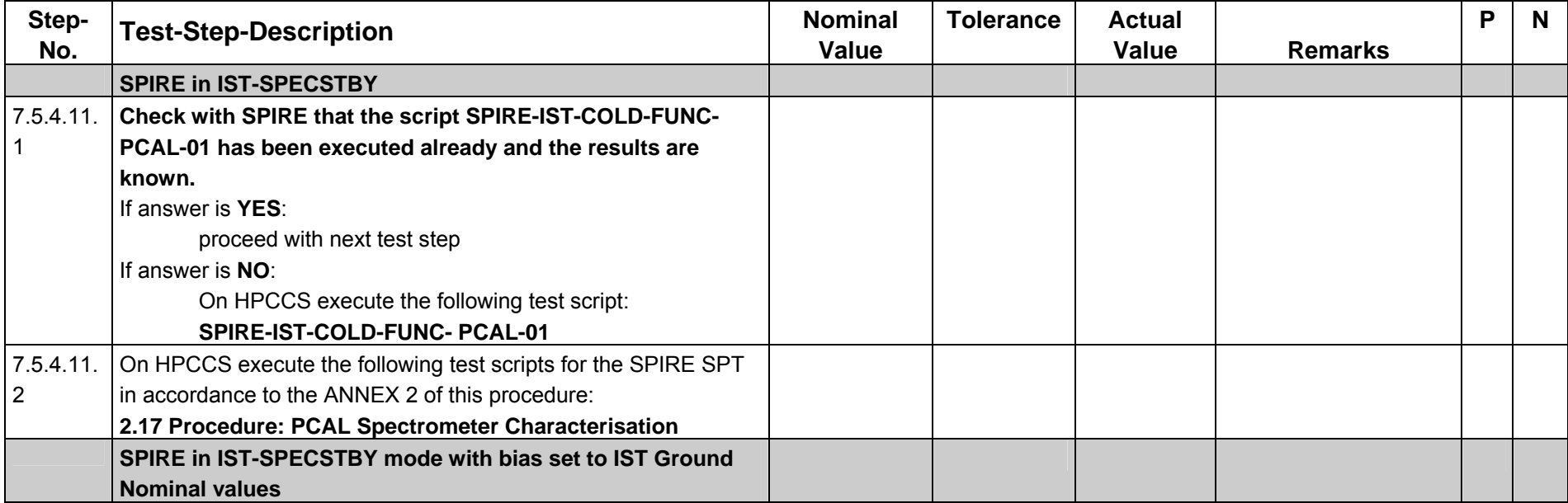

## **End of SPIRE SPT Day 2**

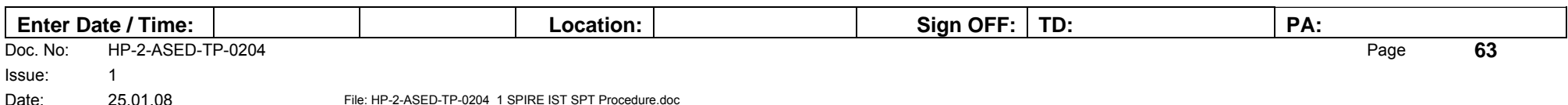

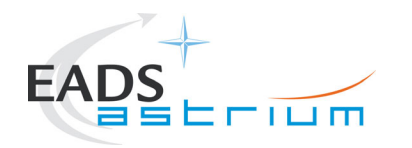

# **7.5.4.12 Overnight Hold on Test Activities**

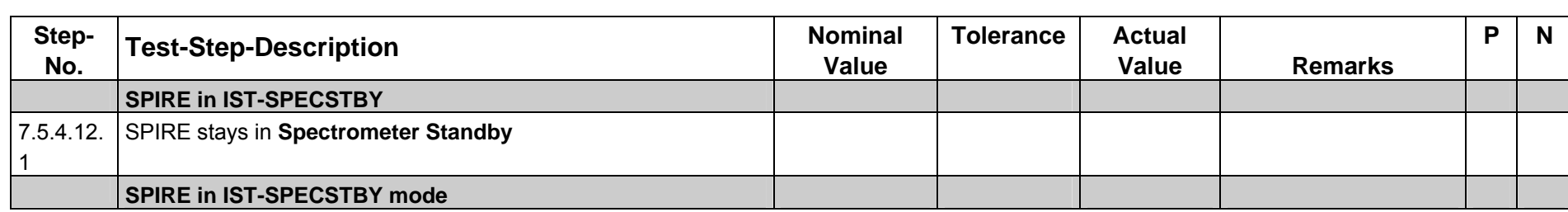

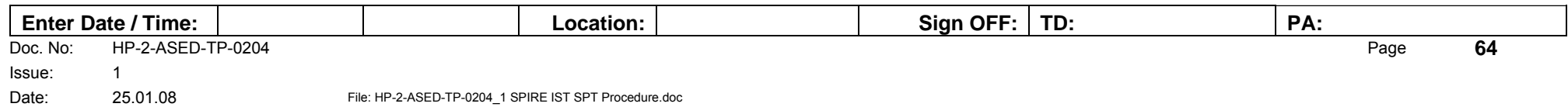

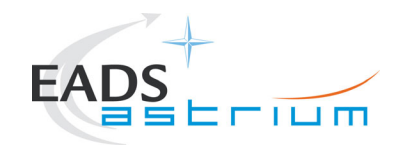

**Test Procedure**

**Herschel**

### **7.5.5 Integrated System Tests – SPIRE SPT Day 3**

### **Test Preparation:**

**Get confirmation by cryo-operator that the cryostat is in correct configuration for SPIRE test continuation and that the lid temperature is < 15K.** 

### **7.5.5.1 Change of LID temperature**

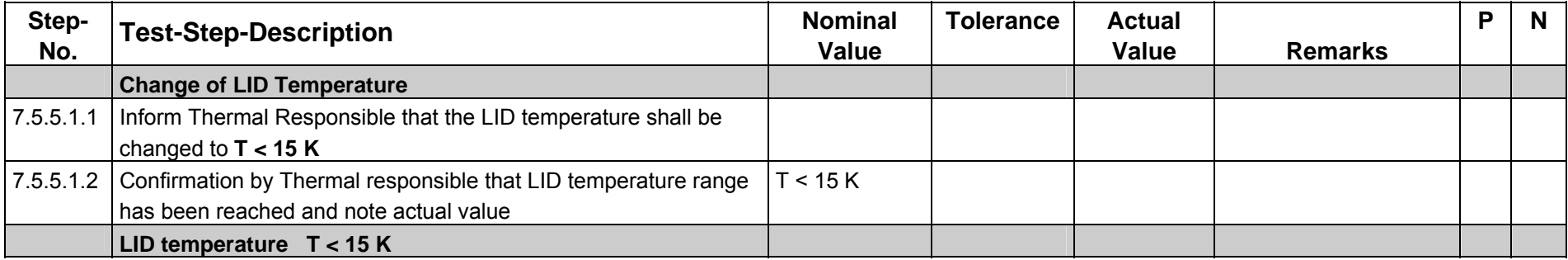

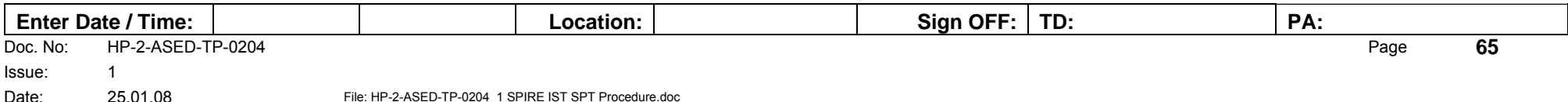

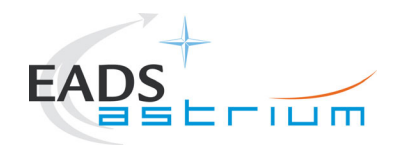

# **7.5.5.2 Cooler Recycle (automatic)**

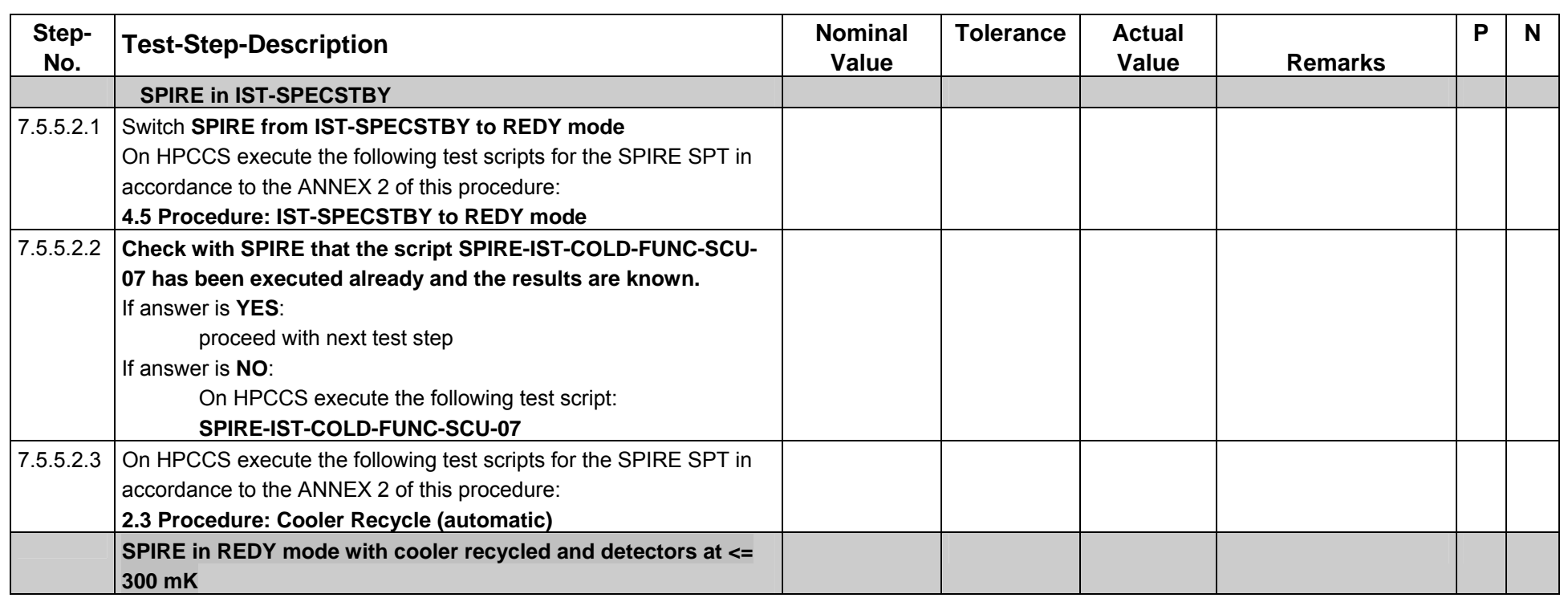

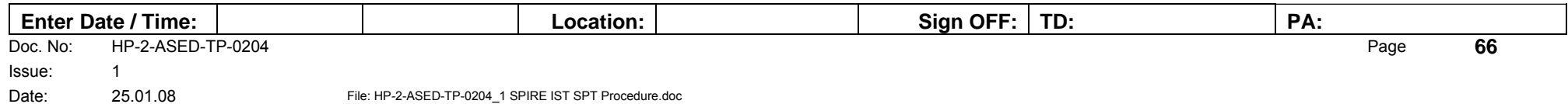

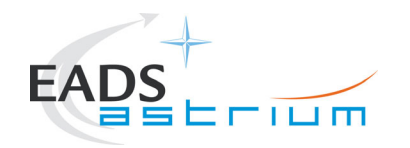

# **7.5.5.3 Spectrometer Bias Phase Optimisation**

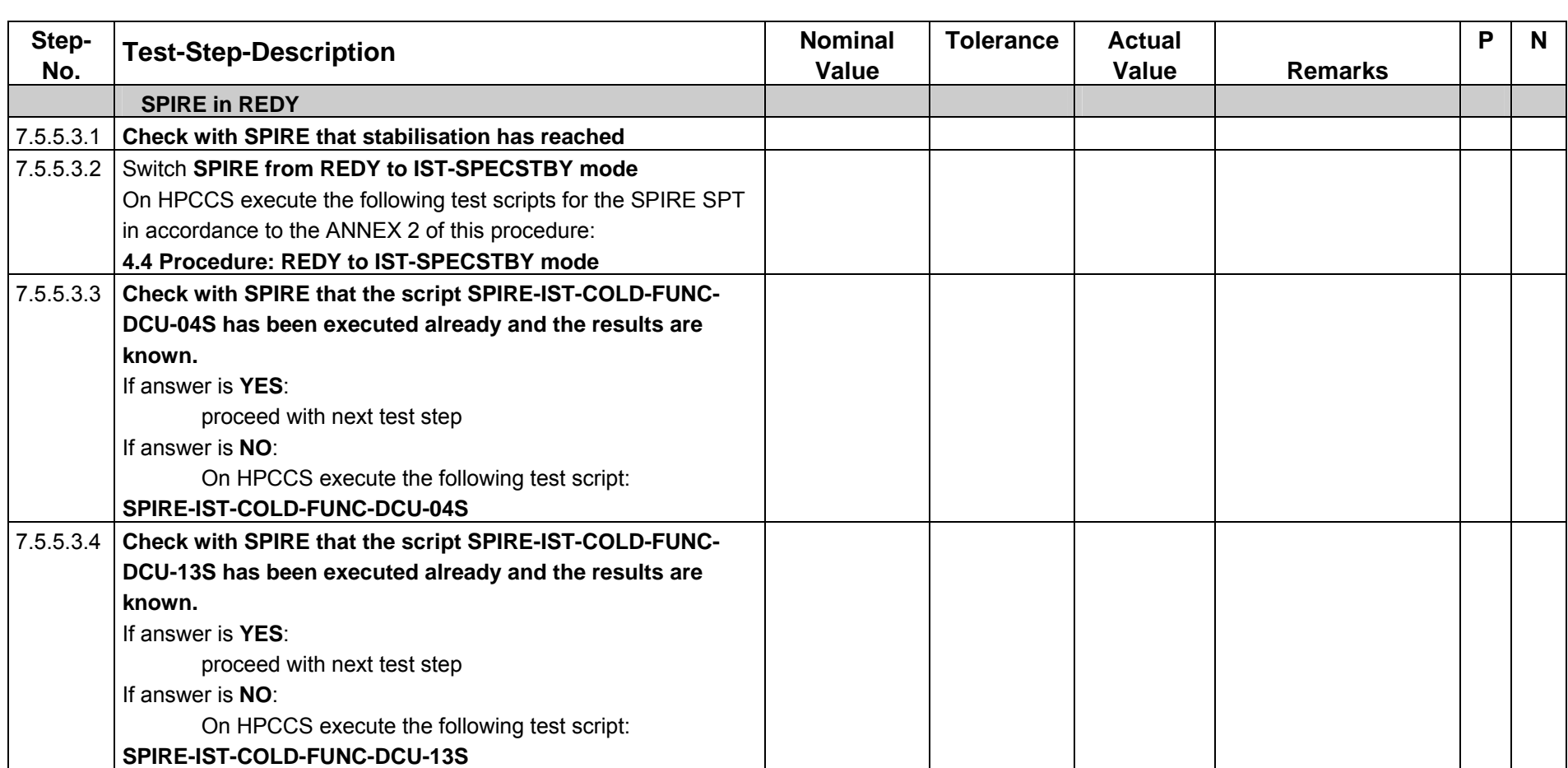

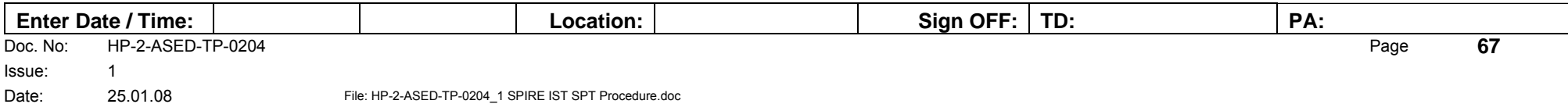

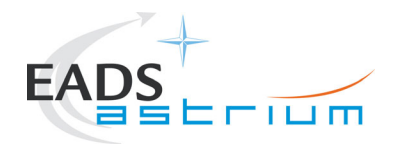

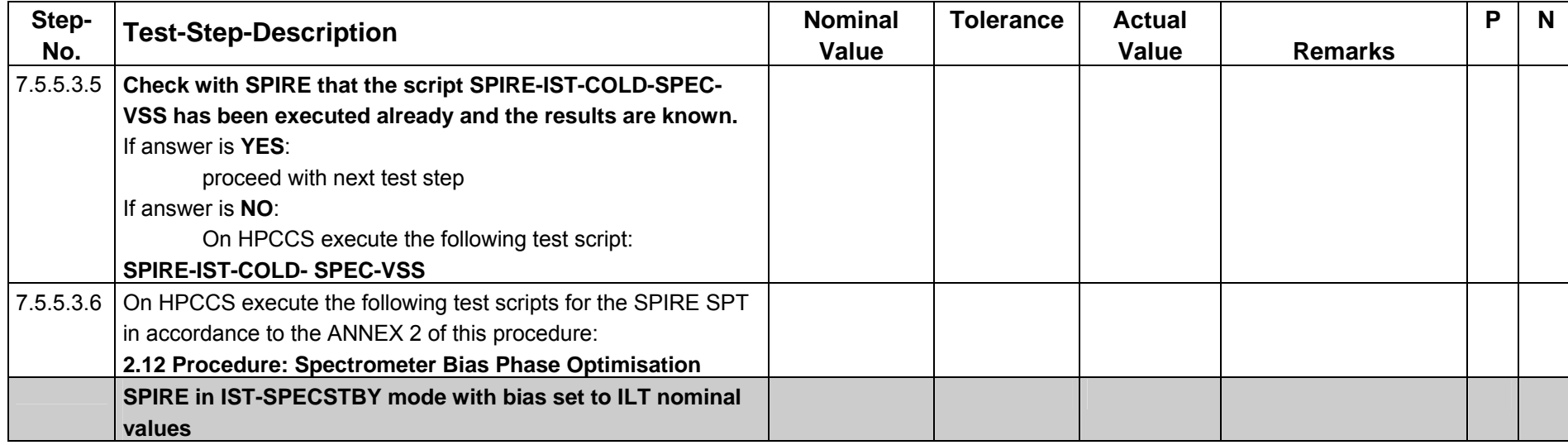

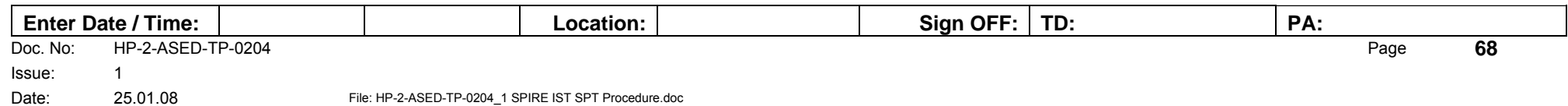

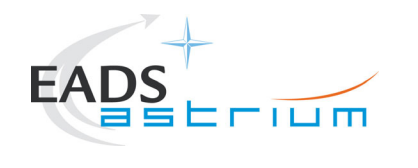

# **7.5.5.4 Spectrometer Bias Noise Optimisation**

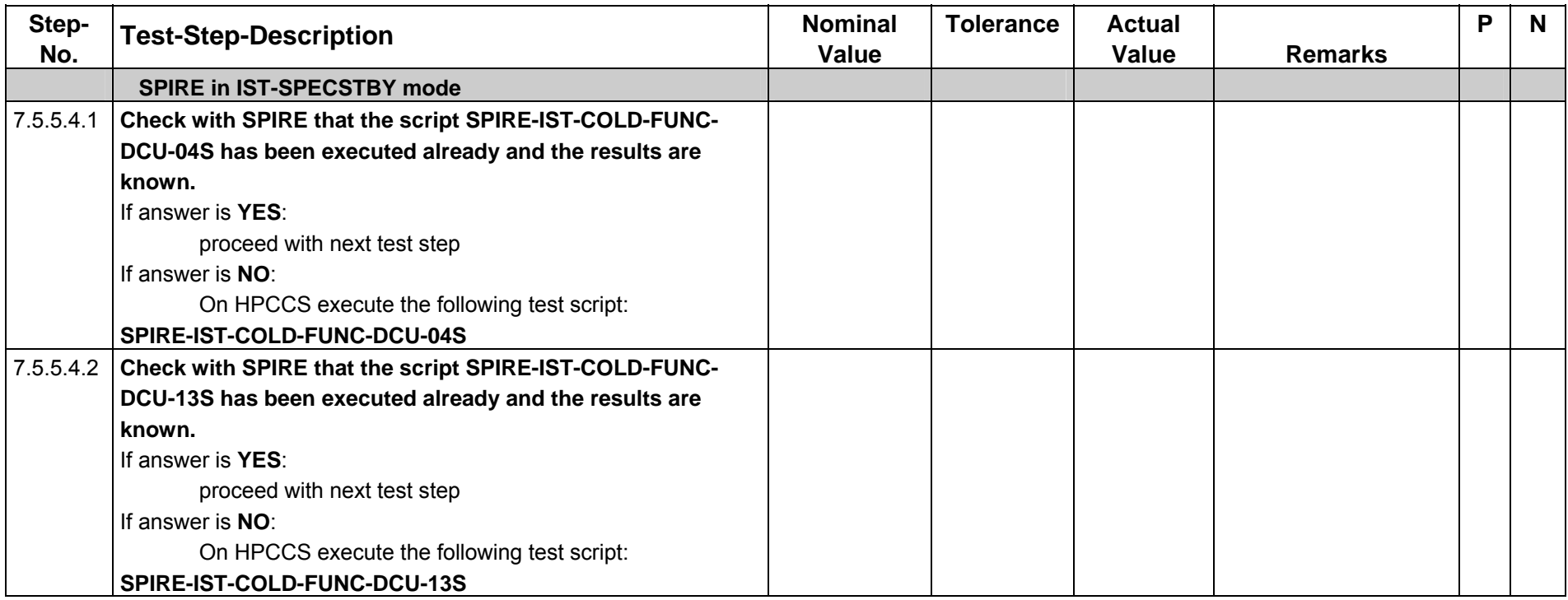

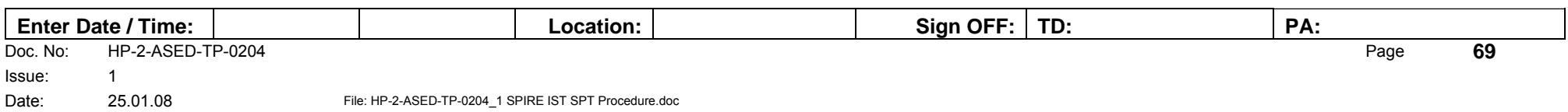

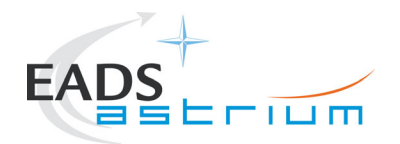

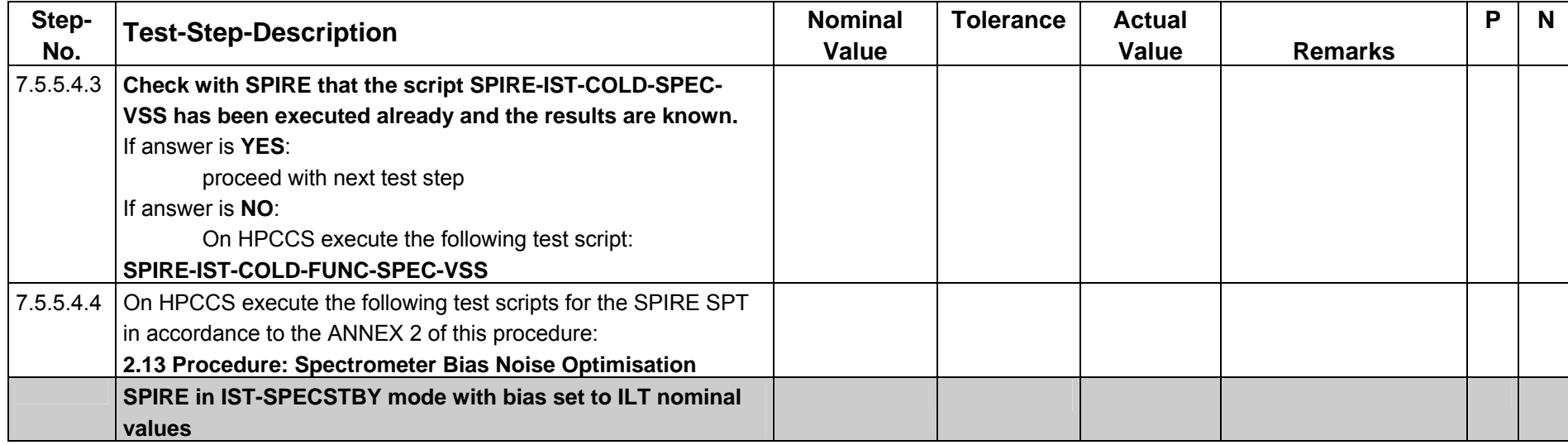

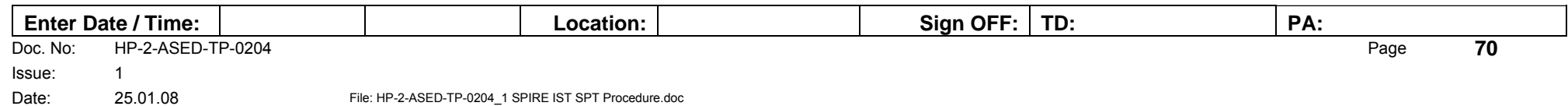

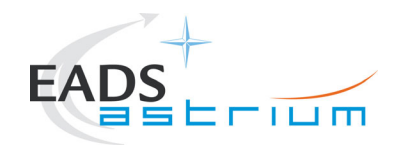

## **7.5.5.5 Spectrometer Noise Stability versus Bias Frequency**

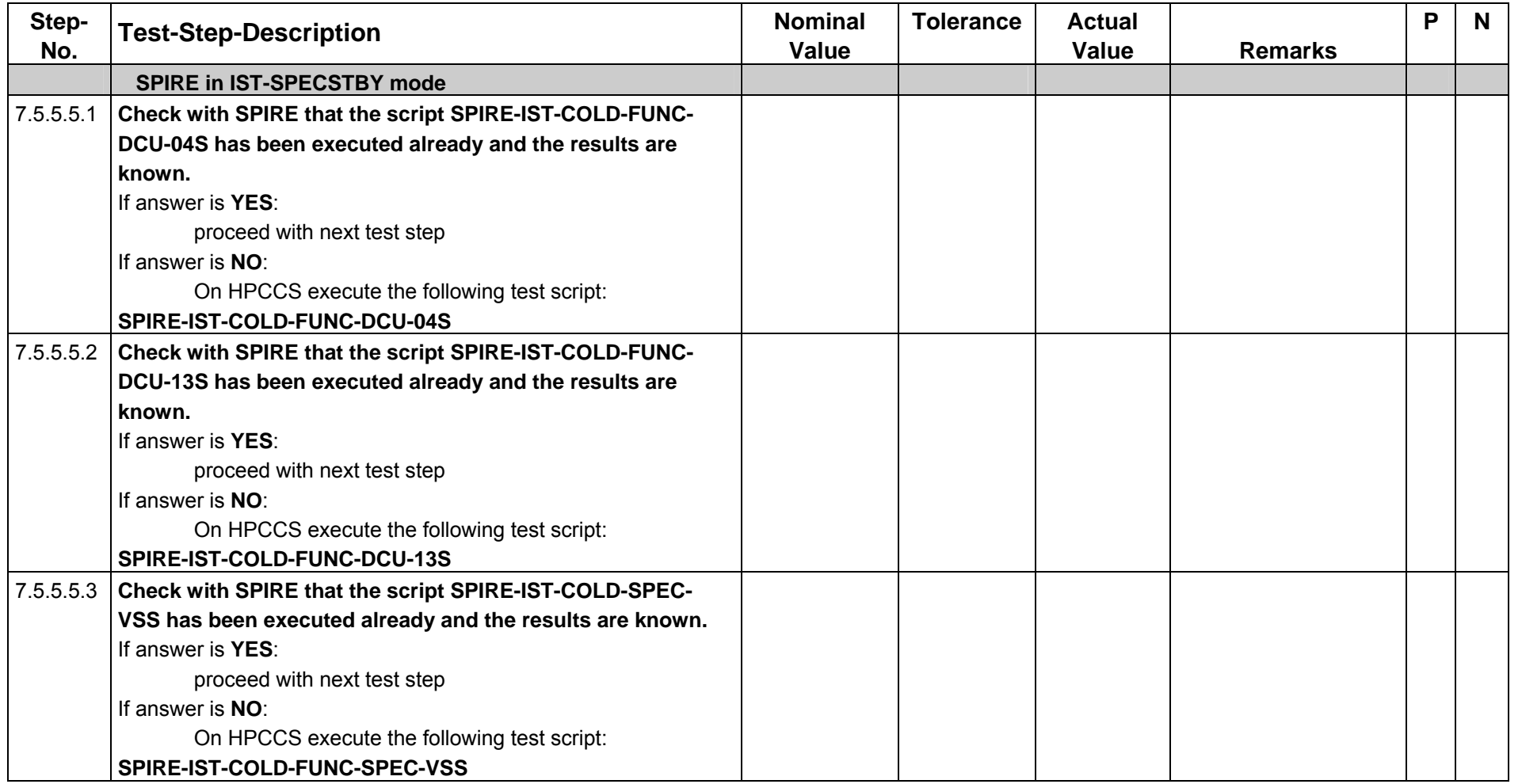

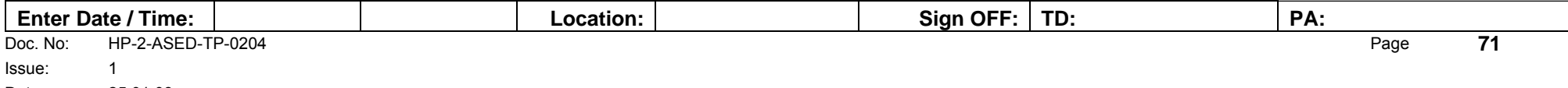

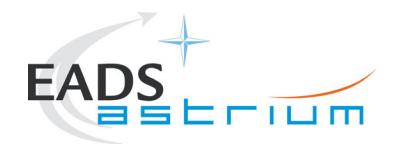

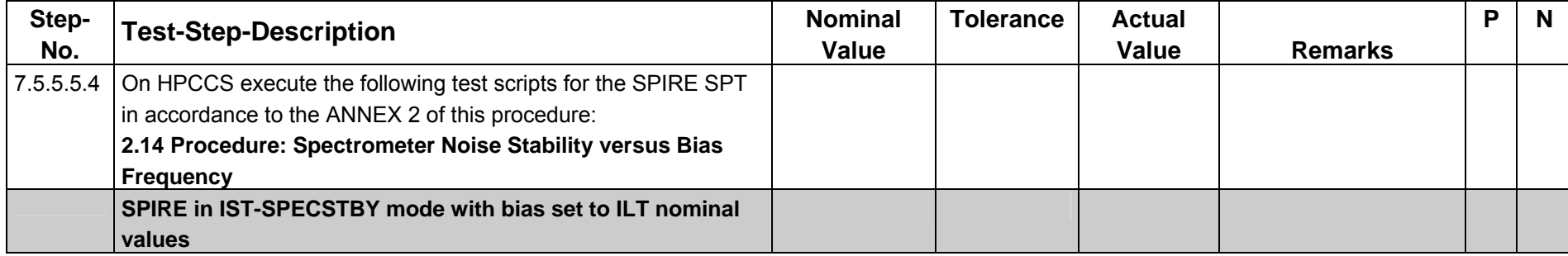

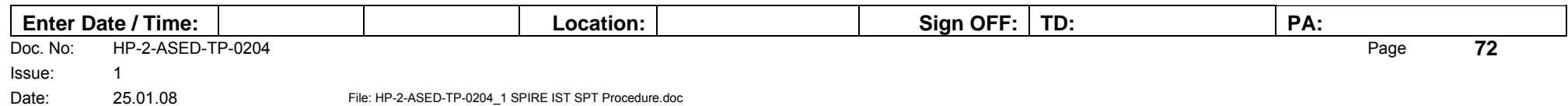
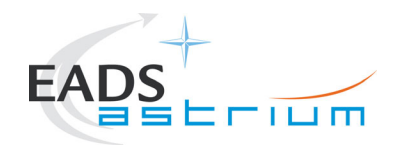

#### **7.5.5.6 SCAL Characterisation**

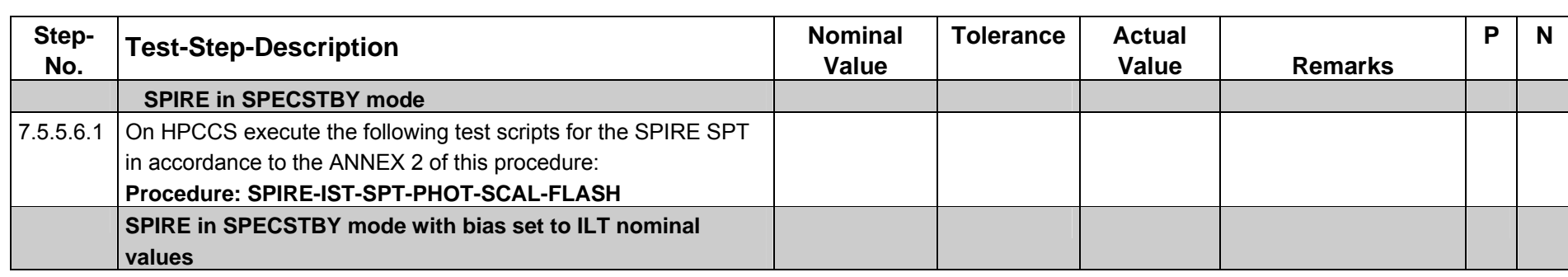

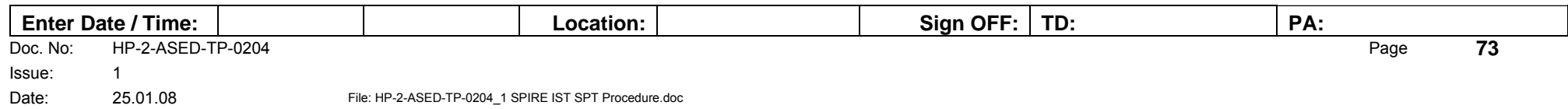

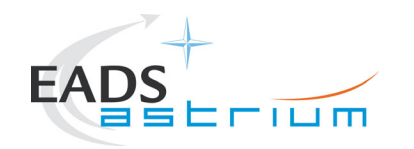

## **7.5.5.7 Microphonics Pre-Test Configuration**

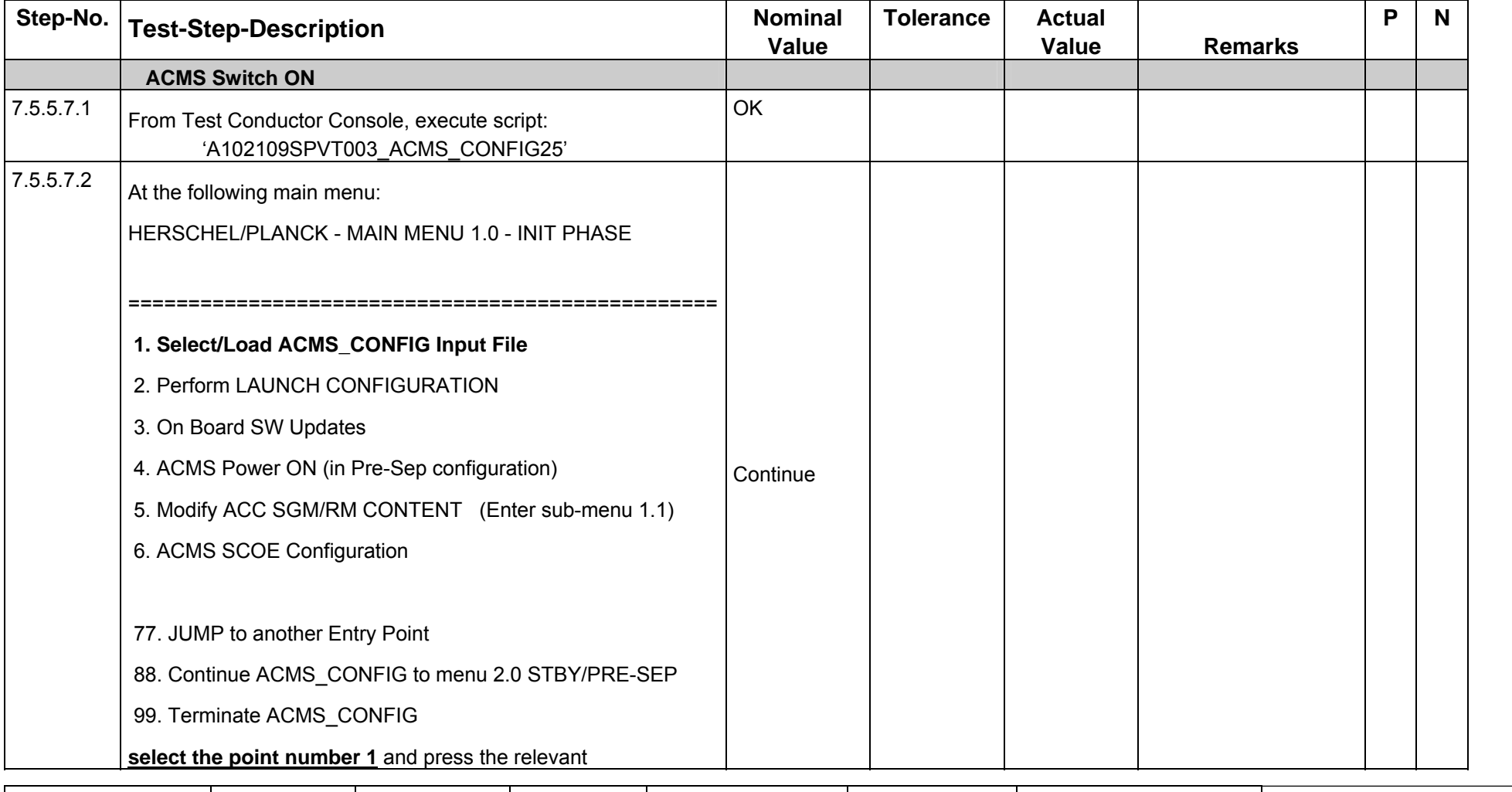

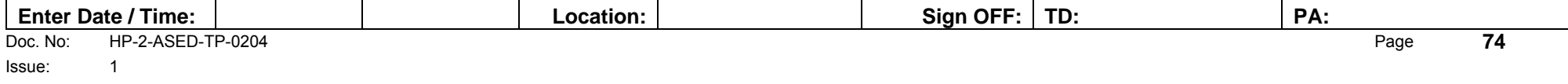

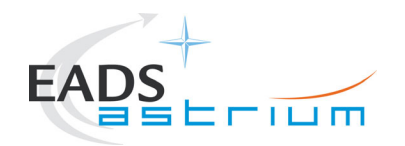

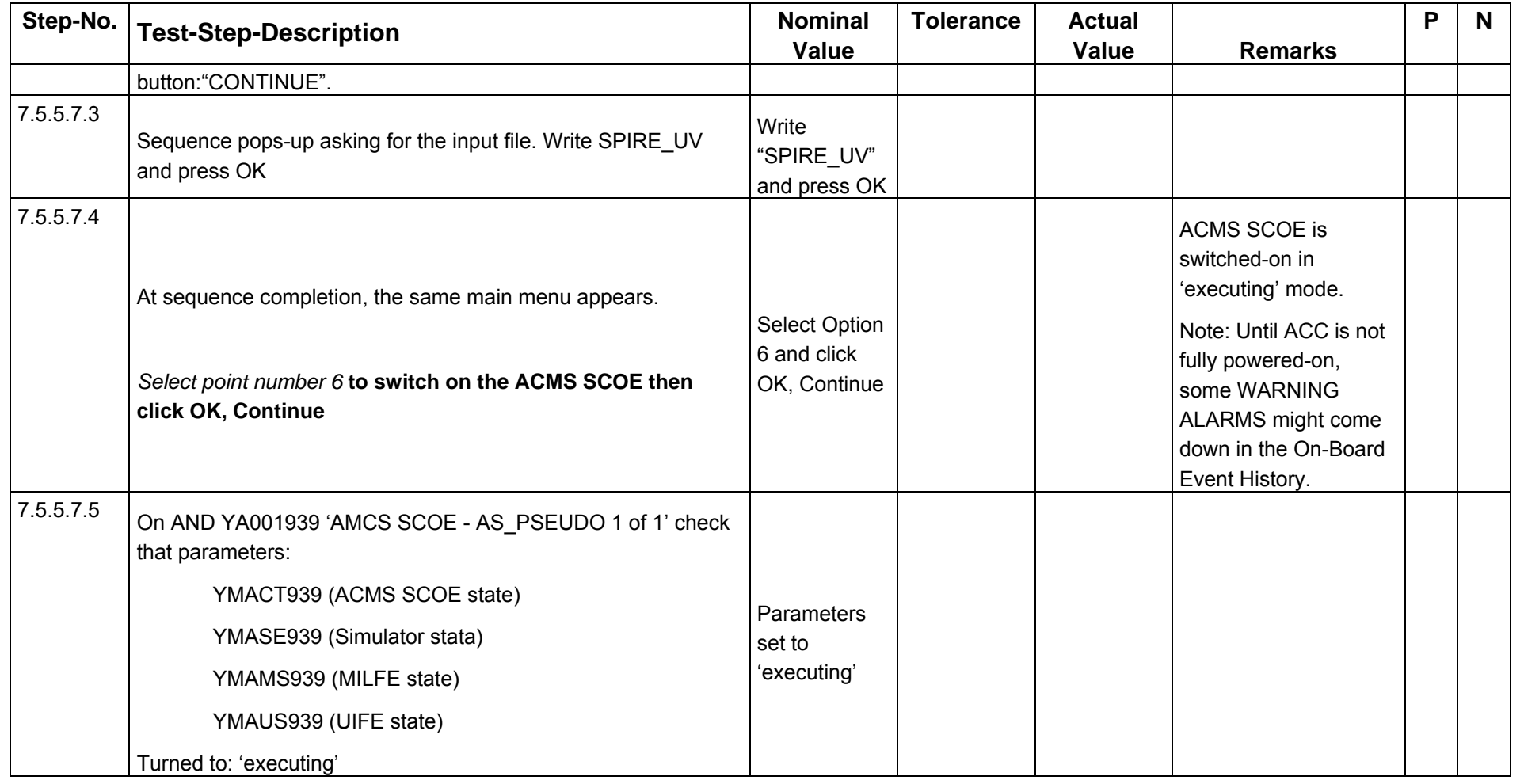

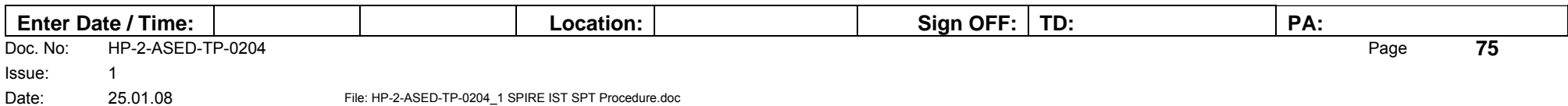

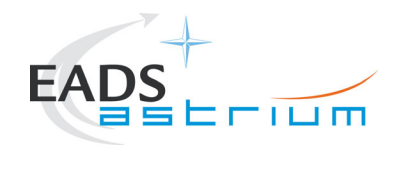

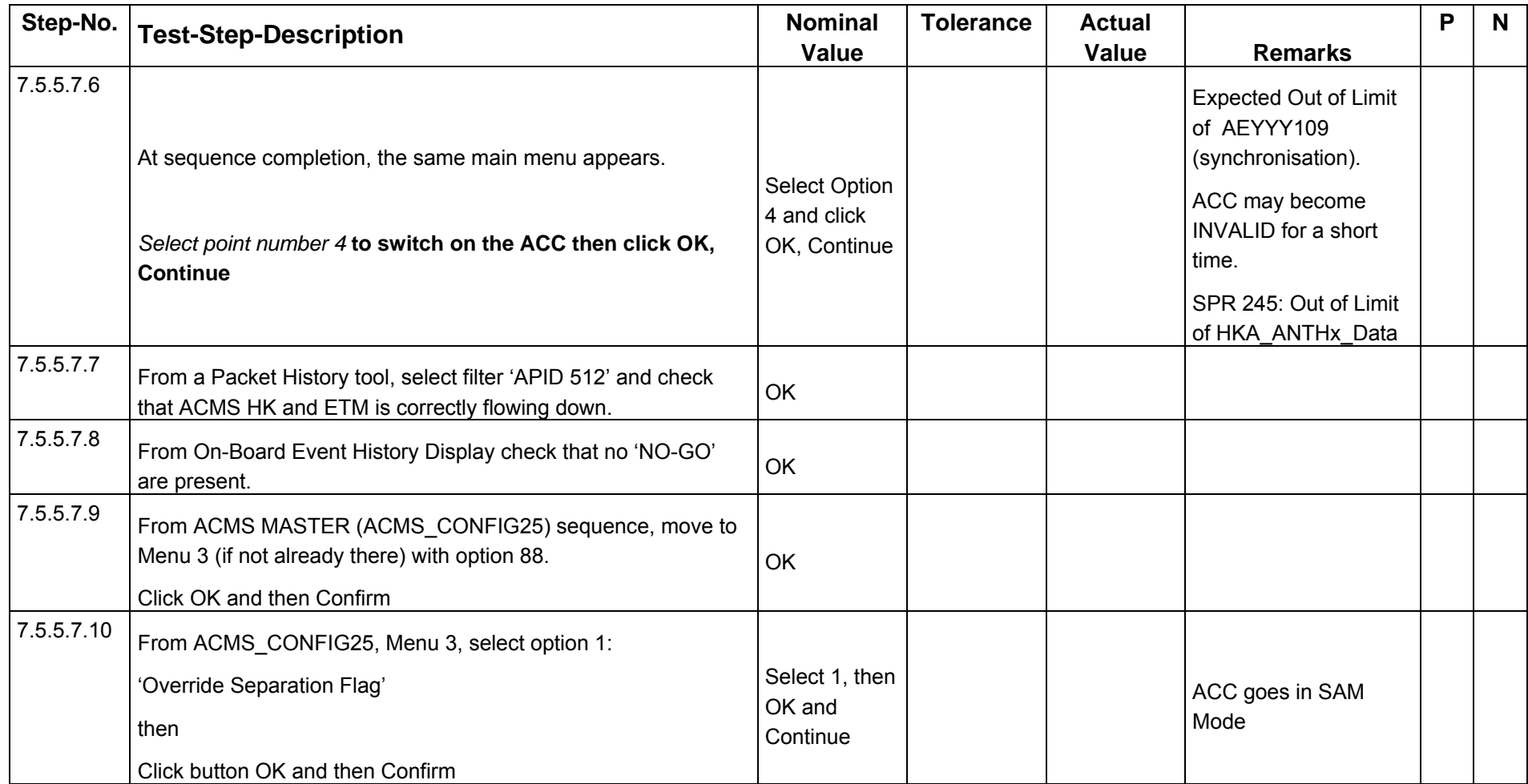

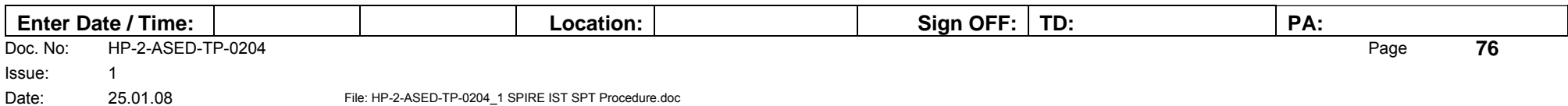

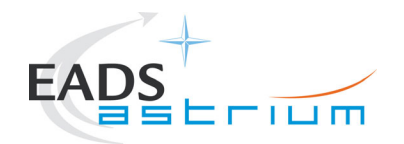

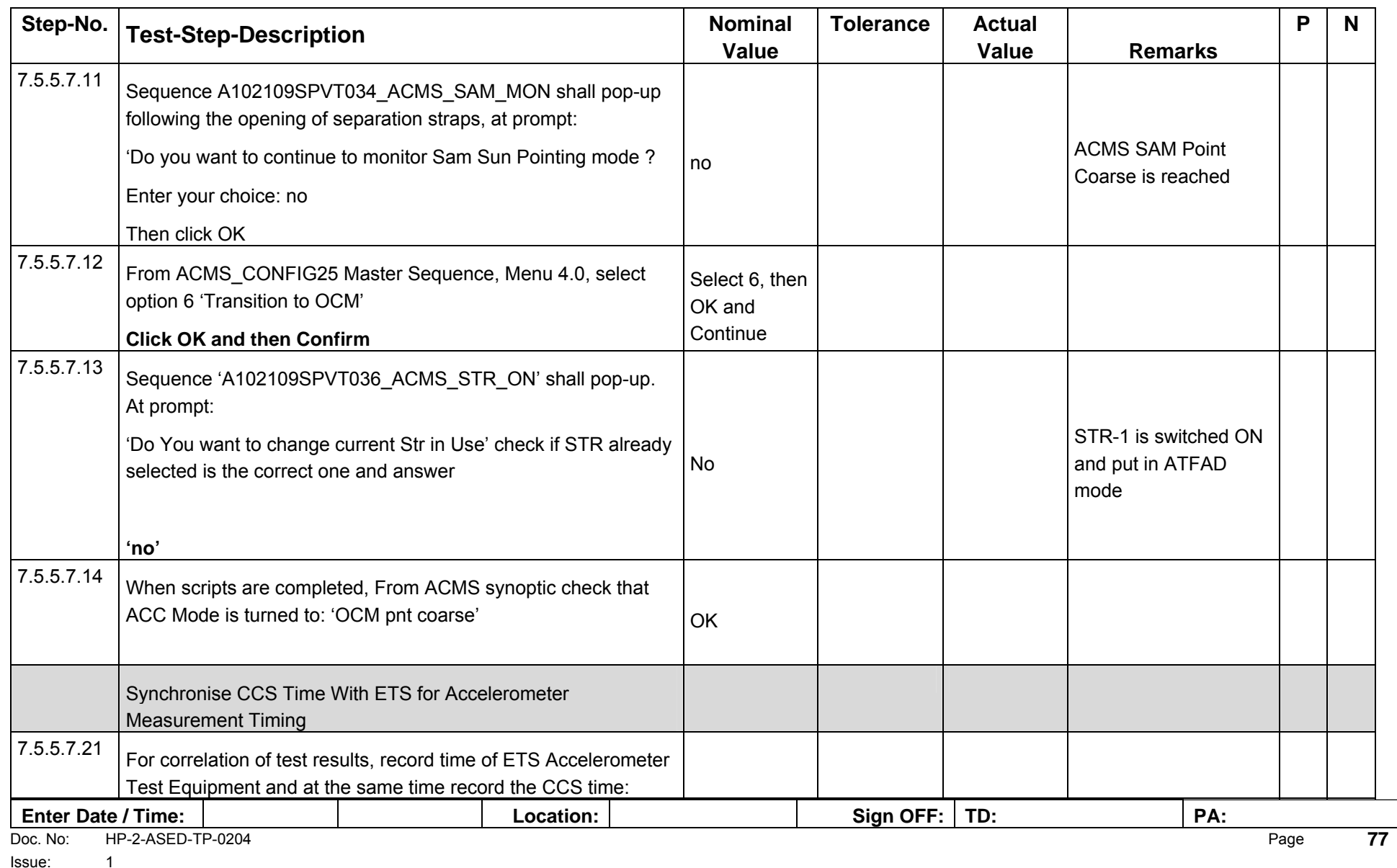

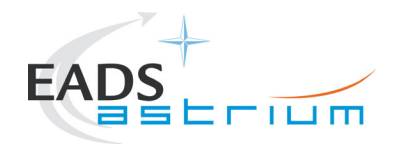

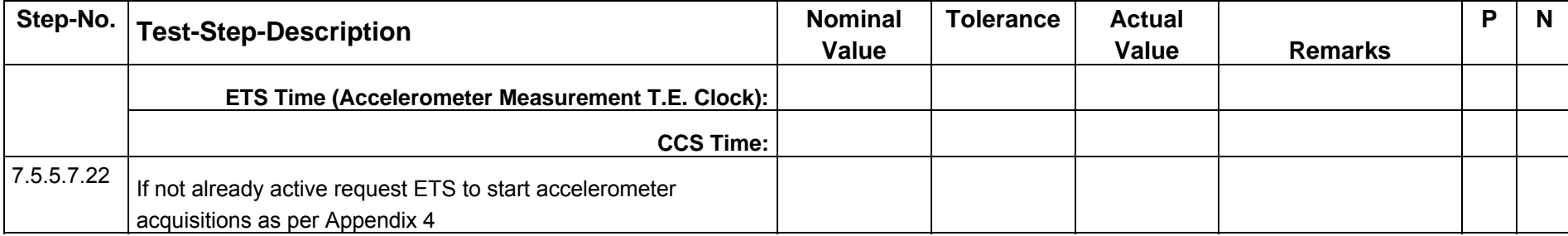

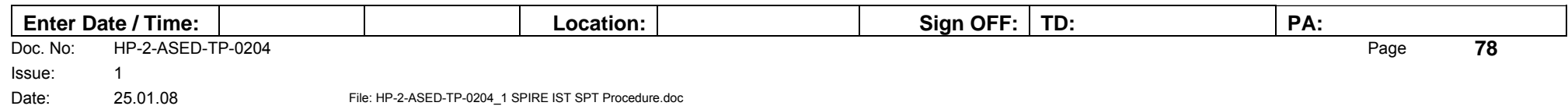

<span id="page-78-0"></span>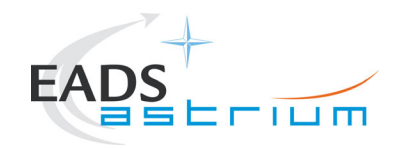

#### **7.5.5.8 Reaction Wheel Operation for Spectrometer**

#### **This section should be performed in parallel with section [7.5.5.9](#page-80-0) and takes approximately 40 mins to run.**

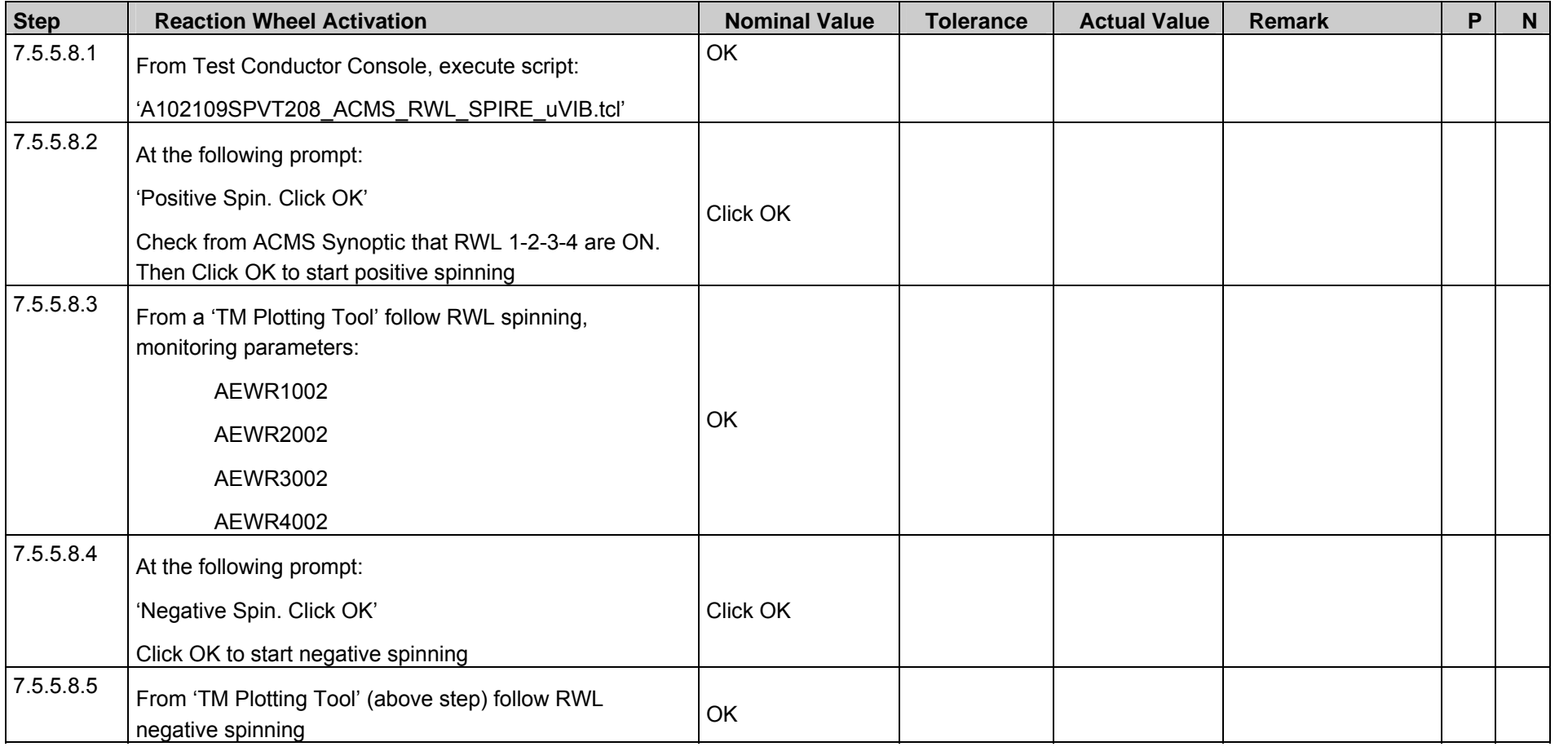

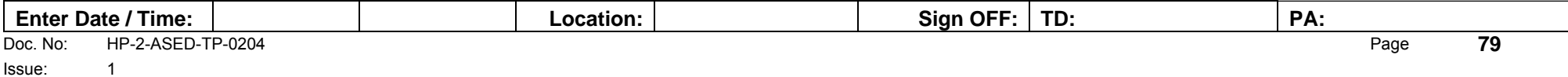

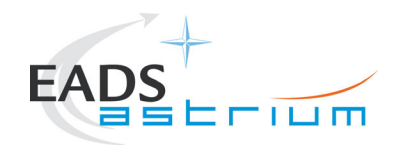

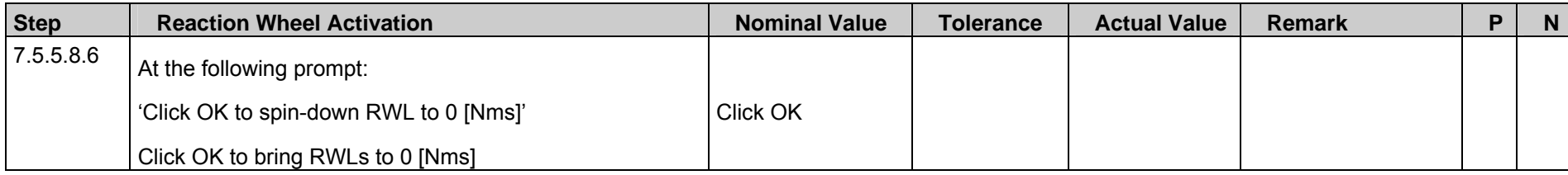

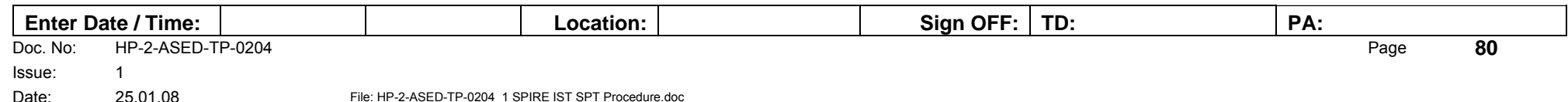

<span id="page-80-0"></span>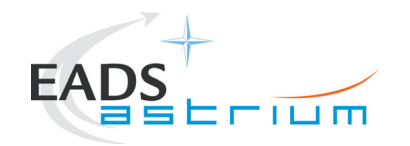

#### **7.5.5.9 Spectrometer Detector Microphonics Test**

**The previous section ([7.5.5.8](#page-78-0)) must be performed in parallel with this section step 7.5.5.8.3, which is assumed to take around 40 mins to run. Make sure that for this micro-vibration test the accelerometer acquisition has been activated before continuing.** 

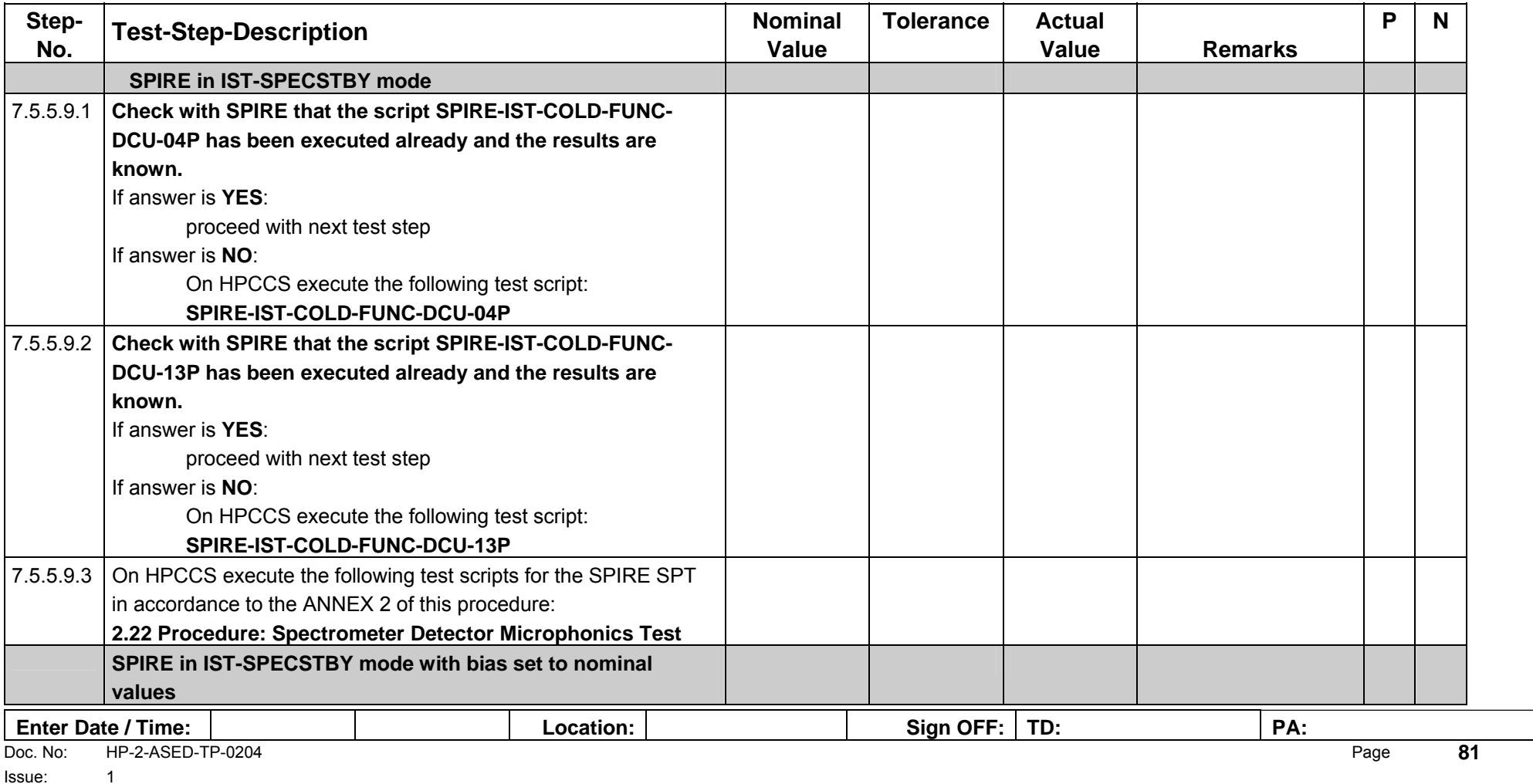

<span id="page-81-0"></span>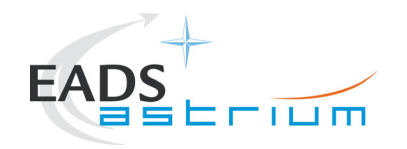

#### **7.5.5.10 Reaction Wheel Operation for Photometer**

#### **This section should be performed in parallel with section [7.5.5.11](#page-83-0) and takes approximately 40 mins to run.**

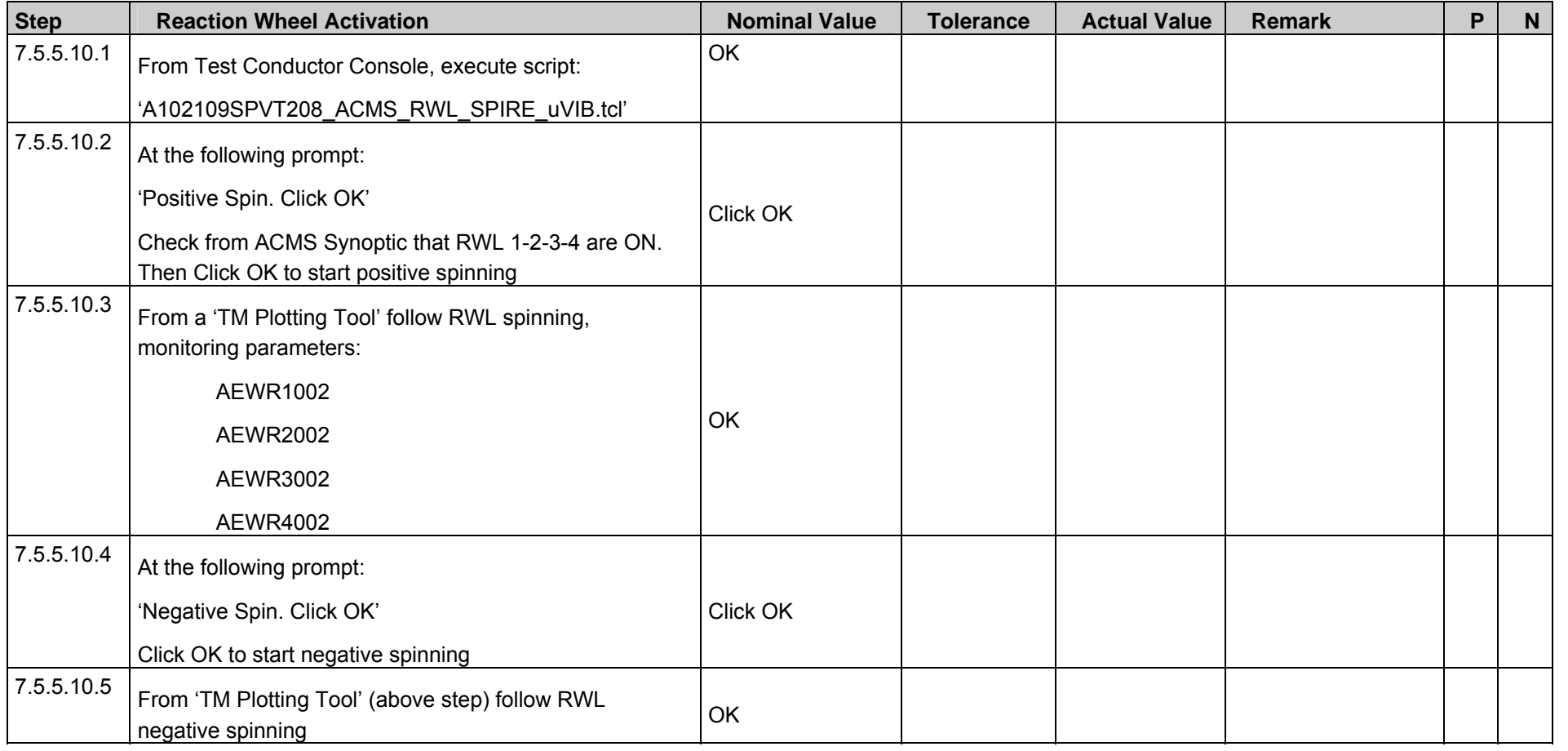

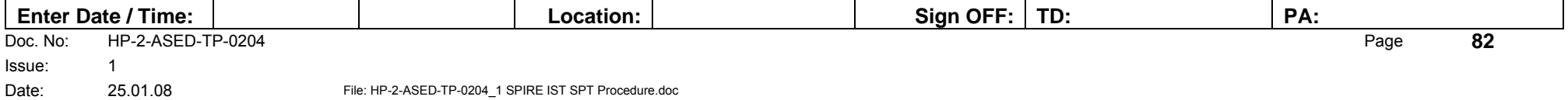

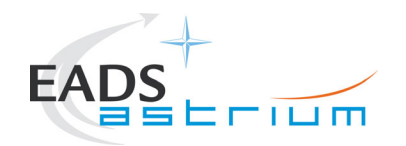

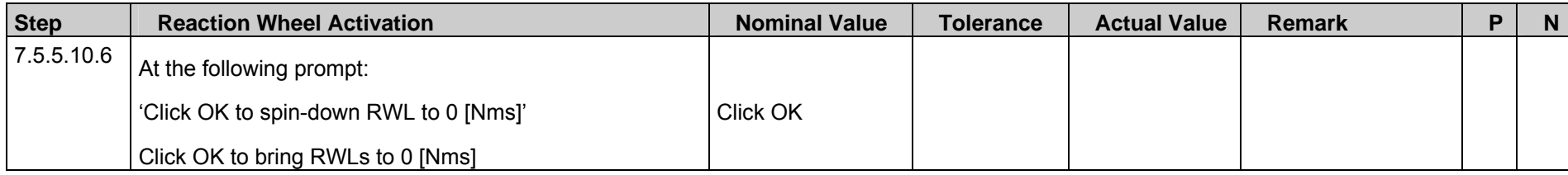

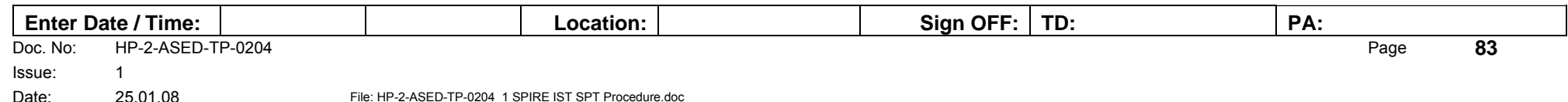

<span id="page-83-0"></span>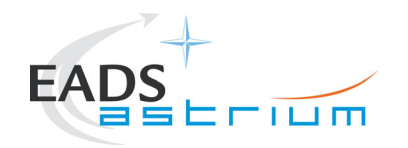

#### **7.5.5.11 Photometer Detector Microphonics Test**

**Make sure that for this micro-vibration test the accelerometer acquisition has been activated before continuing.** 

**The previous section ([7.5.5.10](#page-81-0)) must be performed in parallel with this section step 7.5.5.9.5, which is assumed to take around 40 mins to run.** 

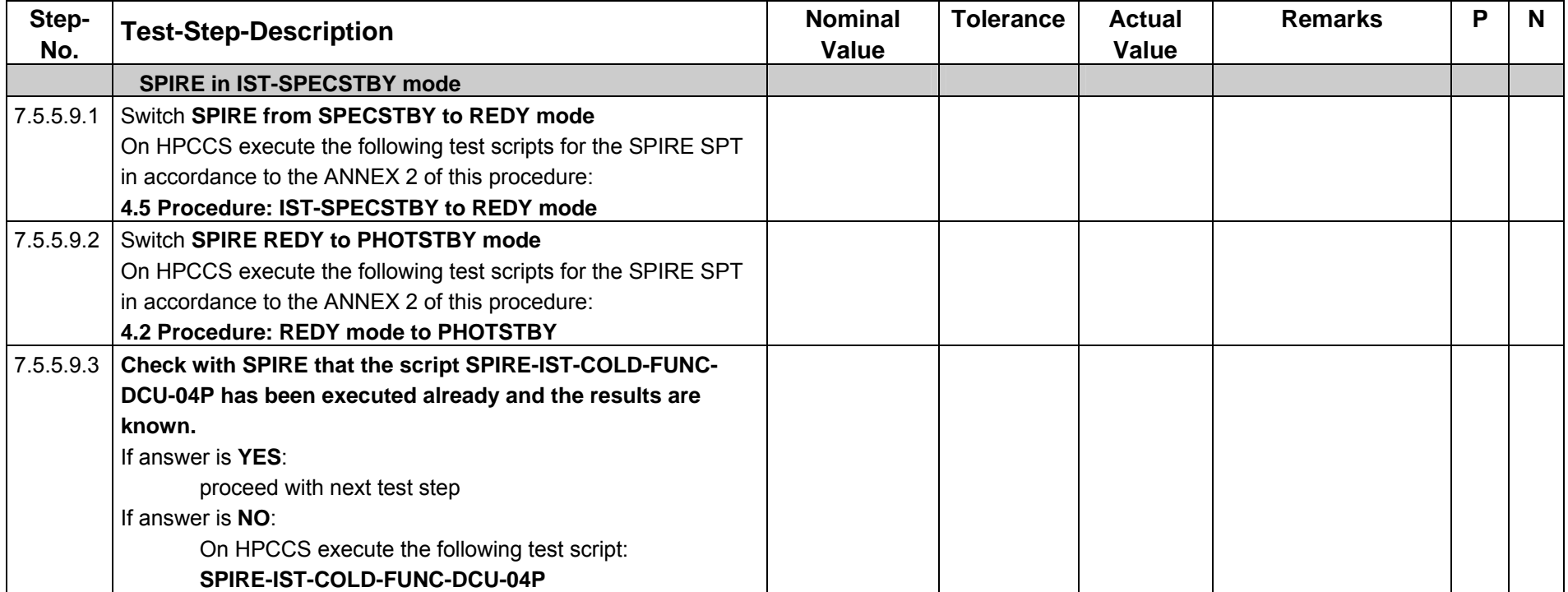

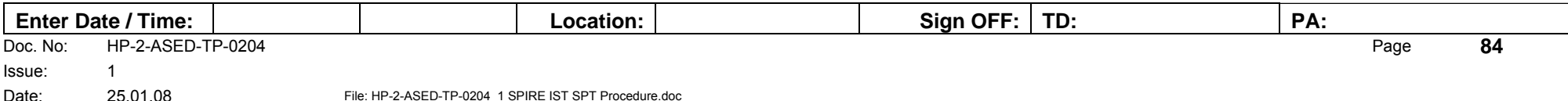

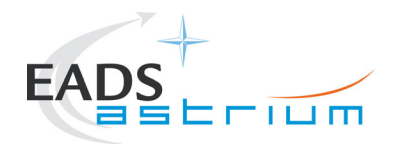

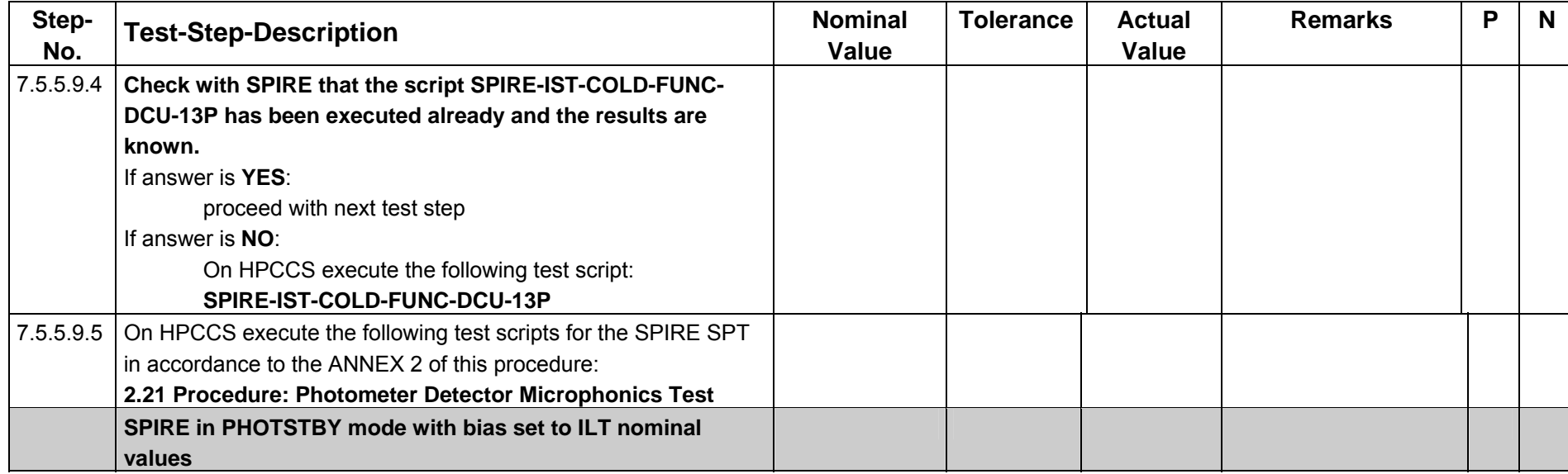

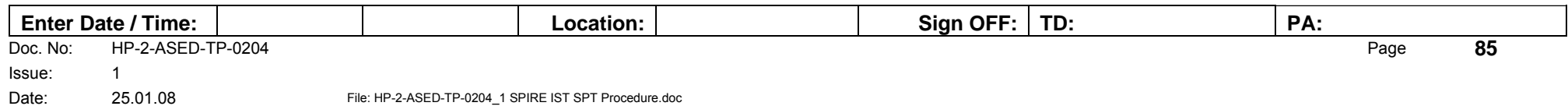

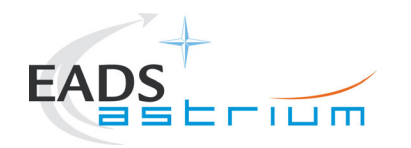

## **7.5.5.12 Microphonics Post-Test Configuration**

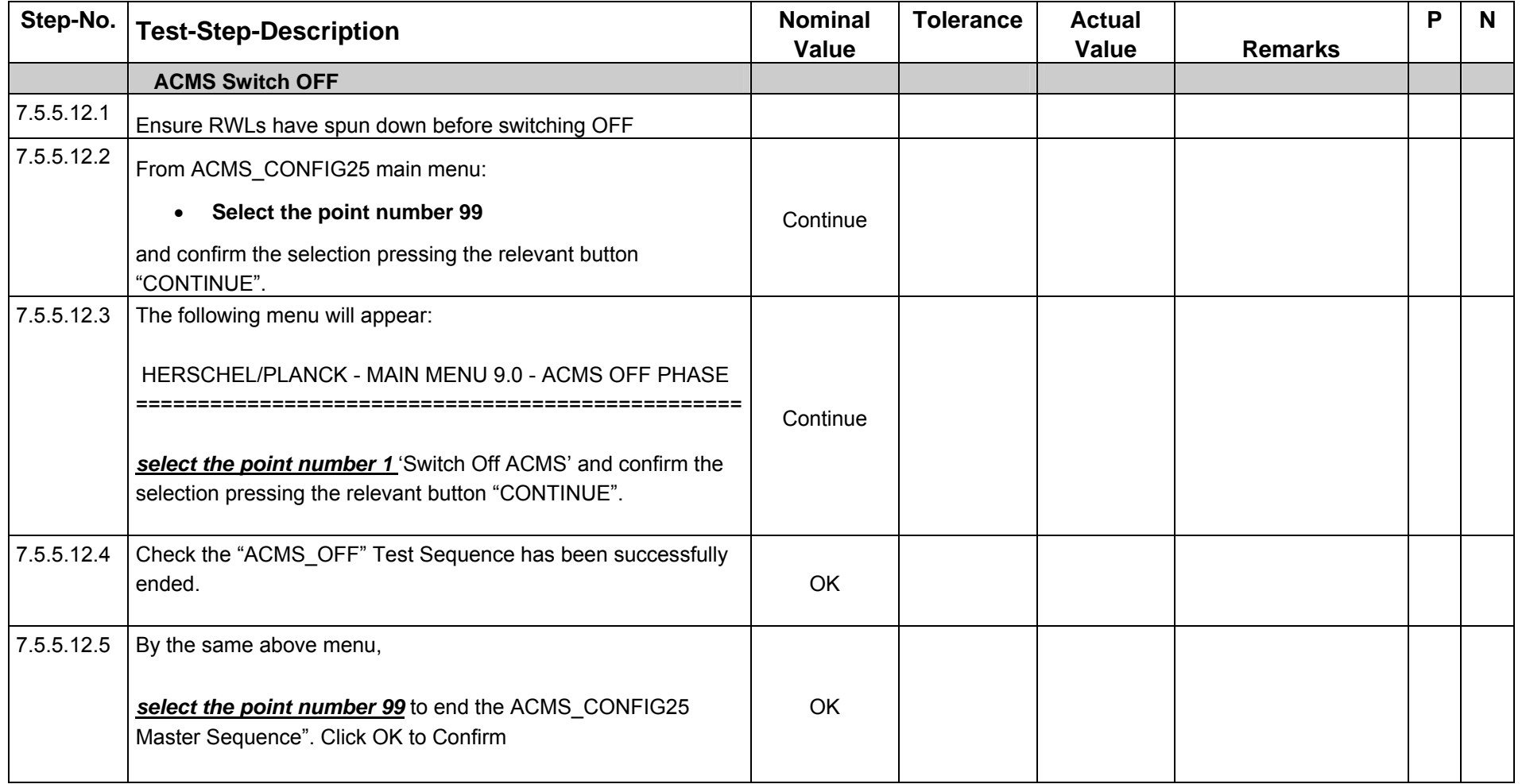

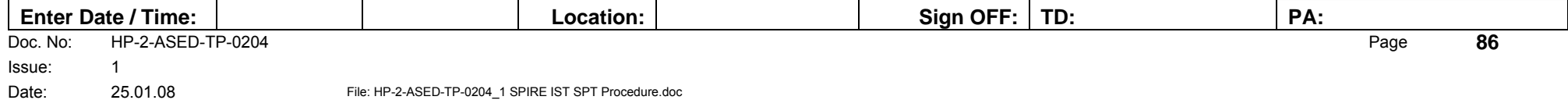

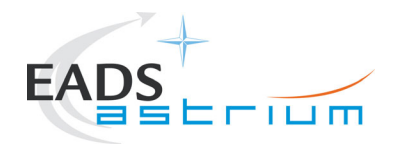

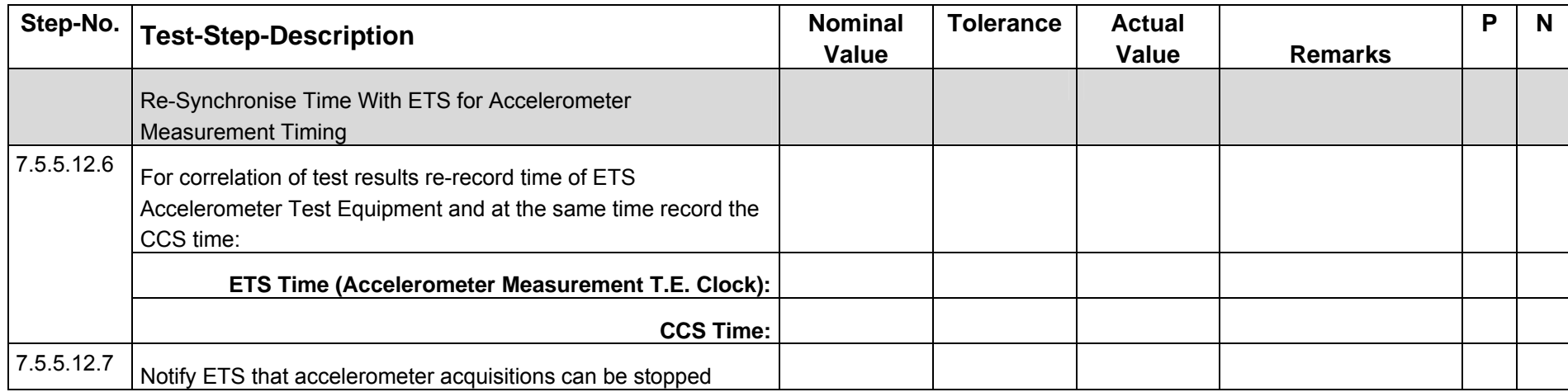

**End of SPIRE SPT day 3** 

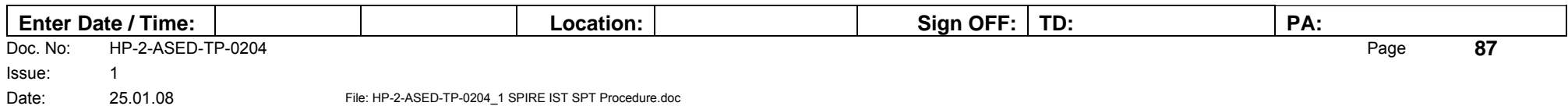

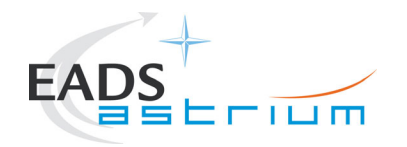

## **7.5.5.13 Overnight (Day 3 – Day 4) EMC CS Test - Spectrometer**

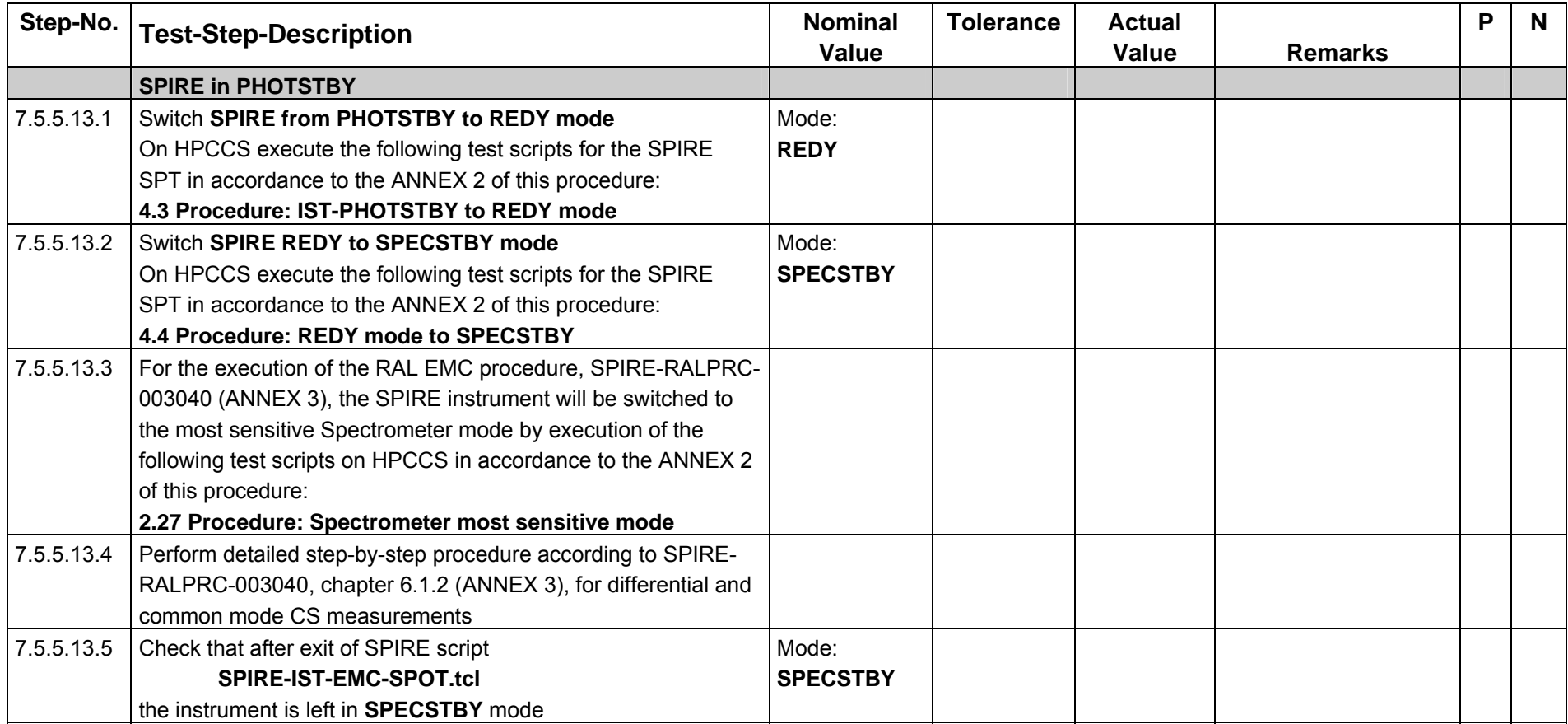

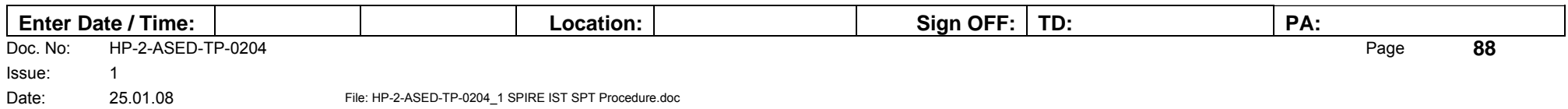

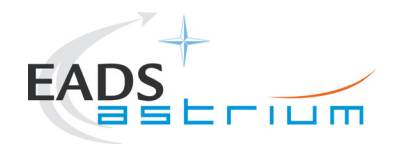

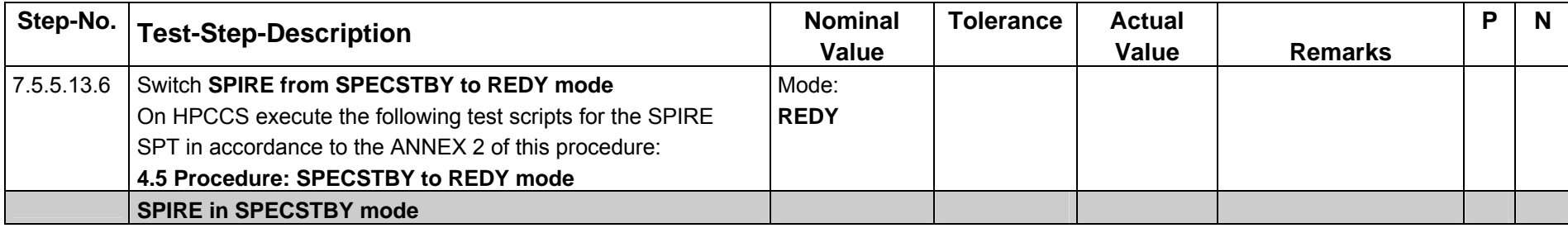

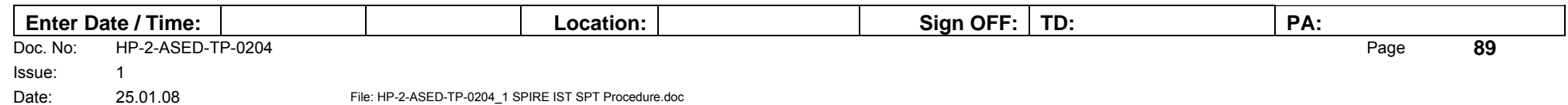

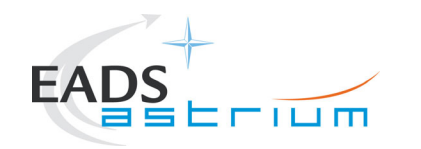

### **7.5.6 SPIRE Prime Standby (REDY) to OFF**

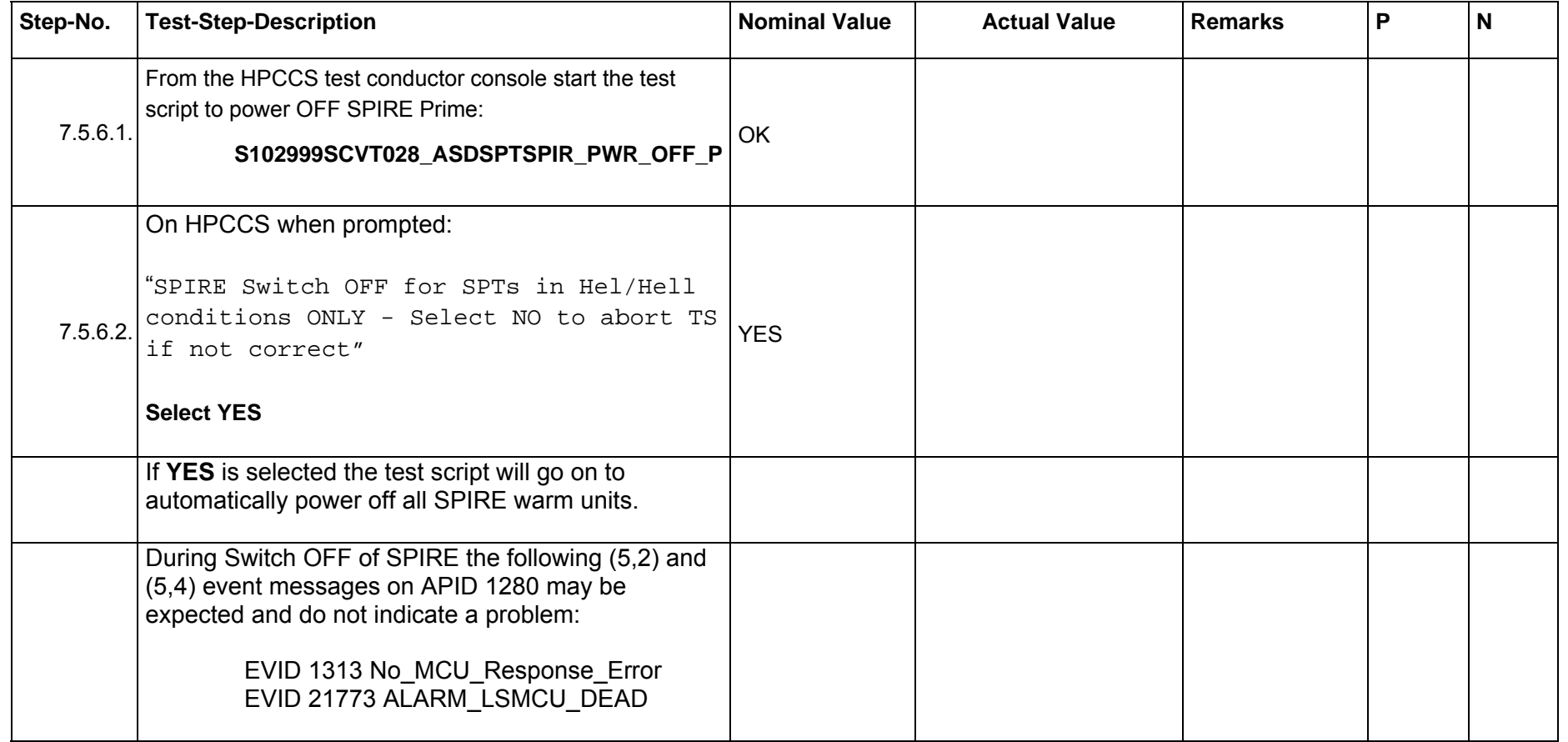

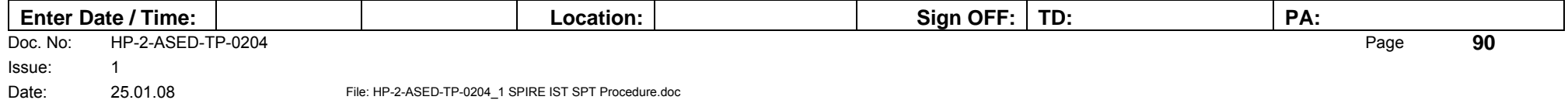

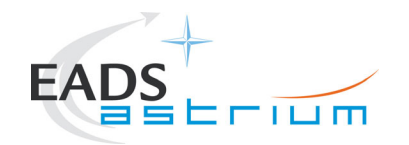

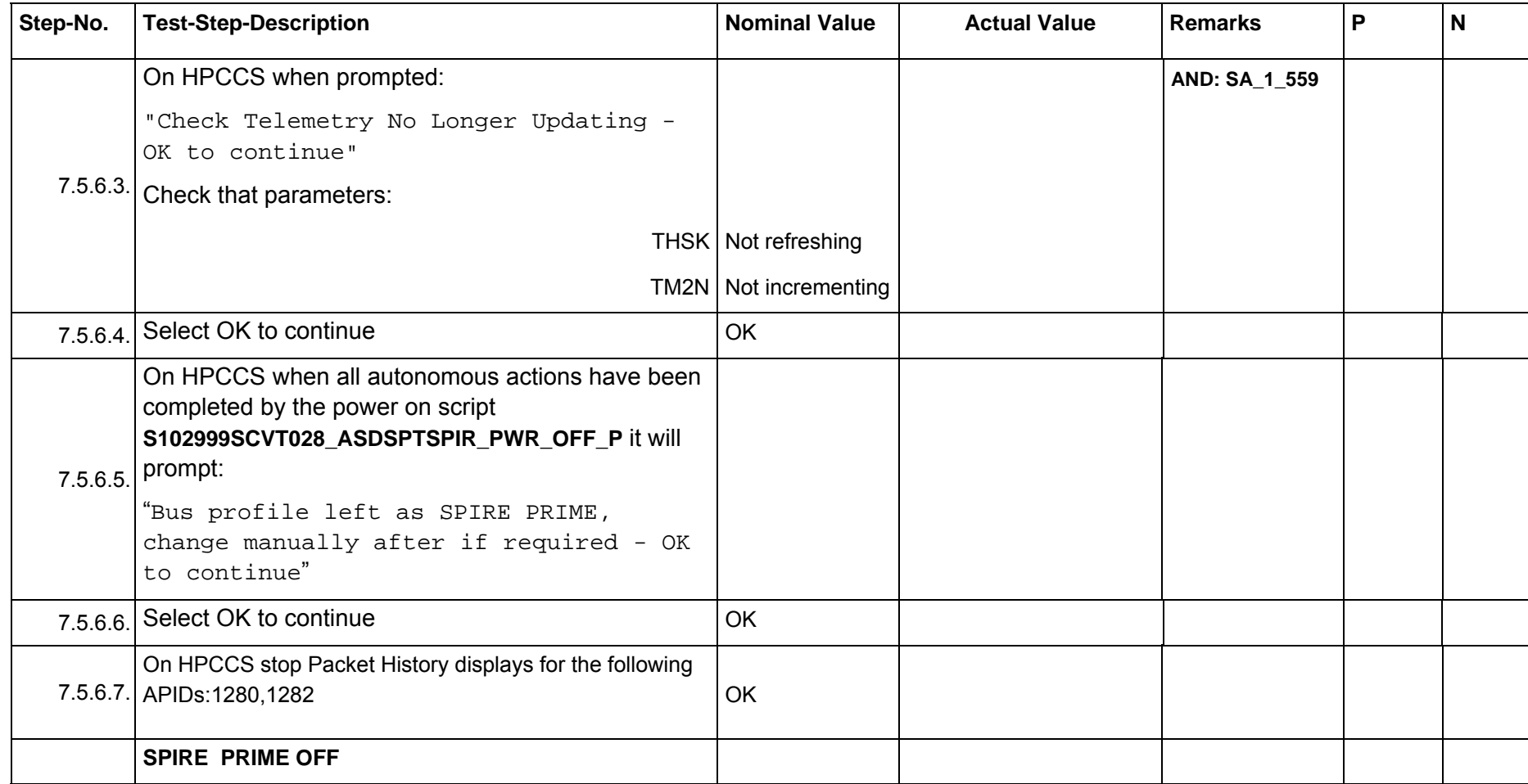

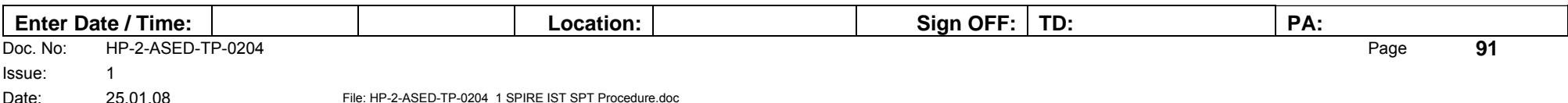

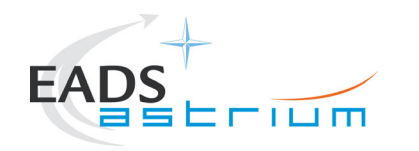

#### **7.5.7 SPIRE I-EGSE Disconnection**

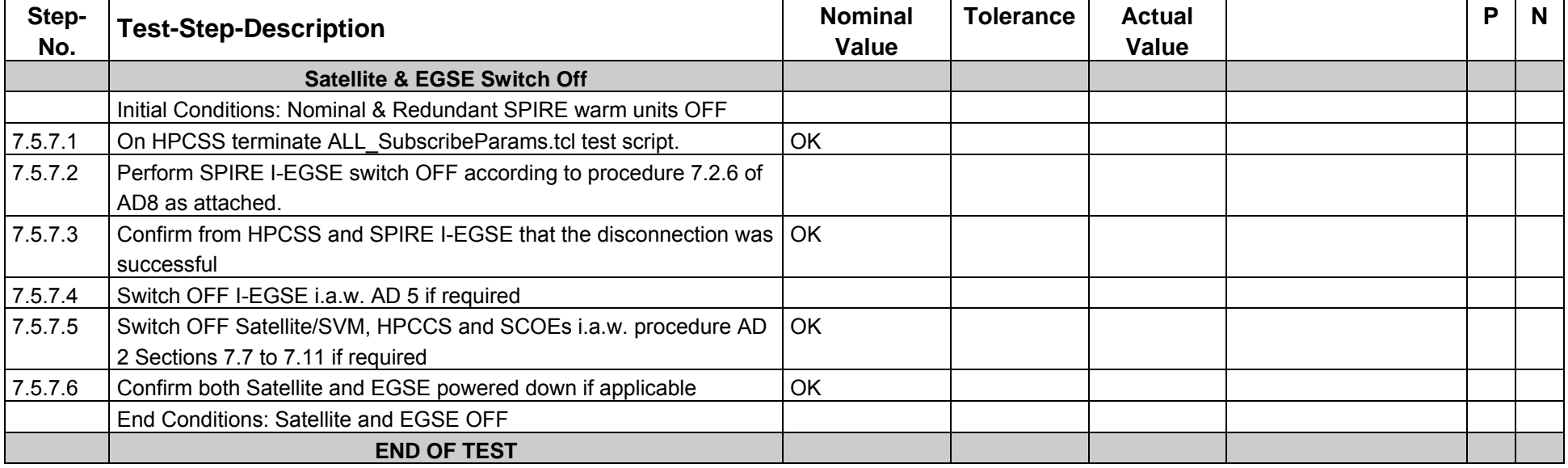

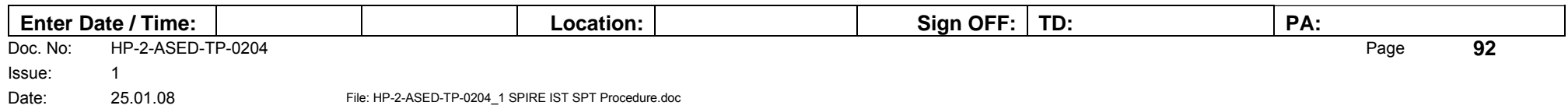

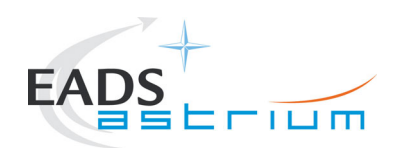

**8 Summary Sheets** 

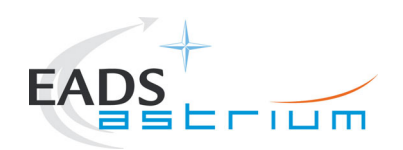

### **8.1 Procedure Variation Summary**

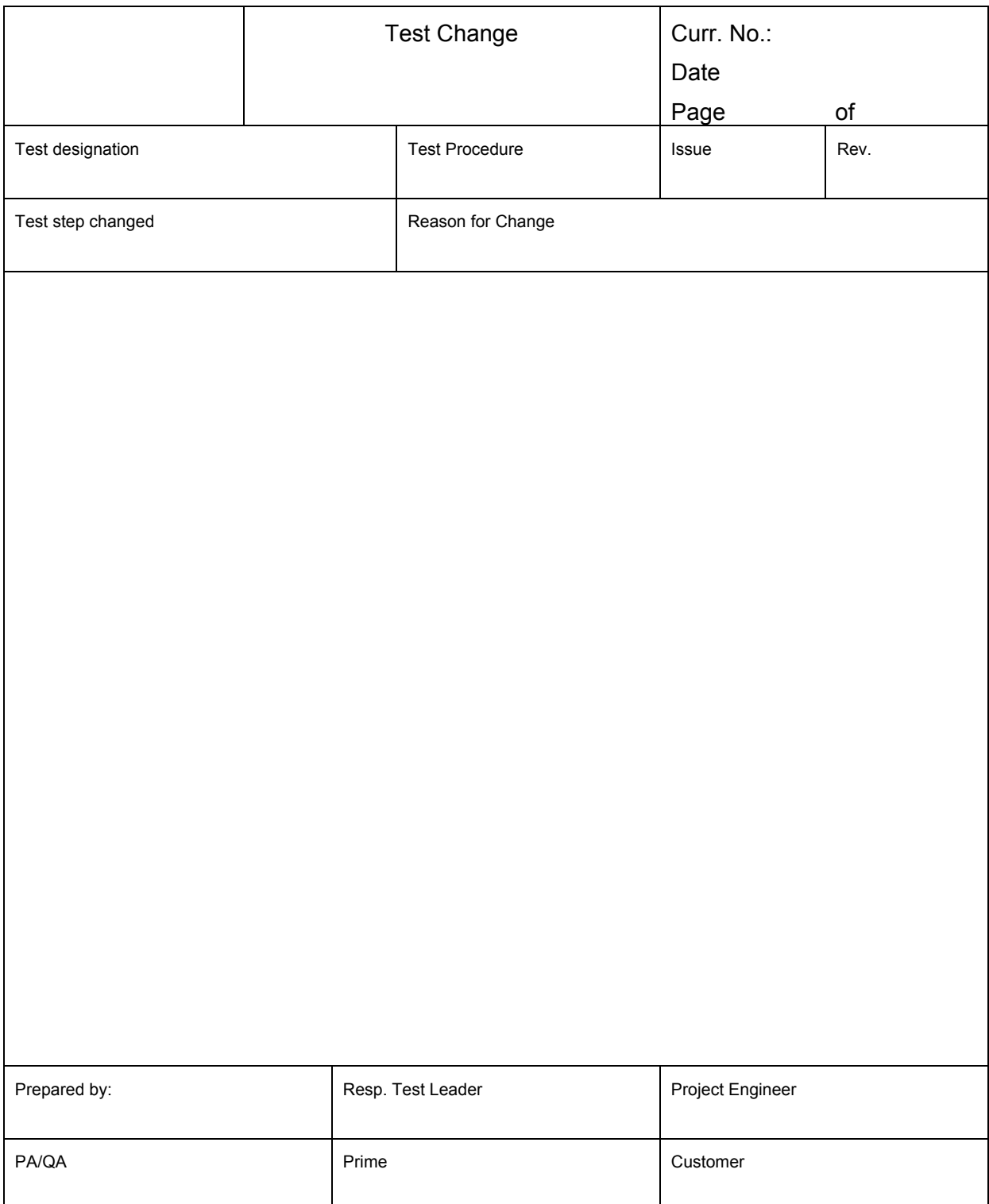

#### Table 8.1-1: Procedure Variation Sheet

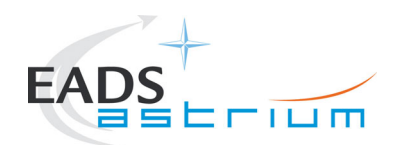

### **8.2 Non Conformance Report (NCR) Summary**

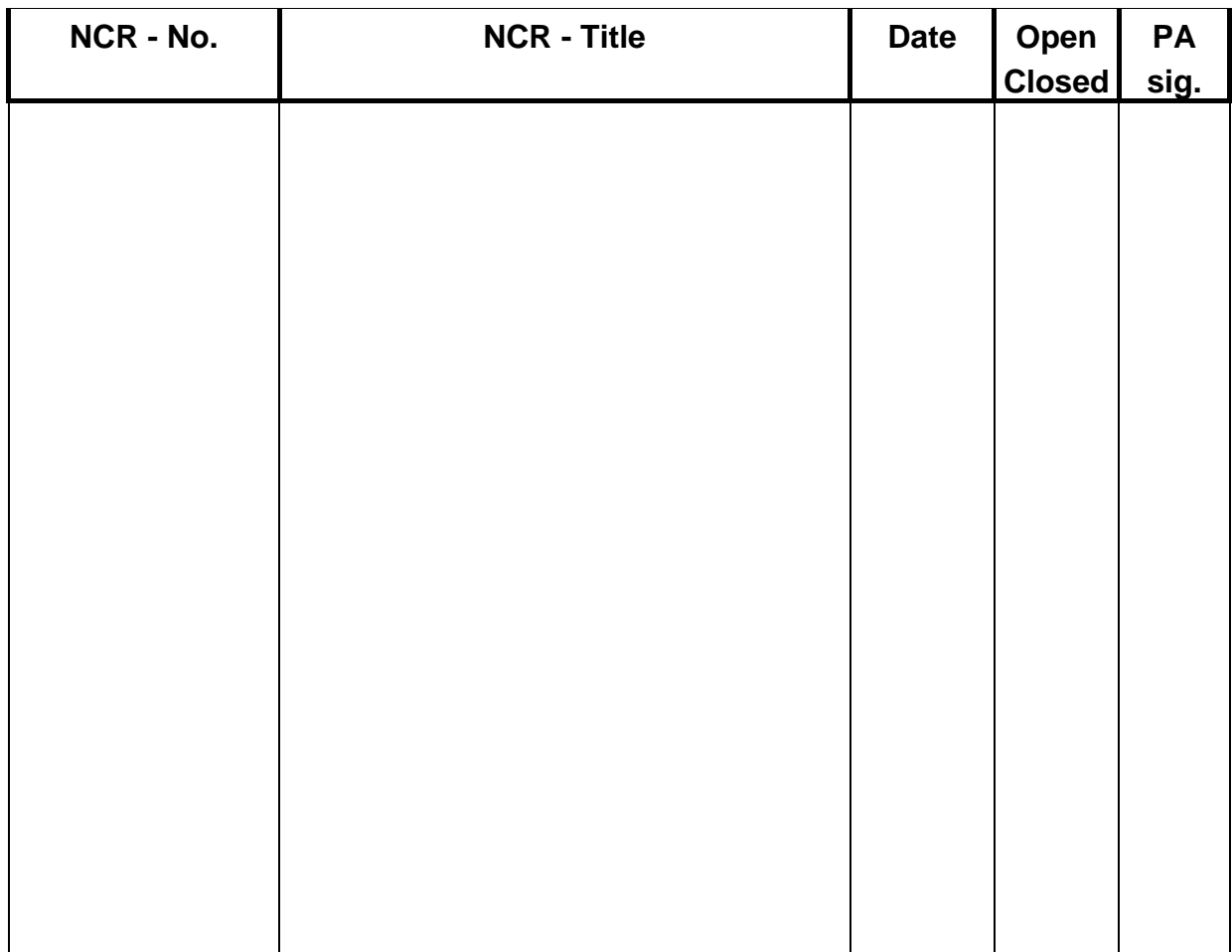

Table 8.2-1: Non-Conformance Record Sheet

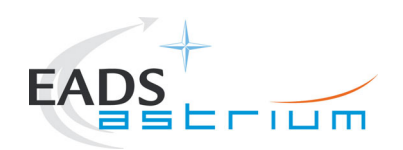

### **8.3 Sign-off Sheet**

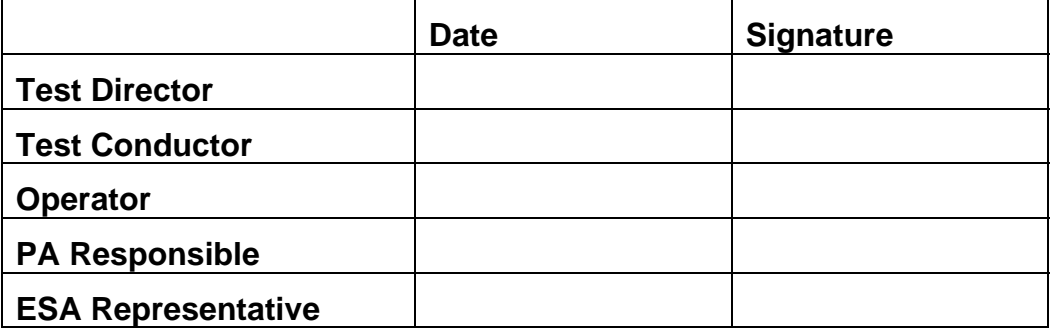

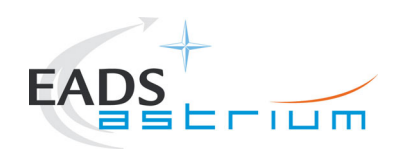

# **APPENDIX 1**

## **Actual SCOE cable connection (to be confirmed by AIT)**

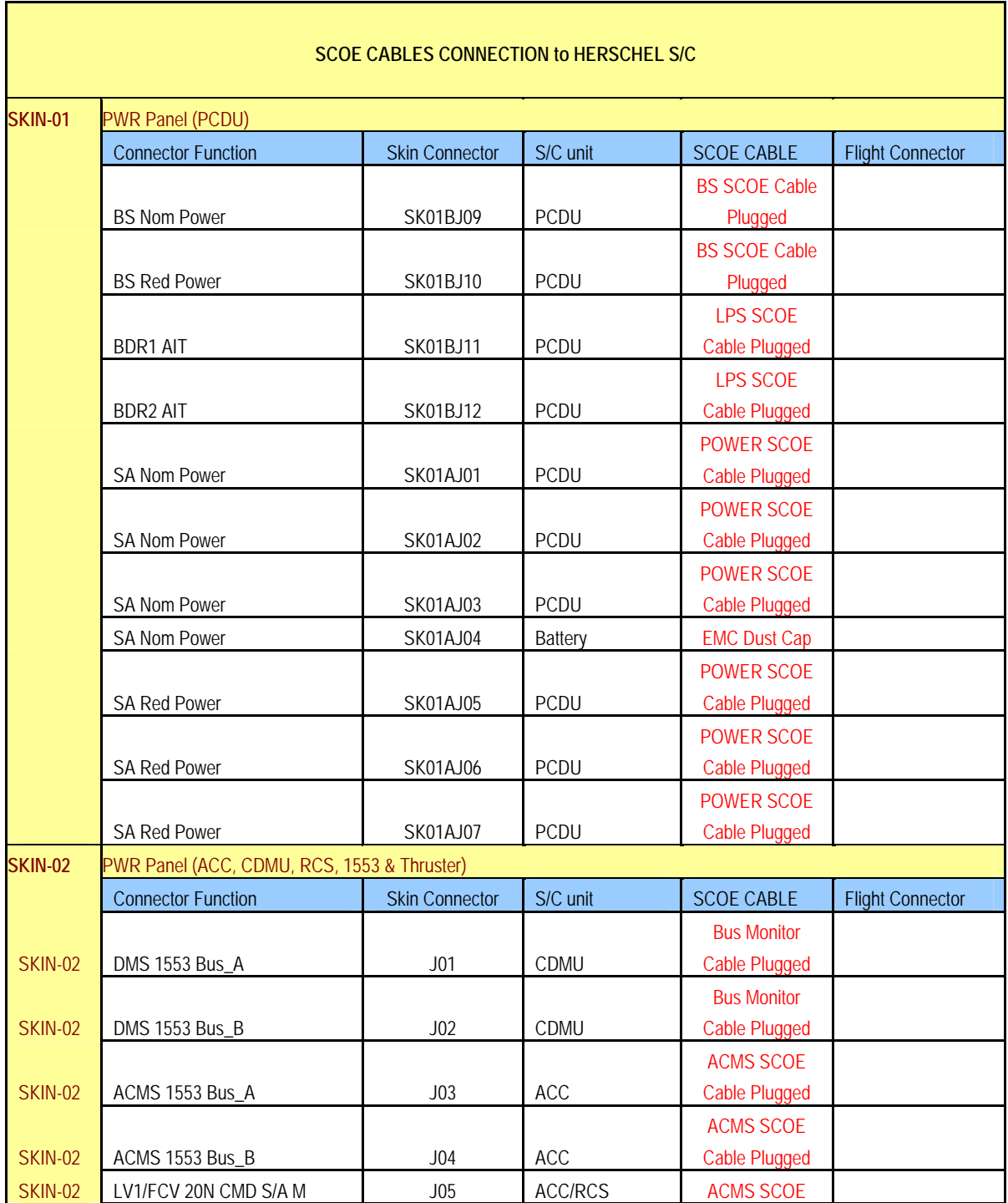

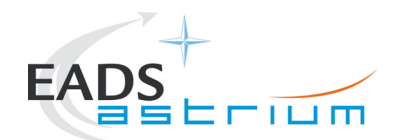

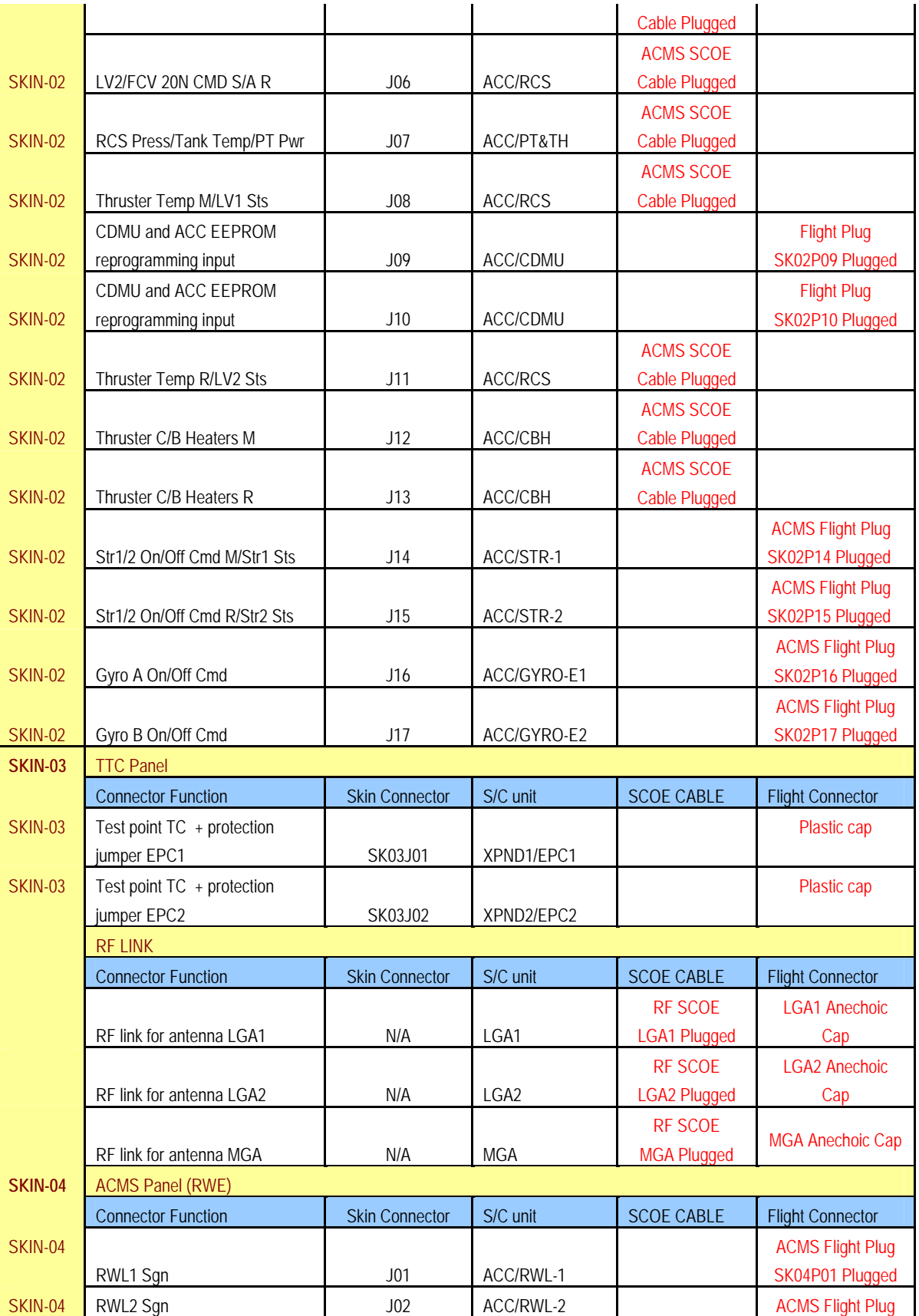

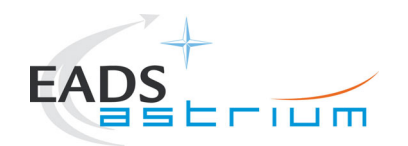

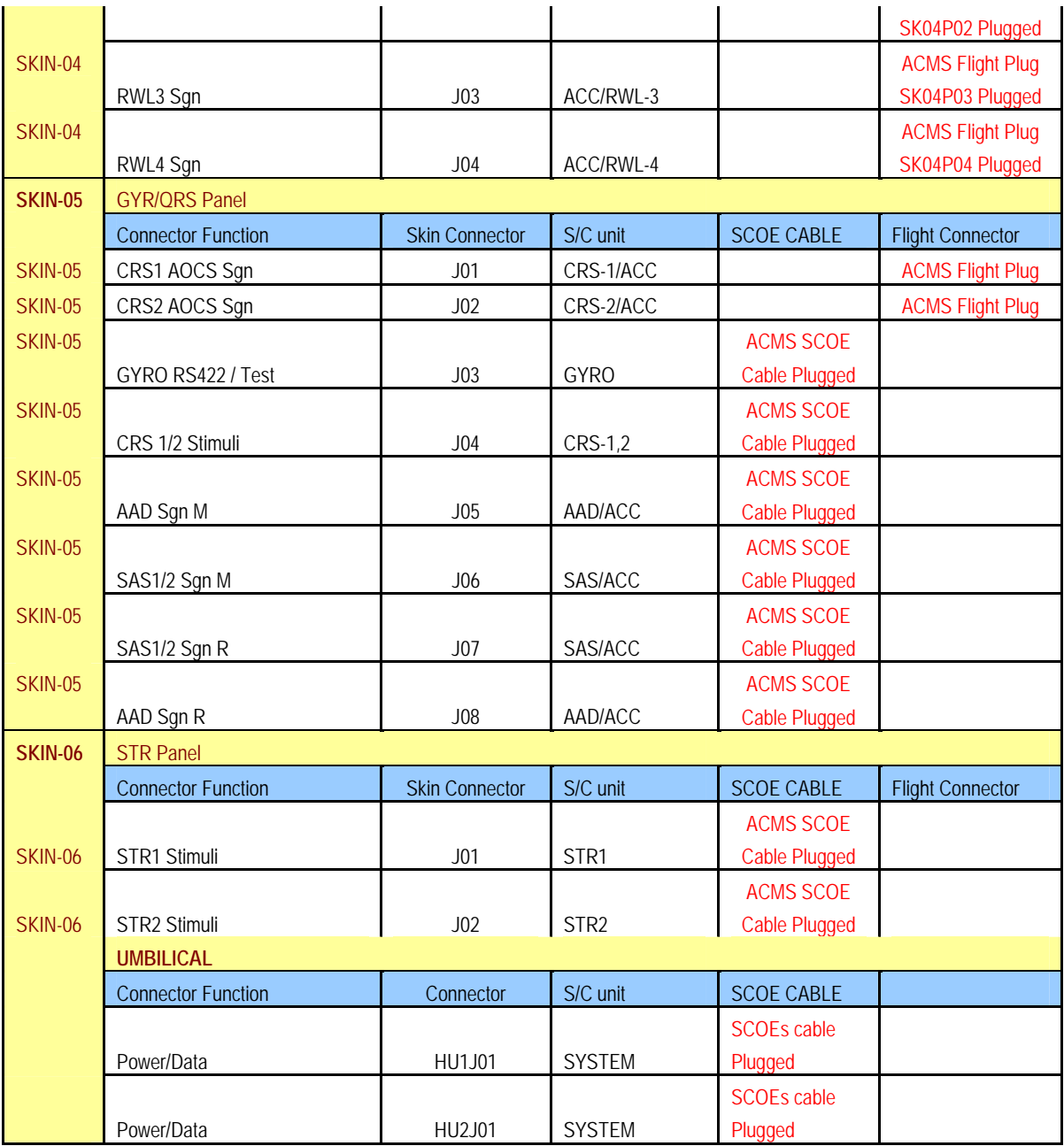

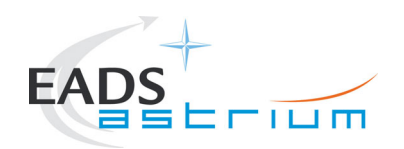

# **APPENDIX 2**

## **SPIRE CFT Procedure ref. SPIRE-RAL-PRC-002704, issue 3.1**

Procedures 2.1 to 2.29

and

**Appendix 1: Switch-On/Off Sequence And Mode Transitions For SPT**

Procedures 4.1 to 4.6

and

**Appendix 2: Auxiliary Scripts To Be Run During SPT**

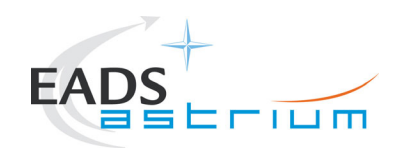

**Herschel**

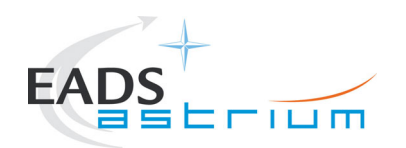

# **APPENDIX 3**

**SPIRE CS Test Procedure, ref. SPIRE-RAL-PRC-003040, issue 1.0** 

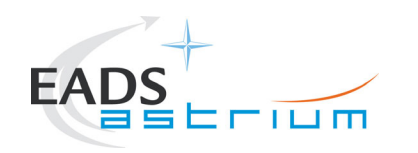

**Herschel**

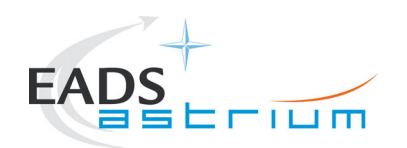

**Test Procedure Herschel**

## **APPENDIX 4**

### **Accelerometer Measurement & ACMS Reaction Wheel Profile for Microphonics Test**

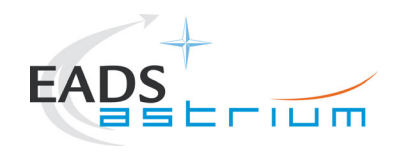

# **Herschel**

During reaction wheel activation the accelerometers on OBA and reaction wheel panel according to the Table A4-1 below shall be read.

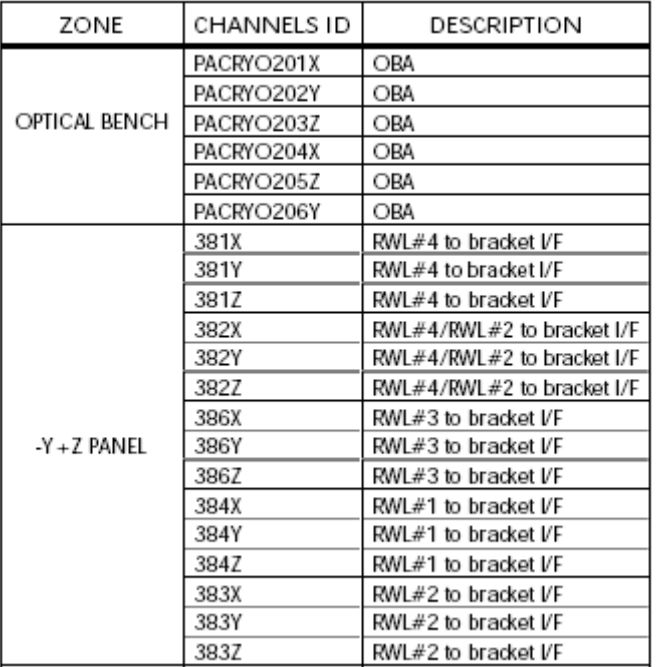

Table A4--1: Measurement Channels for Micro-vibration Test (RD8)

Issue:

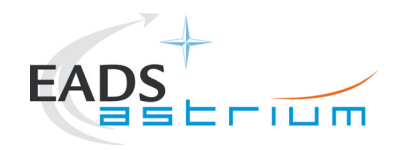

# **Herschel**

Table A4-2: Reaction Wheel Profile

It should be noted that the test configuration, as required in chapter 4.1 of RD8, can not be achieved and the test has to be performed under the conditions of this procedure.

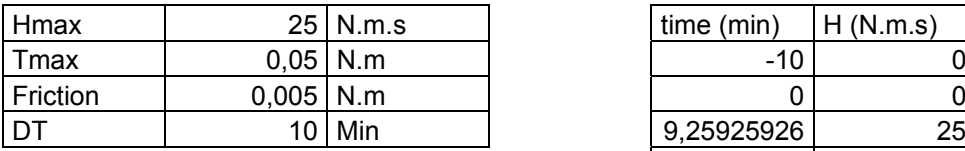

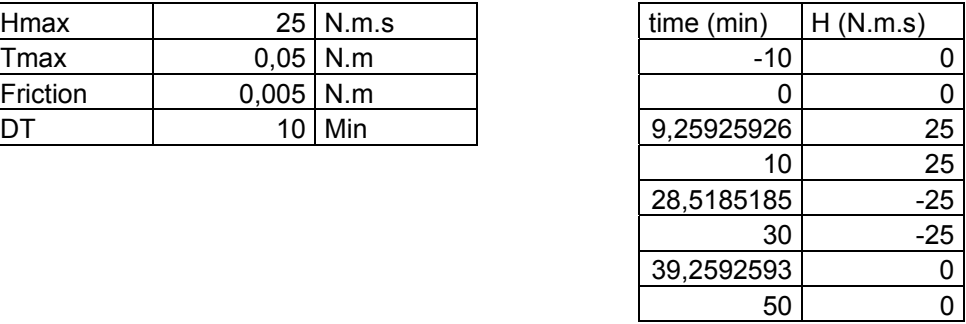

Figure A4-1: Reaction Wheel Profile Graphically

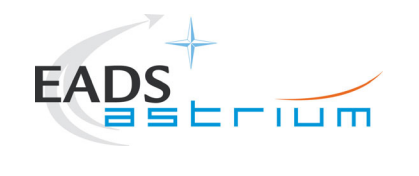

**Herschel**

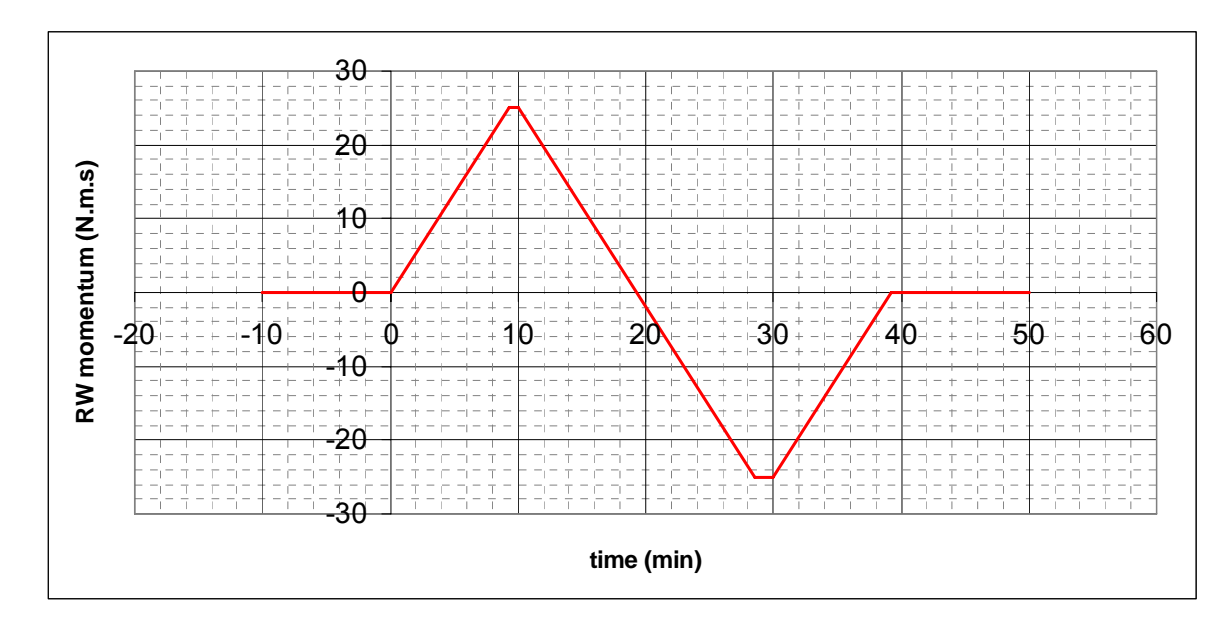

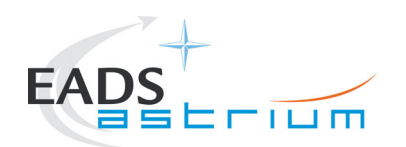

END OF DOCUMENT

Doc. No: HP-2-ASED-TP-0204 **Page 108** Issue: 1
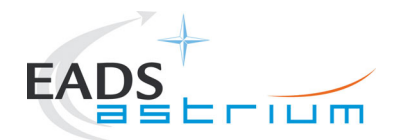

## **Test Procedure Herschel**

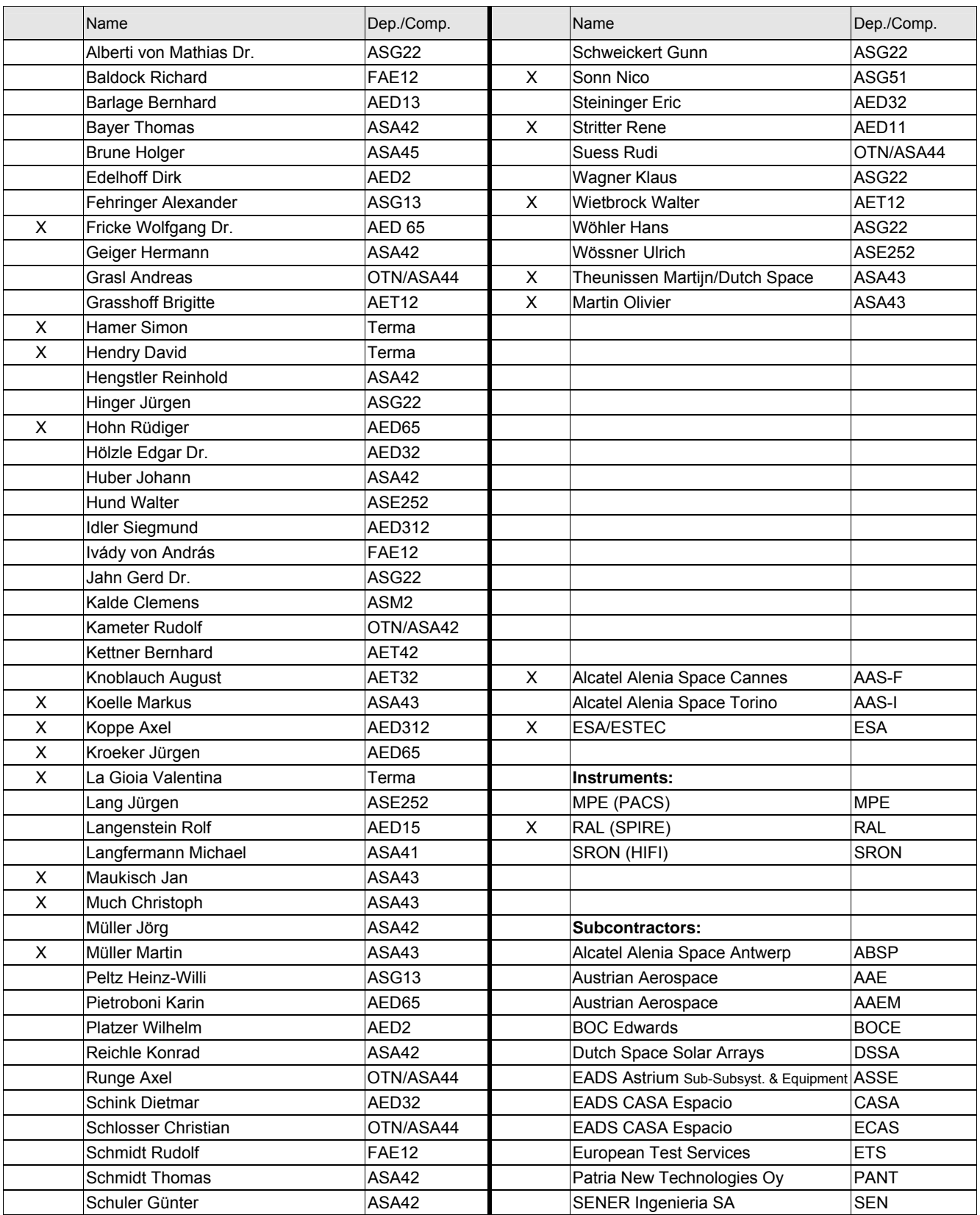